**UNIVERSIDAD DE SANCTI SPÍRITUS JOSÉ MARTÍ PÉREZ FACULTAD DE INGENIERÍA** 

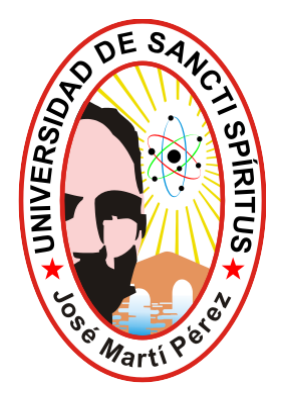

# **TESIS EN OPCIÓN AL TÍTULO ACADÉMICO DE MASTER EN NUEVAS TECNOLOGÍAS PARA LA EDUCACIÓN**

# **Título**

**SITIO WEB PARA LA SELECCIÓN, APLICACIÓN, INTERPRETACIÓN DE LAS PRUEBAS ESTADÍSTICAS DE ASOCIACIÓN E INDEPENDENCIA DE VARIABLES** 

**Autor: Ing. Yunier García Pérez** 

**Tutor: MSc. Juan Lutgardo Ríos Díaz** 

**Sancti Spíritus, 2010** 

# ${\mathbb R}$ esumen

La presente investigación se enfocó en la propuesta de un Sitio Web para la selección, aplicación, interpretación de las pruebas estadísticas de asociación e independencia de variables, en respuesta a los resultados del diagnóstico realizado a los investigadores del Centro Universitario de Sancti Spíritus, donde se detectaron insuficiencias en el dominio de los indicadores relacionados con el entrenamiento estadístico de investigadores, presentándose dificultades en el uso de dichas pruebas sobre todo en aquellos que frecuentemente trabajan con variables categóricas, ya que la más conocida es el coeficiente de correlación de Pearson, aplicable solo a variables continuas con distribución normal, la que erróneamente se aplica a cualquier tipo de variable. Se utilizaron métodos del nivel teórico, empírico y estadístico. Se hizo una valoración de las tendencias pedagógicas contemporáneas que se manifiestan en la aplicación del software propuesto. El sitio Web permite a los usuarios de forma interactiva entrenarse en la clasificación de variables, la utilización del esquema de selección, la aplicación de las pruebas estadísticas con la ayuda del Software estadístico SPSS y la interpretación de los resultados obtenidos, posterior a su procesamiento. Se logró una sistematización sobre las tecnologías de la información y las comunicaciones, software libre, redes de comunicación, Web y Sitio Web. La validación por el Criterio de Expertos, permitió corroborar la pertinencia, factibilidad y necesidad del sitio Web su importancia para la selección, aplicación e interpretación adecuada de las pruebas.

# Summary

The present investigation was focused in the proposal of a Website for the selection, application, interpretation of the statistical tests of association and independence of variables, in answer to the results of the diagnosis carried out the investigators of the University Center of Sancti Spíritus, where inadequacies were detected in the domain of the indicators related with the statistical training of investigators, being presented difficulties mainly in the use of this tests in those that frequently work with categorical variables, since the good known one is the coefficient of correlation of Pearson, applicable alone to continuous variables with normal distribution, the one that erroneously is applied to any variable type. Methods of the theoretical, empiric and statistical level were used. A valuation of the contemporary pedagogic tendencies was made that are manifested in the application of the proposed software. The Website allows the users in an interactive way to train in the classification of variables, the use of the selection outline, and the application of the statistical tests with the help of the statistical Software SPSS and the interpretation of the obtained results, later to its prosecution. A systematizing was achieved on the technologies of the information and the communications, free software, communication nets, Web and Website. The validation for the Approach of Experts, allowed to corroborate the relevancy, feasibility and necessity of the place Web its importance for the selection, application and appropriate interpretation of the tests.

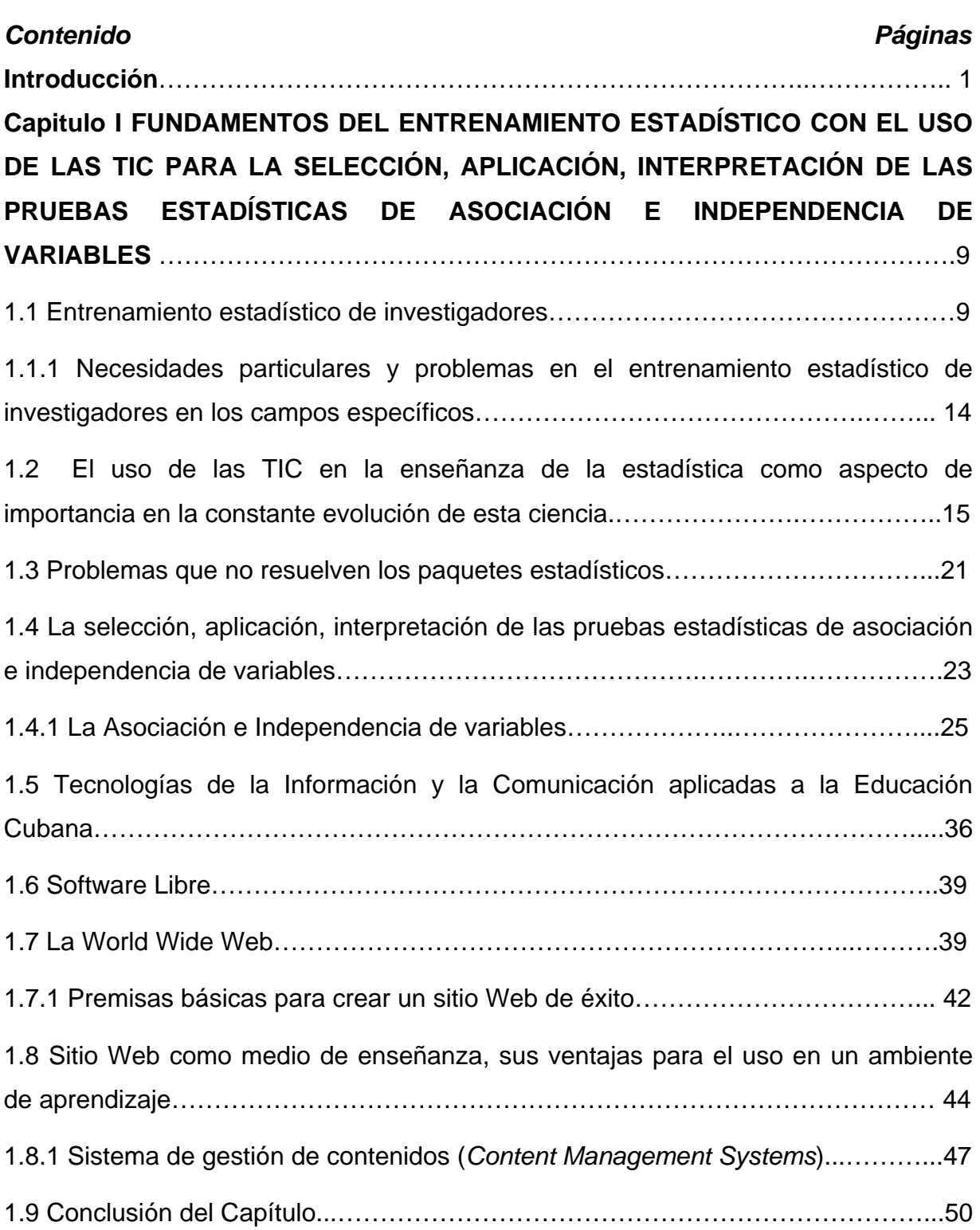

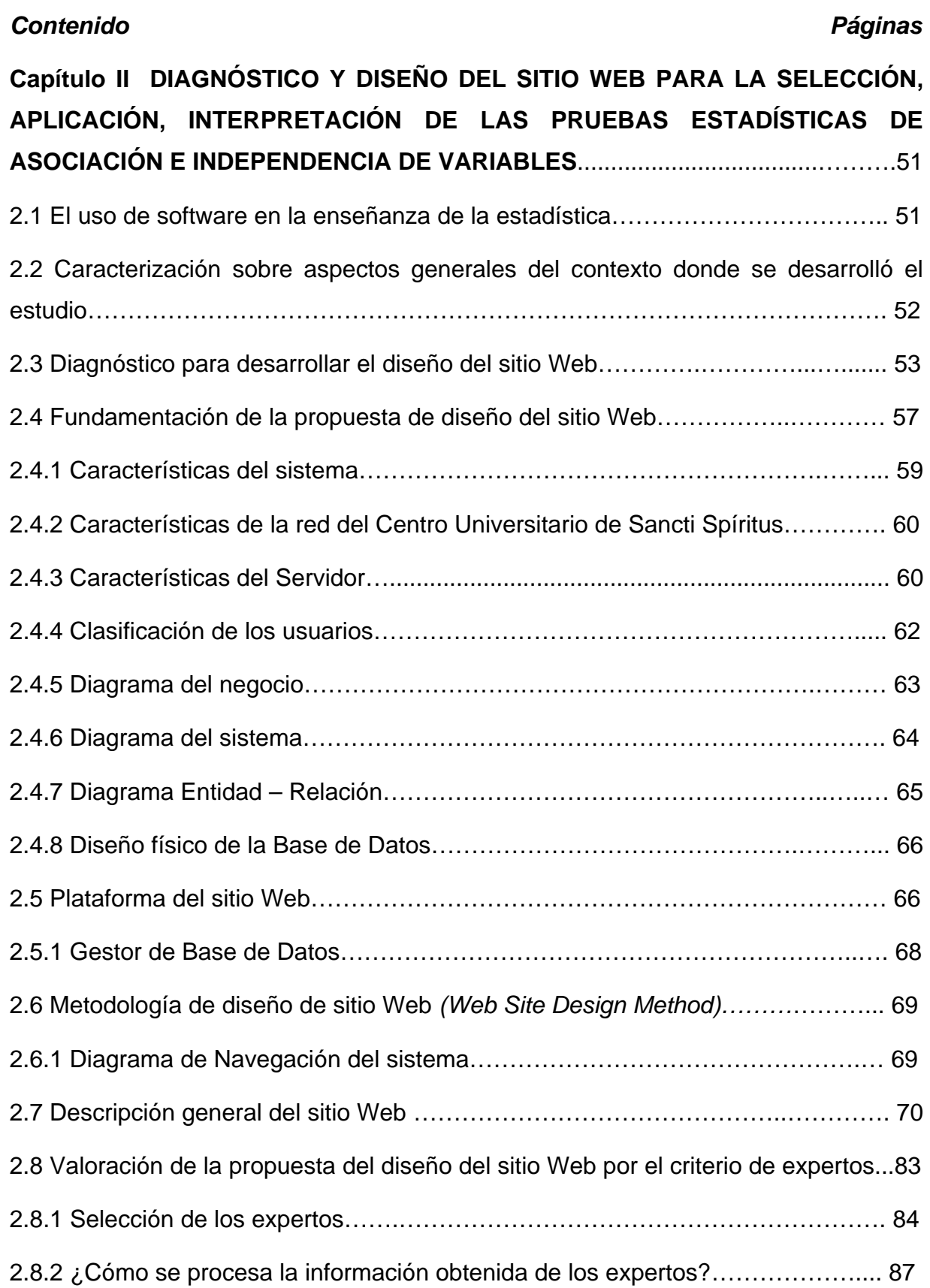

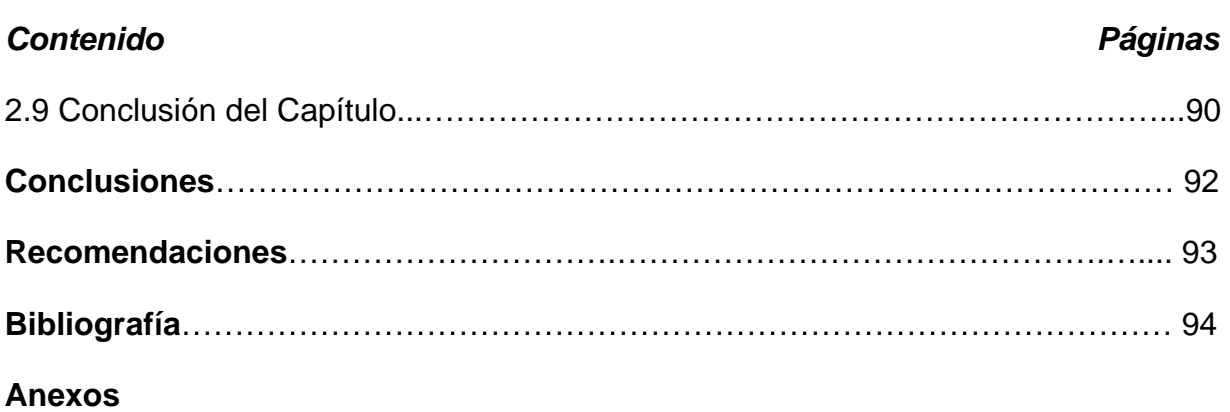

#### **Introducción**

El impetuoso desarrollo de la ciencia y la tecnología ha llevado a la sociedad a entrar al nuevo milenio en que se ha dado en llamar la "era de la información" e incluso se habla de que formamos parte de la "sociedad de la información".

Este fenómeno se manifiesta con peculiar incidencia en el campo educacional donde el uso de las Tecnologías de la Información y las Comunicaciones (TIC) permite formar individuos mejor preparados para el trabajo, la colaboración y el aprendizaje permanente que construyan una sociedad más articulada y participativa, capaz de sustentar una economía competitiva, interrelacionada y dinámica, que haga posible el desarrollo sostenible de los pueblos. Cada día es más frecuente el uso de las Tecnologías de la Información y la Comunicación en el campo de la Educación y con resultados palpables en los métodos de aprendizaje significativos.

En América Latina a pesar de los esfuerzos de los educadores no se logra concretar este propósito de forma masiva por no disponer de recursos económicos y humanos, lo que incide en la marcada diferencia educacional de su población en relación a otros países con mayor desarrollo situación que afecta notablemente a toda la población.

Cuba a pesar de ser un país en vía de desarrollo se destinan anualmente esfuerzos dirigidos a esta rama de la educación donde se realizan de forma constante investigaciones dirigidas al uso de las TIC en función de la educación.

En este sentido se han elaborado varias definiciones acerca de las TIC, que de forma general, integran las siguientes ideas esenciales "... un conjunto de aparatos, redes y servicios que se integran o se integrarán a la larga, en un sistema de información interconectado y complementario..." (Labañino, 2001)

Otra definición dada por (González, 1996), plantea que es "… el conjunto de procesos y productos derivados de las nuevas herramientas (hardware y software), soportes de la información y canales de comunicación relacionados con el almacenamiento, procesamiento y transmisión digitalizados de la información...".

Por otra parte (Marques, 2003) se refiere a las TIC como *"*cuando se unen estas tres palabras se hace referencia al conjunto de avances tecnológicos que proporcionan la informática, las telecomunicaciones y las tecnologías audiovisuales, que comprenden los desarrollos relacionados con los ordenadores, Internet, la telefonía, (…), las aplicaciones multimedia y la realidad virtual. Estas tecnologías básicamente brindan **información**, herramientas para su **proceso** y canales de **comunicación**".

De las anteriores definiciones el autor asume un conjunto de ideas esenciales que definen las TIC y propone el concepto que utilizará en esta investigación: "... un conjunto de servicios, redes, software y equipos que se integran a un sistema de información interconectado y complementario. Herramientas teórico conceptuales, soportes y canales que procesan, almacenan, sintetizan, recuperan y presentan información de la forma más variada, constituidas principalmente por la radio, la televisión y la telefonía convencional y por las tecnologías de la información, caracterizadas por la digitalización de registros de contenidos..."

El impacto social de las Tecnologías de la Información y las Comunicaciones (TIC) toca muy de cerca a las universidades, lo que propicia modificaciones en las formas de enseñar y aprender.

Si se atiende al hecho evidente de que el avance incesante de la tecnología no parece tener freno, el reto de los centros educacionales y en particular de las universidades radica en prepararse como institución y preparar a la vez, a sus educandos, a adaptarse a los cambios de manera rápida y efectiva, con un mínimo de gastos de recursos humanos y materiales. Entre las claves fundamentales para el éxito está lograr que el aprendizaje se convierta en un proceso natural y permanente para estudiantes y docentes. Es necesario *aprender a usar las tecnologías de la información y usarlas para aprender*.

Es preciso que en el ámbito educacional se gane en conciencia de que el empleo de estos nuevos medios impondrán marcadas transformaciones en la configuración del proceso enseñanza - aprendizaje, con cambios en los roles que han venido a desempeñar los diversos actores del mismo. Nuevas tareas y responsabilidades esperan a estudiantes y profesores, los primeros tendrán que estar preparados para la toma de decisiones y la regulación de su aprendizaje y los segundos, para diseñar nuevos entornos de aprendizaje y así servir de tutor a los estudiantes, al pasar de un modelo unidireccional de formación donde él es el portador fundamental de los conocimientos, a otros más abiertos y flexibles.

La utilización de las TIC tiene un gran número de ventajas, las que se hacen referencia a continuación:

# **Desde la perspectiva del aprendizaje**

- Interés, motivación e interacción.
- Continua actividad intelectual.
- Desarrollo de la iniciativa, habilidades de búsqueda y selección de información.
- Aprendizaje cooperativo a partir de los errores.
- Mayor comunicación entre profesores y alumnos. Alto grado de interdisciplinariedad.
- Alfabetización digital y audiovisual.
- Fácil acceso a mucha información de todo tipo. Visualización de simulaciones.

### **Para los profesores**

- Individualización. Tratamiento de la diversidad.
- Facilidades para la realización de agrupamientos.
- Libera al profesor de trabajos repetitivos.
- Facilita la evaluación y control. Actualización profesional
- Constituyen un medio de investigación didáctica en el aula.

En consideración con las ventajas que para el proceso de enseñanza aprendizaje tienen las TIC y a partir de la necesidad creciente de investigación como proceso en el contexto universitario, la estadística ocupa una función cada vez más importante en la interpretación y análisis de resultados investigativos, donde las TIC lejos de obstaculizar este proceso lo viabiliza y posibilita una mayor veracidad de esta información al insertarse en este contexto investigativo.

Lo anterior incide en que muchos tipos de campos científicos necesitan el análisis estadístico, y muchos investigadores usan los métodos estadísticos; sin embargo, ellos no saben lo que utilizan (Shia, 2001), lo que conlleva a errores en la selección, aplicación e interpretación de las pruebas estadísticas de asociación e independencia.

Por lo que pocos investigadores pueden hacer su trabajo eficazmente hoy sin la referencia a la información empírica, y la estadística proporciona un juego de herramientas para manejar, organizar, describir e interpretar esta información (Batanero, 2001).

La computadora no "decide" si las asunciones subyacentes que se requieren han sido satisfechas o no. Las computadoras tampoco "saben" si los datos son cualitativos o cuantitativos, ni cuando un análisis seleccionado es apropiado. La mayoría de los educadores en estadísticas tienen amplios casos de ejemplos de mal uso estadístico (Martín, 2005).

No hay ninguna duda que el entrenamiento de investigadores en el uso de estadísticas es muy importante para mejorar la calidad de la investigación empírica y fomentar el desarrollo técnico y económico (Batanero, 2001).

Como parte de la Tesis Doctoral de (Pérez, 2006) se revisaron las ponencias presentadas por los delegados cubanos en los Congresos Internacionales de Pedagogía de los años 1999, 2001 y 2003, donde este autor encontró las siguientes dificultades:

- Se seleccionan arbitrariamente las pruebas estadísticas de validación de los resultados, sin tener en cuenta los supuestos específicos exigidos para su aplicación.
- Se emiten conclusiones o se infieren generalizaciones sin determinar la incertidumbre de los resultados que los sustentan.

Los resultados anteriormente expuestos reafirman la necesidad de una adecuada selección, aplicación, interpretación de métodos estadísticos donde los profesores universitarios del país no están exentos a estas dificultades.

Si se tiene en cuenta las dificultades detectadas en el uso de la estadística por parte de los profesores y a partir de un diagnóstico realizado en el Centro Universitario de Sancti Spíritus "José Martí Pérez" se llegó a la siguiente conclusión " la decisión de la prueba estadística a utilizar para evaluar la asociación e independencia de variables", es una dificultad generalizada en los investigadores de este centro, sobre todo en los que frecuentemente trabajan con variables categóricas, lo que conduce a errores en la selección de dichas pruebas.

Por todo lo antes descrito, se plantea el siguiente **problema científico:** 

¿Cómo contribuir a la selección, aplicación, interpretación adecuada de las pruebas estadísticas de asociación e independencia de variables por los investigadores del Centro Universitario de Sancti Spíritus?

**Teniendo como** *objeto de estudio***:** El proceso de entrenamiento estadístico de investigadores para la selección, aplicación e interpretación de pruebas estadísticas y como *campo de acción***:** El uso de las TIC en el proceso de entrenamiento estadístico de investigadores del Centro Universitario de Sancti Spíritus, en las pruebas de asociación e independencia de variables.

El **Objetivo** de esta investigación: Diseñar e implementar un sitio Web para el entrenamiento estadístico de investigadores del Centro Universitario de Sancti Spíritus, que contribuya a la selección, aplicación, interpretación adecuada de las pruebas estadísticas de asociación e independencia de variables.

Para alcanzar el objetivo propuesto y dar solución al problema científico se plantean los **Objetivos específicos** siguientes**:** 

1. Analizar la bibliografía y fundamentos correspondientes al marco teórico y metodológico sobre el proceso de entrenamiento estadístico de investigadores y los criterios en la selección, aplicación, interpretación de las pruebas estadísticas de asociación e independencia de variables con el uso de las TIC.

- 2. Diagnosticar el estado actual del uso de las pruebas estadísticas de asociación e independencia de variables por los investigadores del Centro Universitario de Sancti Spíritus.
- 3. Diseñar un sitio Web que contribuya a la selección, aplicación, interpretación adecuada de las pruebas estadísticas de asociación e independencia de variables.
- 4. Validar por expertos el producto obtenido.

#### **Hipótesis**

Si se diseña e implementa un sitio Web para el entrenamiento de las pruebas estadísticas de asociación e independencia de variables, se contribuye a la adecuada selección, aplicación, interpretación de dichas pruebas por los investigadores.

A partir de la hipótesis planteada como resultado adelantado de la investigación y en estrecha relación con las categorías de la investigación anteriormente declaradas en este documento se asumen como:

**Variable dependiente**: la selección, aplicación, interpretación adecuada de las pruebas estadísticas de asociación e independencia de variables en los investigadores del Centro Universitario de Sancti Spíritus.

**Variable independiente**: Sitio Web para el entrenamiento de las pruebas estadísticas de asociación e independencia de variables.

En la presente investigación se utilizaron métodos y técnicas de la investigación con sus correspondientes instrumentos.

#### *Métodos del nivel teórico*:

*Histórico – Lógico*: La investigación parte de un análisis histórico evolutivo del desarrollo del proceso de enseñanza – aprendizaje de la asignatura Estadística, se utilizó para estudiar el fenómeno en su devenir histórico, pues a través de diferentes fuentes de información se establecen los antecedentes y la evolución de las teorías fundamentales sobre las cuales se realiza la investigación; así como las regularidades del comportamiento de la dirección del aprendizaje.

*Inducción – Deducción*: Este método se aplicó para estudiar el modelo actuante, se precisa de éste, su comportamiento de lo particular a lo general; así como el razonamiento de lo general a lo particular. La deducción permitió, determinar el problema científico a partir de los criterios de los diferentes autores así como por medio del diagnóstico utilizado y de la teoría científica.

*Análisis – Síntesis*: Se realizó un análisis del problema en general y su incidencia en los investigadores del CUSS y a partir de esta visión general se procedió a descomponer el problema objeto de estudio en partes en función de determinar las áreas de mayor dificultad y de las ideas derivadas de este estudio se sintetizan los elementos que resultaron útiles para la elaboración y aplicación de la propuesta de intervención.

*Abstracto – Concreto*: Se partió del conocimiento concreto de la situación problemática. De aquí se pasó, a través del análisis y síntesis, a realizar abstracciones sobre el problema identificado, lo que permitió extraer conclusiones de la esencia del mismo y darle solución a dicho problema.

#### *Métodos del nivel empírico:*

*La Observación*: Permitió conocer el problema y el objeto de investigación, estudiándolo en su curso natural, sin alteración de estas condiciones, es decir valió para obtener información y sistematizar aspectos relacionados con el proceso de enseñanza-aprendizaje de la asignatura Estadística.

*La Encuesta*: Se realiza con el objetivo de enriquecer, completar o constatar la información obtenida mediante el empleo de otros métodos, permitió caracterizar el uso de la Estadística por los investigadores del CUSS.

*Métodos de nivel estadístico*: Permitieron el análisis univariado y multivariado de los datos para su interpretación.

# **Selección de la población y la muestra**

La población se define por los investigadores que de forma más intensiva utilizan la investigación cuantitativa en el Centro Universitario de Sancti Spíritus y la muestra fue seleccionada a partir de un muestreo estratificado (60 % de la población).

La **actualidad** del tema se basa en la importancia que tiene poner a disposición de los investigadores (usuarios) del CUSS este producto en apoyo a la selección, aplicación e interpretación de pruebas estadísticas de asociación e independencia de variables, en el proceso de desarrollo del entrenamiento estadístico.

La *novedad científica*: Consiste en el diseño de un sitio Web para las pruebas estadísticas de asociación e independencia de variables, para la selección, aplicación, interpretación de dichas pruebas por los investigadores del CUSS, lo que posibilita mejorar sus conocimientos sobre dichas pruebas, se utilizan los beneficios de las TIC y en especial de los sitios Web. Que en otros software que existen no se puede encontrar este tipo de ayuda. Por lo que el hecho de que el sitio Web propuesto relacione los tipos de variables con las pruebas estadísticas constituye su más importante novedad, sin otro antecedente a este que haya sido objeto de diseño.

### *Estructura de la tesis*

La investigación está conformada por una introducción que expresa las características esenciales del diseño teórico y metodológico del trabajo investigativo y otros aspectos generales relacionados con la significación de sus resultados; un **primer capítulo**, donde se realiza el análisis de la revisión bibliográfica que permitirá la fundamentación teórica del problema objeto de estudio que referencia el marco teórico de esta investigación; en un **segundo capítulo** se presenta el diagnóstico y diseño de la propuesta con la aplicación de las TIC, así como la validación del sitio Web a partir del criterio de expertos, se realiza el procesamiento estadístico de los datos y el análisis de los resultados obtenidos de los métodos y técnicas empleadas. Se presentan las conclusiones; las recomendaciones; bibliografía y los anexos que se utilizaron para ilustrar esta investigación.

**CAPÍTULO I. FUNDAMENTOS DEL ENTRENAMIENTO ESTADÍSTICO CON EL USO DE LAS TIC PARA LA SELECCIÓN, APLICACIÓN, INTERPRETACIÓN DE LAS PRUEBAS ESTADÍSTICAS DE ASOCIACIÓN E INDEPENDENCIA DE VARIABLES.** 

# **1.1 ENTRENAMIENTO ESTADÍSTICO DE INVESTIGADORES**

La importancia de la estadística en la investigación empírica ha sido reconocida en la literatura de los últimos tiempos sobre la enseñanza de la estadística y el entrenamiento de los investigadores en esta disciplina. (Batanero, 2001)

Aprender estadísticas podría definirse como aprender a aplicar los métodos estadísticos, cuándo aplicarlos, y qué métodos aplicar, y al consolidar todo esto, la comprensión de que la estadística está por todas partes (Jolliffe, 2007).

En las investigaciones de ciencias naturales se hace más fuerte la preferencia por los métodos tradicionales que por la voluntad de usar los nuevos métodos estadísticos, incluso cuando los métodos tradicionales son impropios o malos (Svensson, 2002). Éste es un comportamiento que es perjudicial para la calidad científica del estudio. Además, la accesibilidad general al software estadístico también podría ser una desventaja para la calidad de la investigación aplicada al usar métodos y resultados sin el conocimiento estadístico suficiente (Altman, 1994; Svensson, 2001).

La calidad estadística de artículos publicados en revistas de alto impacto ha concluido que en una mayoría (aproximadamente 80%) de los artículos hay métodos estadísticos y conclusiones inadecuados. Se recomienda que los estadísticos tomen la responsabilidad y que se ofrezcan para revisar los artículos (Altman, 1991; Altman, 1998) también es un requisito previo informar y enseñar estadísticas y la alfabetización de la estadística al no estadístico para mejorar la calidad de investigación (Svensson, 2007).

Un investigador se refiere a alguien que investiga en cualquier área excepto las estadísticas, al considerar que un estadístico se refiere a alguien con las calificaciones y especialización requerida en un cargo estadístico. (Jolliffe, 2001). Por lo que se incurren en no pocos errores de selección, aplicación, interpretación de pruebas estadísticas de asociación e independencia de variables al incidir de forma no satisfactoria en sus resultados. En este sentido para una mejor comprensión de estos conceptos es que se definen a continuación.

El **Entrenamiento** se refiere a la adquisición de conocimiento, habilidades, y capacidades como resultado de la enseñanza de habilidades vocacionales o prácticas y conocimiento relacionado con aptitudes que encierran cierta utilidad. Forma el centro del [aprendizaje](http://es.wikipedia.org/wiki/Aprendizaje) y proporciona la base de los contenidos en institutos de [formación profesional](http://es.wikipedia.org/wiki/Formación_profesional) hoy en día se refiere a menudo como [desarrollo profesional.](http://es.wikipedia.org/w/index.php?title=Desarrollo_profesional&action=edit&redlink=1) (Batanero, 2001)

Por su parte *"La estadística estudia el comportamiento de los fenómenos llamados de colectivo. Está caracterizada por una información acerca de un colectivo o universo, lo que constituye su objeto material; un modo propio de razonamiento, el método estadístico, lo que constituye su objeto formal y unas previsiones de cara al futuro, lo que implica un ambiente de incertidumbre, que constituyen su objeto o causa final."* (Cabriá, 1994).

La instrucción estadística actual de investigadores se enfoca en entrenar técnicas específicas tales como, usar los paquetes estadísticos e interpretar los resultados. Por lo que no se consagra mucha atención a los problemas estratégicos sobre qué prueba es más apropiada y cómo organizar la colección de datos (Bishop, Glenys & Talbot, 2001).

El entrenamiento de investigadores en el uso de estadísticas es un tema grande e involucra el asunto de la estadística en sí misma, de la interacción entre estadísticos e investigadores, incluso tener en consideración el entrenamiento previo del estadístico (Jolliffe, 2001).

El entrenamiento estadístico es un proceso continuo que pasa en parte por la experiencia y requiere así un tiempo largo. Los datos y los resultados del análisis estadístico permiten a los investigadores experimentar la variabilidad y aceptar la incertidumbre, y aumentar su interés en las estadísticas. Se debe enfatizar en la importancia de obtener los datos con buena calidad y de aprovechar totalmente los conjuntos de datos. (Batanero, 2001).

El entrenamiento de investigadores en el uso de estadísticas es muy importante para mejorar la calidad de la investigación empírica y fomentar el desarrollo técnico y económico. En general, las ciencias empíricas confían mucho en el análisis estadístico de datos, en particular en las estadísticas inferenciales. (Batanero, 2001).

El entrenamiento estadístico de investigadores se refiere a la formación de los profesionales en la utilización de las técnicas estadísticas, como una necesidad para el desarrollo exitoso de sus tareas de investigación, lo que se logra de forma curricular a través de las diferentes formas de postgrado y de forma extracurricular en su interacción diaria con otros investigadores de su especialidad de mayor experiencia y con los estadísticos, en la búsqueda de soluciones estadísticas a problemas particulares.

A veces los investigadores realmente no saben el alcance de la estadística o su relevancia en su trabajo, y podría tener incluso algunas ideas erróneas. De hecho, un estudio de los errores de los investigadores en el "entender y uso de las estadísticas" debe ayudar en el diseño de los cursos de entrenamiento, como el conocimiento de errores el primer paso para ayudar a las personas a evitar tales errores. (Jolliffe, 2001).

Los investigadores necesitan ser advertidos de no usar una técnica demasiado elaborada en un conjunto de datos de pobre calidad, así como para aprovecharse totalmente de conjuntos de datos extensos, y tener cuidado con las técnicas que usan en los datos del no al azar o en datos coleccionados por un método de muestreo complejo. La importancia de obtener los datos de buena calidad y de comprobar todas las fases de una investigación, en el campo, la fase de codificación, la entrada a una computadora así como se debe enfatizar en la reproducción de resultados. (Nelder, 1986).

El investigador debe ganar conocimiento científico - estadístico y confianza para poder escoger los métodos estadísticos apropiados para el proyecto de investigación. Por consiguiente, es importante encontrar un idioma común y hacer las teorías estadísticas más apropiadas al campo de interés del investigador. (Svensson, 2001).

Los Investigadores deben leer, interpretar, comunicar y defender argumentos basados en la información estadística. Deben entender de las asunciones detrás de los métodos estadísticos y el uso del idioma fundamental de la estadística. (Batanero, 2001).

Muchos investigadores habrán seguido un curso de estadísticas como la parte de su entrenamiento en su disciplina principal, pero posiblemente necesitarán algún otro entrenamiento en estadísticas cuando ellos acometen la investigación. Otros podrían conseguir sus entrenamientos estadísticos iniciales mientras investigan, a través de cursos formales, o, menos satisfactoriamente, refiriéndose a los libros o al usar los paquetes estadísticos. Una oportunidad adicional para entrenar ocurre cuando los investigadores consultan con un estadístico. Así como aprender algo sobre el diseño estadístico y análisis, ellos aprenderían cuándo consultar y qué cuestiones preguntarles a los estadísticos. En la ayuda a los investigadores, el estadístico aprende a enseñar las habilidades de consultoría, y si se enfrenta con un problema estadístico desafiante al actuar como consultores podría aprender técnicas estadísticas previamente desconocidas por ellos o podrían desarrollar nuevas técnicas. Así investigadores y estadísticos aprenden de la experiencia de los errores y de los éxitos. (Jolliffe, 2001)

Los problemas en el entrenamiento de investigadores son aumentados por las maneras diferentes en que el entrenamiento estadístico inicial tiene lugar. Mientras la mayoría de los investigadores consigue sus entrenamientos en cursos tradicionales, en algunas de los casos la estadística se enseña por las personas sin el entrenamiento específico en estadísticas, lo que podría contribuir a extender todos los conceptos erróneos y males usos descritos. En otros casos los investigadores consiguen sus entrenamientos en estadísticas refiriéndose a los libros o al usar los paquetes estadísticos, sin ningún entrenamiento formal en el tema. (Batanero, 2001).

La falta de entendimiento de la relación entre las propiedades de la medida de los datos y la opción de métodos estadísticos de análisis entre estadísticos y los investigadores aplicados es un problema global (Nelder, 1986; McPherson, 1989; Greenfield, 1993; Hand, 1996; Bishop, 2001; Jolliffe, 2001).

Abundan las publicaciones sobre las dificultades en el empleo de la estadística en las investigaciones en diferentes áreas del conocimiento.(Hammer y Buffington, 1994; Altman, 1998) y muchas organizaciones profesionales como la "American Educational Research Association" o la "American Psychological Association" que han introducido cambios importantes en sus políticas editoriales con respecto al uso de la estadística y recomendar un uso adecuado del idioma estadístico en la investigación informada. Hay por consiguiente una necesidad de entrenar a los investigadores para producir una investigación de buena calidad.

La Asociación Internacional para la Educación Estadística IASE (International Association for Statistical Education) consideraba que había un problema educativo en la raíz de este dilema y que los entrenamientos de investigadores deben ser analizados por educadores de estadística desde sus varias perspectivas y acercamientos. Como resultado del uso de la Estadística estaba organizada en el Instituto de Matemática Estadística en Tokio, del 7-11 de agosto de 2000, donde investigadores de alrededor del mundo se encontraron para discutir el tema y producir las sugerencias sobre posibles maneras en que la educación estadística podría contribuir a la buena comprensión y aplicación de las estadísticas en la investigación aplicada. Esta conferencia en el entrenamiento de investigadores también sirvió para ilustrar la necesidad de entender los conceptos estadísticos y desarrollar el pensamiento estadístico en todos los niveles educativos. (Batanero, 2001).

La importancia del entrenamiento estadístico de los investigadores y las dificultades que en este sentido existían a nivel global, hizo que la IASE e ISI (Internacional Statistical Institute) convocaran a la realización de un evento internacional sobre esta temática en el año 2000, en Tokio, Japón,(Training Researchers in the Use of Statistics) los trabajos este evento fueron compilados y editados por Carmen Batanero, profesora de la Universidad de Granada, España y constituyen una referencia obligatoria para todos los que trabajan sobre esta temática. (Batanero, 2001).

Como resultado de este evento se identificaron un grupo de problemáticas a resolver

- 1. Determinar las competencias estadísticas específicas en el entrenamiento de investigadores.
- 2. Determinar las necesidades particulares y problemas en el entrenamiento estadístico de investigadores en los campos específicos.
- 3. Investigar los principales problemas de aprendizaje, conceptos erróneos y errores, particularmente acerca de los conceptos estadísticos avanzados.
- 4. Profundizar en el diseño/evaluación de cursos para entrenar a investigadores.
- 5. Investigar los efectos de tecnología en el entrenamiento estadístico de investigadores.
- 6. Investigar los errores y actitudes en el uso de estadísticas por los investigadores.
- 7. Profundizar en el uso de la consultoría y el proceso enseñanza / aprendizaje.
- 8. Investigar cómo aprender de la literatura de investigación.

# **1.1.1 NECESIDADES PARTICULARES Y PROBLEMAS EN EL ENTRENAMIENTO ESTADÍSTICO DE INVESTIGADORES EN LOS CAMPOS ESPECÍFICOS.**

Un campo donde el uso de estadísticas tiene una larga tradición y está ahora bien establecida es la agricultura. (Saville, 2001) describe varios talleres para satisfacer las necesidades de entrenamiento de estos investigadores, basado en su larga experiencia de consultoría y enseñanza en un instituto de investigación agropecuaria.

Dadas las limitaciones de tiempo, (Harraway y col., 2001) sugirieron que deben enfocarse en cursos genéricos sobre las estadísticas básicas y las técnicas avanzadas, sólo deben ofrecerse al ser requeridos por las diferentes áreas.

Mientras los artículos anteriores se enfocaron en las técnicas estadísticas y conceptos, (Bishop y Talbot, 2001) defiende que los investigadores no deben desconocer totalmente el pensamiento estadístico y sus maneras de razonar, hay por consiguiente necesidad de proporcionar el entrenamiento en las habilidades estratégicas estadísticas. Se describe un proyecto basado **en la red** para desarrollar el pensamiento estadístico dirigido a investigadores en las ciencias biológicas que es basado en el modelo cíclico de (Wild y Pfannkuch, 1999), quien propone cinco componentes: Problema-plan-datos-análisis y conclusiones. Aunque esta facilidad particular se diseñó para las ciencias biológicas, el problema didáctico de desarrollar el pensamiento estadístico en investigadores es en general aplicable a investigadores en las diferentes ciencias.

El entrenamiento de investigadores (Glencross y Mji, 2001) mencionan como pertinente para en las sociologías muchos de los temas analizados por (Blumberg, 2001) también describen sus talleres en temas avanzados como el análisis del componente principal, análisis de correspondencia y otros métodos multivariados.

Se reconoce que hay problemas en el desarrollo de sus talleres, se incluye la falta de alfabetización de los investigadores en computación y el pequeño conocimiento formal de estadística básica y las matemáticas. Hay un acuerdo sin embargo, entre los participantes, que un mínimo conocimiento intuitivo de las herramientas estadísticas, deben poseer los investigadores si se quiere que ellos puedan leer e interpretar críticamente la literatura de investigación en sus campos.

Por lo anteriormente mencionado y al tener en cuenta los errores que se comenten al seleccionar qué prueba estadística utilizar en el tratamiento de los datos, la presente investigación se centra en el diseño de un sitio Web para la selección, aplicación, interpretación de pruebas estadísticas de asociación e independencia, con el objetivo de brindarle al investigador una herramienta que contribuya a seleccionar la prueba más adecuada para el análisis de sus variables, entrenarse en el uso de un paquete estadístico para su ejecución y realizar una mejor interpretación de los resultados obtenidos.

# **1.2 El USO DE LAS TIC EN LA ENSEÑANZA DE LA ESTADÍSTICA COMO ASPECTO DE IMPORTANCIA EN LA CONSTANTE EVOLUCIÓN DE ESTA CIENCIA.**

En un estudio realizado por (Da Silva, 2006) se hace referencia que desde los comienzos de la civilización han existido formas sencillas de estadísticas, pues ya se utilizaban representaciones gráficas y otros símbolos en pieles, rocas, palos de madera y paredes de cuevas para contar el número de personas, animales o ciertas

Capítulo 1

cosas. Hacia el año 3000 A.C. los babilonios usaban ya pequeñas tablillas de arcilla para recopilar datos en tablas sobre la producción agrícola y de los géneros vendidos o cambiados mediante trueque. Los egipcios analizaban los datos de la población y la renta del país mucho antes de construir las pirámides en el siglo XXXI a.c. Los libros bíblicos de Números y Crónicas incluyen, en algunas partes, trabajos de estadística. El primero contiene dos censos de la población de Israel y el segundo describe el bienestar material de las diversas tribus judías. En China existían registros numéricos similares con anterioridad al año 2000 A.C. Los griegos clásicos realizaban censos cuya información se utilizaba hacia el año 594 A.C. para cobrar impuestos.

El Imperio romano fue el primer gobierno que recopiló una gran cantidad de datos sobre la población, superficie y renta de todos los territorios bajo su control. Durante la edad media sólo se realizaron algunos censos exhaustivos en Europa. Los reyes carolingios Pipino el Breve y Carlomagno ordenaron hacer estudios minuciosos de las propiedades de la Iglesia en los años 758 y 762 respectivamente.

Después de la conquista normanda de Inglaterra en 1066, el rey Guillermo I de Inglaterra encargó un censo. La información obtenida con este censo, llevado a cabo en 1086, se recoge en el Domesday Book. El registro de nacimientos y defunciones comenzó en Inglaterra a principios del siglo XVI, y en 1662 apareció el primer estudio estadístico notable de población, titulado Observations on the London Bills of Mortality (Comentarios sobre las partidas de defunción en Londres).

Un estudio similar sobre la tasa de mortalidad en la ciudad de Breslau, en Alemania, realizado en 1691, fue utilizado por el astrónomo inglés Edmund Halley como base para la primera tabla de mortalidad. En el siglo XIX, con la generalización del método científico para estudiar todos los fenómenos de las ciencias naturales y sociales, los investigadores aceptaron la necesidad de reducir la información a valores numéricos para evitar la ambigüedad de las descripciones verbales.

En la actualidad, la estadística se ha convertido en un método efectivo para describir con exactitud los valores de los datos económicos, políticos, sociales, psicológicos, biológicos y físicos, y sirve como herramienta para relacionar y analizar dichos datos.

El trabajo del experto estadístico no consiste ya sólo en reunir y tabular los datos, sino sobre todo el proceso de interpretación de esa información. El desarrollo de la teoría de la probabilidad ha aumentado el alcance de las aplicaciones de la estadística. Muchos conjuntos de datos se pueden aproximar, con gran exactitud, al utilizar determinadas distribuciones probabilísticas; los resultados de éstas se pueden utilizar para analizar datos estadísticos. La probabilidad es útil para comprobar la fiabilidad de las inferencias estadísticas y para predecir el tipo y la cantidad de datos necesarios en un determinado estudio estadístico.

Por lo que la estadística en su proceso de enseñanza aprendizaje ha evolucionado e implicado además la forma en que se evalúa, esto es un resultado de la llamada revolución tecnológica y la expansión masiva en la disponibilidad de calculadoras electrónicas portátiles, computadoras, y acceso de Internet. Éstos han librado a los maestros de las restricciones de cálculo en los ejemplos y han abierto los tipos de métodos estadísticos que pueden cubrirse. Al invitar a los estudiantes a hacer estadísticas reales con datos reales, y reportar los resultados, es ahora factible cierto modo que no lo estaba en el pasado (Jolliffe, 2007).

La mayoría de los cursos de entrenamiento hace uso de software, normalmente los paquetes favoritos del instructor o aquellos prontamente disponibles. La puesta al día y las nuevas versiones de software pueden aparecer, y los investigadores no podrían tener el acceso al software usado en el curso, entonces los cursos necesitan poner más tensión en los principios para usar el software que en las órdenes específicas (Blumberg, 2001).

Es importante hacer concientes a los investigadores, que hay diferencias en el menú ofrecido por los diferentes paquetes estadísticos generales y que hay paquetes especialistas. Los investigadores muestran cómo analizar el mismo conjunto de datos en los paquetes diferentes, y cómo mover las salidas producidas por un paquete en otro paquete para el análisis extenso, sería la preparación buena para cuando ellos analizan los datos por sí solo.

El uso de paquetes de computación ha permitido emprender los análisis más eficaces y sofisticados, pero el problema es que los usuarios necesariamente no

Capítulo 1

tendrán el fondo teórico para entender lo que se ha hecho, y es más difícil de comunicar los resultados que en aquéllos obtenidos de las técnicas más elementales. Aun cuando la propia técnica es difícil de entender, es importante ayudar al investigador a entender y cuestionar las asunciones subyacentes, y para apreciar la implicación de los resultados de un análisis en las condiciones prácticas (Jolliffe, 2001). Esto debe significar a su vez que el investigador informaría los resultados correctamente y de una manera entendible a otros. La representación pictórica de resultados, cuando esto puede hacerse, es de hecho más fácil por los paquetes de computadora, y ayuda en la comunicación (Bradstreet, 1999).

Por su parte (Shimada, 2001) hace un llamado que al emplear mal el software estadístico o el usarlo sin una evaluación cuidadosa del mismo distorsiona los resultados de cualquier investigación aunque las computadoras y software están extensamente disponibles, no presupone que el resultado sea correcto.

En este sentido (Lee, 2001), coincide con Shimada y plantea que el acceso a las computadoras aumenta el requerimiento de una comprensión estadística entre científicos y profesionales en el orden de escoger el método estadístico apropiado e interpretar los resultados obtenidos por la computadora (Batanero, 2001).

Las posibilidades dadas por el software interactivo, que permiten estudiar cada paso antes de dar el próximo, no deben subvalorarse. Investigadores sin un conocimiento estadístico profundo sólo usan las opciones por omisión ya que ellos no poseen un conocimiento pleno de las posibilidades del software y cómo ellas se relacionan con los tipos diferentes y condiciones de análisis estadísticos (Batanero, 2001).

Durante las últimas dos décadas, ayudado por el aumento enorme en la disponibilidad y sofisticación de la informática estadística, ha habido un cambio en el énfasis hacia un punto de vista diferente de las estadísticas como investigación, análisis y uso de datos (Marasinghe, 2002). Educadores en los Estados Unidos se han referido a este cambio en el énfasis como "las reformas en la estadísticas" (Garfield, Hogg, Schau & Whittinghill, 2002), pero la reforma es un cambio mundial.

La comunicación eficaz de información estadística ha sido mejorada por las capacidades gráficas de los paquetes de programas de computación modernos. (Turville y Giri, 2001) sugieren que los gráficos generados por computadora ofrecen varias ventajas en ese esfuerzo: se requiere un mínimo de cálculo, los gráficos se producen rápidamente y la exploración de una variedad de gráficos potencialmente usables es más probable que ocurra como resultado. Ellos atraen la atención sobre las trampas de usar las opciones predefinidas de algunos softwares, y a la tentación de hacer uso de rasgos como las sombras, efectos 3D, ya que las actividades bien diseñadas de gráficos pueden incorporarse a los procesos requeridos para buenos análisis estadísticos (Martín, 2005).

Los primeros usos del software estadístico en la enseñanza de la estadística han sido la presentación de "output" impresos a los alumnos para interpretar resultados. La masividad en la Universidad y el costo de las computadoras, hacían imposible otra forma de presentar dicho software.

En su momento, los profesores que aplicaban esta técnica creían que modificaban la forma de enseñar estadística y lo realizaban porque evitaban cálculos engorrosos (por ejemplo cuando se planteaba una regresión múltiple o técnica de clustering, entre otros). Pero fue un primer paso en un largo camino. Ahora se está en condiciones de desarrollar un análisis en clase conjuntamente con los alumnos, al discutir los pasos a seguir, sin plantear uno solo como el único o dar un conjunto de datos para que ellos desarrollen sus propios trabajos.

La simulación es un ejemplo de cómo utilizar la computadora en la estadística aplicada. Existen softwares que simulan sistemas físicos, sociales o empresariales. Uno de los más sencillos y conocidos trata de simular la toma de decisiones en diversos escenarios y analizar sus resultados en un entorno competitivo. El alumno debe manejar diversas variables para procurar maximizar las ganancias de su empresa.

Modelizar por computadora se critica porque se basa en "la fuerza bruta". Por ejemplo, en el desarrollo de un estudio de la demanda de un producto, se puede generar una gran cantidad de modelos (al utilizar todas las variables disponibles en una tabla de datos) para luego elegir el "mejor". Esto puede llevar a generar modelos erróneos conceptualmente. Por esto mismo, los autores opinan que no es posible separar la estadística (y sus aplicaciones computacionales) del conocimiento de la disciplina a la que se le aplica. Las computadoras ayudan a enriquecer el conocimiento de la disciplina, y no a llegar a "cosas sin explicación" o evidentemente equivocadas.

Las áreas de análisis multivariado fueron las más beneficiadas por el uso de la computadora. Las técnicas a utilizar no se ven limitadas a pesar de que el número de variables sea considerable, ya que los problemas de cálculo se minimizan. Tampoco los gráficos resultan un escollo. Algunos profesores, en ausencia de impedimentos de cálculos, le piden al alumno que aplique tales o cuales métodos, al incentivar de esta forma la destreza en el uso del software (y el conocimiento de muchas de sus variantes). Sin embargo, no hay una enseñanza orientada a la resolución de problemas (porque no se ha planteado un problema) sino a la aplicación de técnicas estadísticas sin un claro objetivo.

Paradójicamente, el uso de la computadora ha generado nuevos problemas. Uno de ellos es que se corre el riesgo de desarrollar análisis que constituyen sólo un ejercicio de uso de software, sin dedicar el suficiente tiempo a analizar la coherencia y lógica detrás de los mismos.

Algunos ejemplos son:

- determinar medias y desviaciones estándar de variables con escala nominal, debido a que en la tabla de datos figuran códigos numéricos de las distintas categorías
- calcular la media y el desvío estándar de los números que identifican cada formulario
- asignar un número a cada individuo según el orden que ocupa, y concluir que su distribución es simétrica

Cuando los cálculos llevaban mucho tiempo, se debía pensar si era necesario realizar tal operación. Ahora que los cálculos no son obstáculo, muchas veces no se piensa qué es lo que se realiza. El momento de reflexión se realiza después de la etapa de cálculo y no antes. Ahora se dedica tiempo y esfuerzo en descartar análisis e indicadores sin sentido.

Los softwares estadísticos que facilitan una variedad de técnicas estadísticas descriptiva e inferencial, poco a poco, cambian la enseñanza de esta disciplina. Ya no es necesario concentrarse mucho en el manejo de fórmulas engorrosas. Esto puede conducir a pretender el mismo objetivo que antes, pero demora menos usar la computadora para potenciar las posibilidades de la enseñanza de estadística. La opinión es que si bien las opciones anteriores no son excluyentes, se debe insistir más en el sentido de las técnicas, en su aplicación apropiada y en la buena interpretación de los resultados.

#### **1.3 PROBLEMAS QUE NO RESUELVEN LOS PAQUETES ESTADÍSTICOS**

El uso de paquetes de computación ha permitido emprender los análisis más eficaces y sofisticados, pero el problema es que los usuarios necesariamente no poseen el fondo teórico para entender lo que se ha realizado, y es más difícil de comunicar los resultados obtenidos en comparación con las técnicas más elementales. Por lo que se hace importante ayudar al investigador a entender y cuestionar las asunciones subyacentes, y para apreciar la implicación de los resultados de un análisis en las condiciones prácticas. Esto debe significar a su vez que se informarían los resultados correctamente y de una manera entendible a otros investigadores (Bradstreet, 1999).

El análisis estadístico de problemas prácticos normalmente es una tarea difícil (Singer, 2006), (Jolliffe, 2001), plantea que el uso de paquetes de computación ha permitido emprender los análisis más eficaces y sofisticados, pero el problema es que los usuarios necesariamente no tendrán el fondo teórico para entender lo que se ha hecho, y es más difícil de comunicar los resultados que en aquellos obtenidos de las técnicas más elementales.

Los datos son una parte importante de la investigación en un área aplicada, hay varios problemas en relación con los datos que podrían cubrirse con alguna profundidad en un curso de entrenamiento. Podría parecer trivial a aquellos que

Capítulo 1

están acostumbrados a usar una hoja de cálculo o los paquetes estadísticos, pero es importante que los investigadores sepan entrar los datos de cierto modo que sea conducente al análisis estadístico. Esto a veces depende del paquete que está usándose y qué análisis será hecho. Sin embargo, los errores comunes incluyen entrar las variables como las filas en lugar de columnas, entrar un texto en una celda donde una entrada numérica se espera, y entrar los datos clasificados en forma de una tabla muy bien presentada. Los datos coleccionados por los investigadores al surgir de varias fuentes pueden ser difíciles de combinar porque se han usado unidades diferentes de medida o porque se han entrado los datos de otra forma en la hoja de cálculo o paquete estadístico (Jolliffe, 2001).

Los formularios electrónicos de los datos podrían ser incompatibles. Así es útil si los investigadores aprenden a manipular los datos dentro de y entre los paquetes. Están usándose en aumento métodos automatizados de colección de datos, a menudo con la entrada directa a una computadora, y aquí también el formulario de la versión electrónica es importante. Para ciertos grupos de investigadores podría ser importante discutir la construcción, dirección y mantenimiento de bases de datos grandes, y la documentación asociada. Algunos investigadores podrían ser involucrados con datos coleccionados para los propósitos administrativos, y podría haber problemas de confidencialidad y unión a otras bases de datos a considerar (Jolliffe, 2001).

Por lo que, la disponibilidad de programas de computación estadísticos puede ser excusa para no consultar a un estadístico, con el subsiguiente detrimento de la calidad científica de la investigación. El uso de softwares estadísticos sin bastante conocimiento estadístico podría producir tratamientos estadísticos incorrectos de los datos (Shimada, 2001; Jolliffe, 2001).

Como resultado, muchos investigadores podrían creer que ellos pueden resolver los análisis de datos que necesita, y obtener los resultados estadísticos simplemente al pulsar el botón de su PC. Sin ser conscientes de esto, ellos pueden cometer errores, y analizar sus datos incorrectamente, lo que pueden tener consecuencias serias para su investigación (Shimada, 2001).

Es claro que se necesita más investigación para comprender como poder usar la tecnología para ayudar a los estudiantes en su proceso de aprendizaje. En particular es necesario encontrar buenas situaciones didácticas en las que ellos sean confrontados con sus concepciones erróneas.

# **1.4 LA SELECCIÓN, APLICACIÓN, INTERPRETACIÓN DE LAS PRUEBAS ESTADÍSTICAS DE ASOCIACIÓN E INDEPENDENCIA DE VARIABLES.**

La habilidad es el modo de interacción del sujeto con el objeto, es el contenido de las acciones que el sujeto realiza, integrada por un conjunto de operaciones, que tienen un objetivo y que se asimilan en el propio proceso (Homero y col, 2007).

La habilidad se identifica, en el plano psicológico, con las acciones que deben ser dominadas en el proceso de aprendizaje, las que al ser llevadas al proceso de enseñanza - aprendizaje se convierten en contenido del mismo.

Según (Talízina, 2000) "el lenguaje de las habilidades es el lenguaje de la pedagogía, el psicólogo habla en el lenguaje de las acciones, o de las operaciones".

# **Se puede concretar que la estructura de la habilidad consta de:**

- sujeto (el que realiza la acción)
- objeto (el que recibe la acción del sujeto)
- objetivo (aspiración consciente del sujeto) sistema de operaciones (estructura técnica de la habilidad)
- imagen de la habilidad (estructura mostrada en el proceso de aprendizaje)

Las **habilidades** son el contenido de aquellas acciones dominadas por el hombre, estructuradas en operaciones, ordenadas y orientadas a la consecución de un objetivo, que le permiten a éste interactuar con objetos determinados de la realidad y con otros sujetos. Y que según (Leontiev, 1981), constituyen un producto del aprendizaje con características específicas y una manera de regular la actividad del sujeto.

Según (Álvarez, 1995) "Las habilidades, al formar parte del contenido de una disciplina, caracterizan, en el plano didáctico, a las acciones que el estudiante realiza al interactuar con el objeto de estudio con el fin de transformarlo, de humanizarlo."

En otra definición dada por (Petrovsky, 1980) la habilidad como "el dominio de un complejo sistema de acciones psíquicas y prácticas necesarias para una regulación racional de la actividad, con ayuda de conocimientos y hábitos que la persona posee".

El término habilidad, independientemente de las distintas acepciones que cobra en la literatura psicológica y pedagógica, moderna, es generalmente utilizado como un sinónimo de **Saber Hacer**. Las habilidades permiten al hombre, al igual que los hábitos, poder realizar una determinada tarea. Así, en el transcurso de la actividad, ya sea como resultado de una repetición o de un ejercicio, de un proceso de enseñanza dirigido, el hombre no solo se apropia de un sistema de métodos y procedimientos que pueden posteriormente utilizar en el marco de variadas tareas, sino, que comienza a dominar paulatinamente acciones, aprende a realizarlas de forma cada vez más perfecta y raciona, apoyándose para ello en los medios que ya posee.

La habilidad siempre se refiere a las acciones que el sujeto debe asimilar y por lo tanto, dominar en mayor o menor grado y que en esta medida, le permiten desenvolverse adecuadamente en la realización de determinadas tareas.

En otro nivel están las operaciones y procedimientos, tanto las acciones, como la habilidad se estructuran en operaciones que, como antes fue dicho, constituyen su estructura técnica. Estas, a su vez, pueden ser habilidades o acciones de orden inferior, dado el carácter relativo de éstas; así mismo ocurre con los procedimientos, en estos se introduce un nivel intermedio que se conoce como la técnica que no es más que un conjunto de procedimientos que se dan en determinadas condiciones.

Los métodos y procedimientos dependen del objeto y no así del sujeto. Un método tiene una dependencia del objeto sobre el cual se aplica, si bien el método tiene como característica subjetiva el que es hecho o seleccionado por el sujeto una vez seleccionado es aplicado por diferentes sujetos de igual modo, si los sujetos lo modifican aplican de hecho otros métodos.

De forma sistemática (Estepa y Sánchez-Cobo, 2001) describen errores y conceptos erróneos en varios conceptos relacionados a la idea de asociación, dependencia funcional y aleatoria, covarianza, correlación y regresión. Ellos también resumen otra investigación anterior que apunta a la interpretación incorrecta de tablas de contingencia, la confusión entre la correlación y causalidad, y el efecto de teorías anteriores en la interpretación de asociación (Batanero, 2001).

Los errores e interpretaciones erróneas en el uso de las estadísticas es frecuente en las investigaciones publicadas, podrían extenderse estos errores y males usos cuando los nuevos investigadores intentan encontrar cómo se usó la estadística en una investigación particular o intenta reproducir una investigación dada. Una recomendación importante es que esas revistas de investigación de primera calidad incluyan una revisión estadística de los artículos, además de la revisión científica tradicional, antes de aceptar un artículo para la publicación (Batanero, 2001).

### **1.4.1 LA ASOCIACIÓN E INDEPENDENCIA DE VARIABLES**

Un tema que aparece con frecuencia en el análisis datos, tanto exploratorio como confirmatorio, es la asociación e dependencia estadística entre variables, al que también están ligadas dificultades de tipo filosófico.

Las pruebas de independencia permiten evaluar cuando el comportamiento de una variable es o no dependiente del comportamiento de la otra, sin que se pueda precisar las características de esta dependencia (en cuanto a fortaleza o dirección por ejemplo), el resultado de este tipo de pruebas permite solo afirmar que las variables son dependientes o independientes.

Un problema es que la enseñanza de estadísticas esta focalizada en los métodos destinados para los datos cuantitativos y, por consiguiente, los investigadores bien preparados podrían ser desconocedores del hecho que hay métodos estadísticos convenientes para los datos ordinales y cualitativos (Hand, 1996).

Muchos investigadores dominan o al menos conocen términos tales como el coeficiente de correlación lineal, apropiado para variables cuantitativas, pero quizás menos conocidos o en el peor de los casos, completamente desconocidos, son el coeficiente Phi, la V de Cramer, la Lamda de Goodman, las Tau de Kendall, la Gamma de Footman o la D de Sommers, estadísticos adecuados para medir la asociación o independencia de variables cualitativas u ordinales.

# **INDEPENDENCIA DE VARIABLES**

La prueba Chi-Cuadrado es un estadístico utilizado para verificar la hipótesis de que las variables de filas y columnas son independientes.

No debe utilizarse si cualquiera de las celdas tiene un valor esperado menor que 1 o si más de un 20% de las celdas tienen valores esperados menores que 5. El Chi-Cuadrado de Pearson es la forma más utilizada, puede además utilizarse el Chi Cuadrado de razón de verosimilitud se basa en la teoría de la máxima verosimilitud.

La prueba Chi-cuadrado tiene realmente muchas limitaciones y los principales detractores llegan incluso a decir que el único caso en que 'él puede ser aplicado con fiabilidad, es el caso de las tablas 2\*2.

### **Limitaciones**

- 1. El test Chi-cuadrado suministra muy poca información sobre la forma y sobre la estrechez de la asociación entre las variables.
- 2. La magnitud del Chi-cuadrado observado en una tabla de contingencia depende no solamente de la bondad del ajuste al modelo de independencia sino también del volumen de la muestra.
- 3. Las frecuencias esperadas deben ser mayores o iguales que 5. Por ello, junto al cálculo del Chi- cuadrado los paquetes estadísticos reflejan normalmente si hay celdas con frecuencias esperadas menor que 5.

Para evitar las dificultades que en ocasiones tiene el Chi-cuadrado se debe aplicar una prueba basada en la distribución hipergeométrica, conocido como **test exacto de Fisher.**

La prueba Exacta de Fisher está disponible en algunos paquetes (como el SPSS/PC) y lo incluyen como alternativa, solo para casos de tablas 2x2. En tales casos la significación que se obtiene es exacta y se evitan los errores de aproximación del Chi-cuadrado; pero para tablas de dimensiones mayores, el cálculo de la probabilidad exacta se dificulta incluso en computadoras, por los cálculos de los factoriales grandes. Sólo esto es una alternativa definitiva para corregir el problema del carácter aproximado de la prueba Chi-cuadrado.

# **ASOCIACIÓN DE VARIABLES**

En muchas investigaciones, más que discernir la dependencia de dos variables, interesa la naturaleza y fortaleza de la asociación. Los indicadores que miden esto se llaman medidas de asociación. Ninguna medida resume adecuadamente todos los tipos de asociación posibles. Las medidas se diferencian por su interpretación, y por la forma en que ellas pueden reflejar asociaciones perfectas o parciales. Las medidas difieren además por la forma en que ellas se afectan por otros factores, por ejemplo los totales marginales. Así, hay medidas que son muy "sensibles a los marginales", en el sentido que su valor está muy influenciado por la distribución de los totales marginales de filas y columnas. Tales medidas reflejan por tanto información sobre los marginales, además de sobre la asociación.

Una medida de asociación determinada puede tener un valor bajo para una tabla dada, pero para ello no significa que las variables objeto de estudio no están relacionadas, sino que ellas no están relacionadas en la forma a la que es sensible dicha medida. Por ello ninguna medida individual es la mejor para todas las situaciones. Al seleccionar una, debe tenerse en cuenta el tipo de datos, la hipótesis de interés, así como las propiedades de cada medida. A veces se calcula un gran número de medidas y luego se referencian aquellas que más "ayudan a respaldar" la hipótesis, como si fueran las únicas que se hubieran calculado; pero esto no es correcto a menos que haya un verdadero análisis de cuáles medidas son las que se necesitan observar.

La asociación tiene la gran relevancia para el entrenamiento de investigadores porque este es esencial para muchos métodos y técnicas estadísticas usadas por los investigadores, como la regresión simple y múltiple, modelos logo-lineales y LISREL, además de la mayoría de los métodos multivariados. (Estepa y Sánchez-Cobo, 2001), esta juega un papel principal en la investigación educativa (Blumberg, 2001), y su comprensión también es necesaria para entender la literatura de investigación (Bangdiwala, 2001).

Las pruebas de asociación permiten precisar características adicionales de la dependencia entre las variables, por ejemplo la fortaleza o dirección de esta. Se distinguen dos grupos de pruebas de asociación, las utilizadas para variables nominales y las utilizadas para las variables ordinales.

Se consideran primero medidas que asumen apenas que las variables de la tabla estén medidas nominalmente. Como tales, estas medidas pueden suministrar solamente alguna indicación sobre la estrechez de la asociación y no pueden indicar nada sobre la dirección o cualquier otra cosa de la naturaleza de la relación. Las pruebas de asociación para las variables nominales permiten determinar la fortaleza de la asociación entre las variables o en qué medida el conocimiento de una de ellas permite mejorar el pronóstico de la otra.

Las medidas se pueden clasificar en dos tipos:

- basadas en el Chi-cuadrado
- aquellas que se fundamentan en la lógica de reducción proporcional del error (PRE, Propotional Reduction Error, como se le dice clásicamente).

### **Medidas nominales basadas en Chi-cuadrado.**

El test Chi-cuadrado en sí, no proporciona una buena medida del grado de asociación entre las dos variables; pero como está tan expandido el uso del Chicuadrado en la dócima de independencia, se ha estimulado la definición de medidas de asociación basadas en el Chi-cuadrado al tratar de minimizar la influencia del volumen de la muestra y de los grados de libertad, así como restringir el rango de los valores de la medida al intervalo [0,1].

Estas medidas ayudan entonces a comparar los resultados del Chi- cuadrado en tablas diferentes cuando hay variación de las dimensiones y de los volúmenes de las muestras. Sin estas correcciones, es absolutamente inadmisible comparar con el Chi- cuadrado tales tablas.

El **coeficiente Phi** modifica el Chi-cuadrado dividiéndolo por el volumen de la muestra y extraer la raíz cuadrada del resultado.

Phi: Medida de asociación basada en Chi-cuadrado que conlleva la división del estadístico Chi-cuadrado por el tamaño de la muestra y el cálculo de la raíz cuadrada del resultado. Para tablas 2x2 en tablas de contingencia, se da el mismo signo que el del coeficiente de correlación de Pearson, para que tenga un rango de -1 a +1. En las tablas en las que una dimensión sea mayor que 2, Phi no estará necesariamente limitado entre 0 y 1.

Para tablas en las cuales una dimensión es mayor que 2, no yace necesariamente entre 0 y 1, ya que el valor del Chi-cuadrado puede ser más grande que el volumen de la muestra. Por tanto Phi sólo queda estandarizado en el intervalo [0,1] en tablas en las cuales R=2 o C=2 (R y C denotan siempre el número de filas y columnas).

Para obtener una medida que debe hacer siempre entre 0 y 1, Pearson sugirió el uso del coeficiente de contingencia (C). El valor de este coeficiente está siempre entre 0 y 1; pero generalmente no puede llegar a ser 1. De hecho, el máximo valor de C depende sobre el número de filas y columnas. Por ejemplo para una tabla 4x4, el máximo valor de C es 0.87. Crammer introdujo el estadístico, conocido como V de Crammer, que puede alcanzar el máximo de 1 en tablas de cualquier dimensión y además coincide con Phi si una de las dimensiones es igual a 2. Las medidas nominales basadas en el test Chi-cuadrado son difíciles de interpretar.

Entre las tres mencionadas se recomienda **la V de Crammer**: Medida de asociación que se basa en Chi-cuadrado. La V de Cramer siempre tiene un valor comprendido entre 0 y 1 y puede alcanzar el valor 1 para tablas de cualquier dimensión.

Su carácter estandarizado permite al menos comparar la "estrechez de la asociación" entre tablas diferentes; pero esta estrechez o fortaleza de la asociación que se compara, no responde a ningún concepto intuitivo claro de asociación.

### **Medidas nominales de asociación basadas en la lógica de PRE.**

La idea de la Reducción Proporcional en el error fue introducida por (Goodman y Kruskal, 1954). Con este tipo de medidas, el significado de la asociación resulta más claro.

En esencia estas medidas indican relación entre:

- la medida del error al predecir los valores de una variable si se basa en el conocimiento sólo de esa variable
- la medida del error al predecir los valores de esa variable si se basa en el conocimiento de otra variable adicional

Lambda, medida de asociación de reducción proporcional del error (PRE), que refleja la reducción del error cuando se utilizan valores de la variable independiente para predecir valores de la variable dependiente. Un valor igual a 1 significa que la variable independiente predice perfectamente la variable dependiente. Un valor igual a 0 significa que la variable independiente no ayuda en absoluto a predecir la variable dependiente.

Lambda siempre toma valores entre 0 y 1. Un valor de 0 significa que la variable independiente no ayuda en la predicción de la variable dependiente. Un valor de 1 significa que la variable independiente permite pronosticar exactamente las categorías de la dependiente (la perfección ocurre solamente cuando en cada fila hay solamente una celda diferente de cero).

Cuando dos variables son independientes, Lambda es 0; pero un valor 0 para Lambda, no significa que las variables tengan independencia estadística. Como todas las medidas de asociación, Lambda se construye **para medir un tipo específico de dependencia:** la reducción del error cuando una variable es usada para predecir los valores de la otra. En el caso particular que no exista este tipo de asociación, Lambda resultar cero. Recuérdese siempre que no existe ninguna medida sensible a todos los tipos imaginables de asociación.

Se brinda un valor simétrico de lambda así como los dos valores asimétricos correspondientes, y se selecciona el de su interés.
#### **Medidas Ordinales**

Las variables con nivel de medición ordinal, pueden ser analizadas en tablas de contingencia con las medidas de asociación descritas anteriormente para variables simplemente nominales; pero otras medidas reflejan información adicional sobre la base del ordenamiento.

Al considerar la clase de relaciones que pueden existir entre dos variables ordinales, se arriba a la noción de **dirección de la relación** y al concepto de "correlación generalizada". Las variables están positivamente correlacionadas cuando los casos con valores bajos de una de las variables tienen también valores bajos de la otra y los casos con valores altos de una de las variables los tiene también altos en la otra. Dicho en otra palabras, la correlación es positiva cuando la "relación de dependencia tiende estadísticamente a ser creciente". Las variables correlacionadas negativamente muestran el comportamiento inverso: a más altos valores de la primera variable corresponden los más bajos valores de la segunda.

Para tablas con dos variables ordinales hay varias medidas de asociación que se basan en la comparación de los valores de ambas variables en todos los pares posibles de casos u observaciones.

Se dice **"concordante"** si los valores de ambas variables para un caso son más altos (o ambos más bajos) que los valores para el otro caso.

Se dice **"discordante"** si el valor de una variable para un caso es mayor que el correspondiente valor para el otro caso y la dirección está invertida en la segunda variable.

Se refiere a **"ligados"** cuando los casos tienen valores idénticos sobre una o las dos variables se dicen de esta forma, para cualquier par de casos con medidas de las variables X e Y, el par puede ser concordante o discordante o ligado, esto último en tres formas posibles: ligado respecto a X pero no de Y  $(T_x)$ , ligado respecto a Y pero no de X  $(T_y)$  y ligado respecto a X e Y  $(T_{xy})$ .

De esta forma se tiene una medida de la tendencia a la correlación positiva o negativa al contar los pares concordantes (P) y los pares discordantes (Q). Los pares ligados:  $T_x$ ,  $T_y$  y  $T_{xy}$  pueden ayudar a corregir estas medidas al tener en cuenta lo que ellos reflejan sobre independencia.

Las siguientes medidas de asociación tienen todas el mismo numerador: P-Q, esto es, la diferencia entre el número de pares concordantes y discordantes, determinado con todos los pares posibles de observaciones. Estas medidas difieren en principio en la forma en la cual se normaliza la diferencia P-Q.

La más simple de las medidas se obtiene al dividir P-Q por el número total de pares. Si no hay pares con ligaduras, esta medida, conocida como Tau-a de Kendall, está en el rango de -1 a 1; pero si hay ligaduras, el rango es más estrecho y depende realmente del número de pares ligados. Como en principio, todas las observaciones sobre la misma fila o la misma columna están ligadas, el estadístico Tau-a de Kendall resulta difícil de interpretar.

**La Tau-b:** Medida de asociación no parámetrica para variables ordinales que tiene en cuenta los empates. Tiene un valor entre +1 y -1, pero sólo en las tablas cuadradas puede alcanzar los valores +1 ó -1.

Esta prueba intenta normalizar P-Q se consideran las ligas en un par sobre cada variable por separado; pero no las ligas sobre ambas variables:

Si ninguna frecuencia marginal es 0, Tau-b puede alcanzar los valores +1 y -1 pero solamente en una tabla cuadrada. Una medida que puede alcanzar estos valores extremos en cualquier tabla de dimensiones RxC, es la llamada Tau-c:

Puede demostrarse que los valores de los coeficientes Tau-b y Tau-c no difieren mucho si las frecuencias de los marginales son aproximadamente iguales. Por ello se dice que la Tau de Kendall son "sensibles a la distribución de los marginales".

En general **la Tau-c de Kendall:** medida no paramétrica de asociación para variables ordinales que ignora los empates. Puede llegar a alcanzar, o casi alcanzar, un valor de +1 ó -1 para una tabla de cualquier tamaño. Es la medida más utilizada para reflejar el concepto de "correlación generalizada". Podría concebirse como una alternativa no paramétrica de las medidas de correlación de variables aleatorias continuas.

32

Hay otra medida de asociación: la Gamma de Foodman y Kruskal, que está estrechamente ligada a las Tau de Kendall.

**Gamma de Footman:** Medida de asociación entre dos variables definidas a nivel ordinal. Se puede considerar como la probabilidad de que un par aleatorio de observaciones sea concordante menos la probabilidad de que sea discordante, al asumir que no existen empates. Gamma es simétrico y su rango está entre 0 y 1. Si una tabla de contingencia contiene más de dos variables, para cada subtabla se calcula la gamma condicional.

El valor absoluto tiene una interpretación además en la lógica del PRE relacionada con la reducción proporcional en el error en el pronóstico de concordancia o discordancia. Gamma es 1 si todas las observaciones se concentran en la diagonal principal de una tabla.

En el caso de independencia, Gamma es 0. Sin embargo, lo recíproco, que Gamma sea 0 implique independencia, no es cierto, salvo en tablas 2x2.

En el cálculo de Gamma, no se hace distinción entre las variables dependiente o independiente. Una variante antisimétrica de Gamma que difiere solamente de ella en que incluye el número de pares ligados por la variable dependiente y no por la variable independiente.

**La D de Somers** se define por: medida de asociación entre dos variables ordinales. Es una extensión asimétrica de gama que difiere sólo en la inclusión del número de pares no empatados en la variable independiente, indica el exceso proporcionado de pares concordantes respecto a los discordantes entre pares no empatados respecto a la variable independiente. SPSS también calcula una versión simétrica de este estadístico.

Este coeficiente indica el exceso de proporción entre pares concordantes y discordantes, en relación con pares no ligados sobre la variable independiente. La D de Somers se puede calcular para cada una de las variables como variable independiente y puede darse además una variante simétrica, que utiliza en el denominador el valor medio de los denominadores de los dos coeficientes asimétricos.

33

## **Variables dicotómicas**

**McNemar**: Es la prueba no paramétrica para dos variables dicotómicas relacionadas. Contrasta los cambios en las respuestas al utilizar la distribución de chi-cuadrado. Esta prueba es útil para detectar cambios en las respuestas causados por la intervención experimental en los diseños del tipo antes-después.

## **Nominal por intervalo**

Cuando una variable es categórica y la otra es cuantitativa, debe utilizarse Eta.

La variable categórica debe codificarse numéricamente. Eta es una medida de asociación que resulta apropiada para una variable dependiente medida en una escala de intervalo y una variable independiente con un número limitado de categorías. Eta es asimétrica y no asume una relación lineal entre las variables. Eta cuadrado puede interpretarse como la proporción de varianza de la variable independiente explicada por las diferencias entre los grupos.

## **Acuerdo entre jueces**

**Kappa**: mide el acuerdo entre dos jueces cuando ambos evalúan el mismo objeto. La diferencia entre la proporción observada de casos en que coinciden los jueces y la proporción esperada por azar, se divide entre la máxima diferencia posible entre las proporciones observadas y esperadas, dados los totales marginales.

Si el resultado es igual a 1 indica un acuerdo perfecto. Un resultado igual a 0 indica que el acuerdo entre ambos no es mejor que el que se obtendría por azar.

**El riesgo relativo:** mide la intensidad de la asociación entre la presencia de un factor y la realización de un evento. La estimación de cohorte es la razón entre las tasas de incidencia para el evento cuando el factor está presente y cuando no lo está. Un valor de 1 indica que el factor no está asociado con el evento. Para estudios de casos-control, el riesgo se estima mediante la razón de ventajas.

## **Medidas de correlación entre variables aleatorias continúas**

En estos casos es necesario prestar atención a otras magnitudes que reflejan la fortaleza de la correlación, el hecho mismo de que las variables tienen nivel de medición continuo. Un estadístico asimétrico que es útil para medir en particular la fortaleza de un enlace de tipo lineal entre las variables es el coeficiente de correlación lineal de Pearson.

**Coeficiente de correlación de Pearson**: medida de asociación lineal entre dos variables. Los valores del coeficiente de correlación oscilan de -1 a 1. El valor absoluto del coeficiente de correlación indica el grado de la relación lineal entre las variables, con los valores absolutos grandes, e indican las relaciones más fuertes. El signo del coeficiente indica la dirección de la relación.

El coeficiente de correlación R es simétrico y adimensional, esto es, se llega al mismo resultado si en lugar de partir de una dependencia lineal de Y respecto a X se parte de una dependencia lineal de X respecto a Y o si se hace cualquier transformación lineal de las variables al simular un cambio de escala.

La principal interpretación de R, resulta de lo siguiente:

- puede demostrarse que el coeficiente de correlación es una magnitud que siempre está en el intervalo [-1,1]
- si R=1, todos los puntos de la muestra se encuentran exactamente sobre una recta. Si R>0 la recta es creciente, si R<0, la recta es decreciente
- en la medida en que el valor absoluto de R se acerque a 1, la dispersión de los valores de y alrededor de las medias condicionales para cada x es menor

De esta forma el coeficiente de correlación da una medida de la fortaleza del enlace lineal entre X e Y.

Uno de los errores más frecuentes por la interpretación simplista del coeficiente de correlación, es la de afirmar que las variables son independientes cuando el coeficiente de correlación es cero o cercano a cero. El coeficiente R mide la fortaleza o estrechez del enlace lineal entre variables. El hecho de que R sea 0 o cercano a este valor significa que no hay dependencia lineal entre las variables; pero no significa que no haya cualquier otro tipo de dependencia. Sólo en el caso en que el par de variables (X,Y) tiene una distribución normal bi-variada, la independencia lineal y la independencia en general significan una misma cosa.

## **No se cumple el supuesto de normalidad**

Correlación de Spearman: versión no paramétrica del coeficiente de correlación de Pearson, que se basa en los rangos de los datos en lugar de hacerlo en los valores reales. Resulta apropiada para datos ordinales o los de intervalo que no satisfagan el supuesto de normalidad. Los valores del coeficiente oscilan de -1 a +1. El valor absoluto del coeficiente de correlación indica la fuerza de la relación entre las variables y el signo del coeficiente indica la dirección de la relación.

# **1.5 TECNOLOGÍAS DE LA INFORMACIÓN Y LA COMUNICACIÓN APLICADAS A LA EDUCACIÓN CUBANA**

Ha sido una preocupación e interés del Ministerio de Educación de Cuba, llevar a todos sus Centros Universitarios, los nuevos adelantos de las técnicas más actualizadas de la información y la comunicación, al servicio de profesores y estudiante, con el objetivo de lograr un egresa con mente abierta y gran creatividad capaz de enfrentar los retos que ofrece la sociedad de estos tiempos.

El uso creciente de las TIC, ha venido dictado por la evolución de éstas y se han aplicado a la educación desde hace bastante tiempo, pero fue la aparición de las computadoras personales a comienzos de los años 80 el hito que permitió que la informática fuera un recurso barato y con grandes prestaciones, accesible a todos.

Las mejoras continuas del hardware y otras tecnologías han extendido y acelerado su uso. Un aspecto importante fue el desarrollo de mejores interfaces de usuario y gráficos. Últimamente han tenido gran impacto multimedia e Internet. Asimismo, esta incorporación de las comunicaciones hace prever nuevas posibilidades y desarrollos en un futuro próximo.

El cambio de función en la institución educativa propiciado por las potencialidades de las TIC ofrece como describe (Martínez, 1999) implicaciones sociológicas, metodológicas. Pero sobre todo, lleva consigo cambios en los profesionales de la enseñanza y entre éstos, el cambio del rol del profesor es uno de los más importantes. Al igual que el alumno, que ya está en el futuro des que se discute, con referentes de la sociedad de la información, de la era digital, el rol del docente también cambia en un ambiente rico en TIC.

La universidad y el profesor dejan de ser fuentes de todo conocimiento y el profesor pasa a actuar de guía de alumnos para facilitarles el uso de recursos y herramientas que necesitan para explorar y elaborar nuevo conocimiento y destrezas, pasa a actuar como gestor de la pléyade de recursos de aprendizaje y a acentuar su papel de orientador. En este contexto, parece conveniente que los profesores sean capaces de (Salinas, 1997b).

Las TIC en los centros educacionales garantizan la aplicación de poderosos medios (redes, software y computadoras) dotados de múltiples aplicaciones, los cuales si se usan convenientemente pueden constituir una herramienta útil a todas las materias, docentes y en particular a la escuela misma. La práctica de las redes de computadoras, han tenido ventajas que se expresan en el ahorro de recursos, la comunicación, la actualización de la Información, entre otros. Las **páginas Web** hoy constituyen un valioso elemento en la manipulación de la Información.

En cierta medida estos nuevos medios, reclaman la existencia de una nueva configuración del proceso didáctico y metodológico tradicionalmente usado en nuestros centros, y el profesor juega un papel fundamental en la búsqueda de su superación y actualización, además de los cambios de los métodos en la clase que los nuevos tiempos requieren y que la función de los alumnos no sea la de mero receptor de informaciones.

Según (Marqués, 2000) las TIC se convierten en un instrumento cada vez más indispensable en las instituciones educativas, donde pueden realizar múltiples funcionalidades como son:

- fuente de información (hipermedia)
- medio de expresión y para la creación (procesadores de textos y gráficos, editores de páginas Web y presentaciones multimedia)
- instrumento cognitivo y para procesar la información (hojas de cálculo, gestores de bases de datos, etc.)
- recurso interactivo para el aprendizaje. Los materiales didácticos multimedia informan, entrenan, motivan, simulan y guían aprendizajes

• instrumento para la gestión, ya que automatizan diversos trabajos de la gestión de los centros (secretaría, acción tutorial, asistencias, bibliotecas, entre otros.)

En los últimos años el avance de las tecnologías de la información y las comunicaciones ha incrementado de modo considerable su presencia como medio de enseñanza a disposición de los docentes y educandos.

Uno de los sectores priorizados para el gobierno cubano, lo representa la educación, al ser partícipe de los avances tecnológicos al llevar a los educadores y educandos una nueva herramienta que propicia técnicas participativas de enseñanzaaprendizaje: las TIC, aplicadas a la educación para elevar la cultura digital de todo el pueblo.

Es por ello, que se asume esta teoría a partir del alto grado de significación, en el sentido de enseñanza – aprendizaje, que tiene para el presente estudio, debido a que, en este caso, el usuario tenga un acercamiento a las TIC a partir de las herramientas y conocimientos que se disponen para su ulterior capacidad de búsqueda y recuperación de la información, al constituir niveles de ayuda en el desarrollo del usuario.

Las TIC proporcionan el acceso inmediato a materiales de referencias muy amplios y a presentaciones muy diversas que pueden ajustarse a las preferencias del educando. Facilitan, además, diversos tipos de interacción social que resultan cruciales para el aprendizaje, tanto entre los educandos (trabajo en equipo), y los educadores, al debilitar así las barreras entre ambos elementos.

En este sentido (Sánchez, 2006) plantea que *"Pueden ayudar a un procesamiento activo y favorecer el descubrimiento autónomo por parte de los estudiantes; lo cual exige una mayor preparación y formación adecuada por parte de los profesores; así como el ajuste a los sistemas y métodos de enseñanza."* 

En estrecha relación con el desarrollo de métodos científicos (Labañino, 2001) *"Asiste al usuario en la interacción con los medios gráficos al permitirle un mayor desarrollo de la capacidad intelectual de las personas; al contribuir al estudiante*  *adquirir métodos científicos tales como: inducción, deducción, análisis y síntesis de información, entre otros."* 

En este momento, la tarea fundamental del profesor, es utilizar las TIC como medio idóneo para fomentar el conocimiento, así como para la formación general y la *"preparación para la vida futura de sus estudiantes, al contribuir al mejoramiento, en el sentido más amplio, de su calidad de vida" (Labañino, 2001).*

#### **1.6 SOFTWARE LIBRE**

**Software libre**, (en inglés *free software*) es la denominación del software que respeta la libertad de los usuarios sobre su producto adquirido, por tanto, una vez obtenido puede ser usado, copiado, estudiado, modificado y redistribuido libremente. Según la *Free Software Foundation*, el software libre se refiere a la libertad de los usuarios para ejecutar, copiar, distribuir, estudiar, cambiar y mejorar el software; de modo más preciso, se refiere a cuatro libertades de los usuarios del software: la libertad de usar el programa, con cualquier propósito; de estudiar el funcionamiento del programa, y adaptarlo a las necesidades; de distribuir copias, con lo cual se puede ayudar a otros, y de mejorar el programa y hacer públicas las mejoras, de modo que toda la comunidad se beneficie (para la segunda y última libertad mencionadas, el acceso al código fuente es un requisito previo). (Da Rosa, 2007).

El software libre suele estar disponible gratuitamente, o al precio de costo de la distribución a través de otros medios; sin embargo no es obligatorio que sea así, por lo tanto no hay que asociar software libre a "software gratuito" (denominado usualmente **freeware**), ya que, al conservar su carácter de libre, puede ser distribuido comercialmente ("software comercial"). Análogamente, el "software gratis" o "gratuito" incluye en ocasiones el código fuente; no obstante, este tipo de software *no es libre* en el mismo sentido que el software libre, a menos que se garanticen los derechos de modificación y redistribución de dichas versiones modificadas del programa.

#### **1.7 LA WORLD WIDE WEB**

También conocida como web o www se refiere a una colección de ficheros, que incluyen información en forma de textos, gráficos, sonidos y vídeos, además de vínculos con otros ficheros. Los ficheros son identificados por un nombre "localizador universal de recursos" (palabras cuyas siglas en inglés son URL).

El correo electrónico o **e-mail**: permite intercambiar mensajes escritos entre dos personas, similar al correo tradicional, pero sin papel.

- 1. las charlas interactivas o **chats**: permiten mantener una comunicación por ordenador entre varias personas al mismo tiempo. Acceder a foros de debate y grupos de noticias (**news**)
- 2. el intercambio de archivos o **FTP** (que son las siglas de las palabras inglesas *File Transfer Protocol*)
- 3. el control remoto del ordenador o **Telnet**: permite conectarse a un ordenador desde otro lugar

En estudios realizados (Pérez, 2005) se plantea que el servicio Web o WWW es "una nueva forma de representar la información en Internet basada en páginas. Una página WWW puede incluir tres tipos de información: texto, gráficos e hipertexto".

Un hipertexto es texto resaltado que el usuario puede activar para cargar otra página WWW. La diferencia entre un documento hipertexto y un documento normal consiste en que el hipertexto contiene, además de la información, una serie de enlaces o conexiones con otros documentos relacionados, de manera que el lector puede pasar de un tema a otro y volver al documento original en el momento en que le interese.

(Boutell, 1994**)** precisa que: Abreviado Web; escrito también WWW o incluso `W3', significa algo así como red, malla o "telaraña global". La propaganda oficial del CERN lo define como un "sistema hipermedia distribuido".

Por otra parte, (Berners-Lee, 1994) enfatizan que, en principio, se pensó como un medio para la distribución de información entre equipos de investigadores geográficamente dispersos; concretamente se dirigía a la comunidad de físicos de altas energías vinculados al CERN.

Se plantea además que WWW es el instrumento primordial de navegación que existe hoy en día en Internet. Este servicio permite acceder también a los sitios, FTP, Gopher (servicios de recuperación de la información), Archie (servicios búsqueda de información), WWW (servicios de información multimedia), entre otros.

El autor coincide con que las principales ventajas del servicio WWW son tres. Primera, que puede combinar texto y gráficos. Segunda, que los hiperenlaces permiten cargar páginas de cualquier otro servidor conectado a Internet. Y, tercera, que la creación de páginas WWW es bastante sencilla mediante el lenguaje HTML.

Actualmente, la Web utiliza más de un lenguaje de programación (PHP, ASP, XML, JAVA, JAVA SCRIPT, JSP, XHTML, XSLT).

Para la elaboración del sitio propuesto se utiliza el lenguaje PHP que es un lenguaje de programación de estilo clásico, un lenguaje de programación con variables, sentencias condicionales, bucles, funciones. No es un lenguaje de marcas como podría ser HTML, XML o WML. Está más cercano a JavaScript.

Pero a diferencia de Java o JavaScript que se ejecutan en el navegador, PHP se ejecuta en el servidor, por eso permite acceder a los recursos que tenga el servidor como por ejemplo podría ser una base de datos. El programa PHP es ejecutado en el servidor y el resultado enviado al navegador. El resultado es normalmente una página HTML pero igualmente podría ser una pagina WML.

La ventaja que tiene PHP sobre otros lenguajes de programación que se ejecutan en el servidor (como podrían ser los script CGI Perl), es que permite intercalar las sentencias PHP en las paginas HTML.

Se utiliza además, MySQL que es un gestor de base de datos sencillo de usar y rápido. También es uno de los motores de base de datos más usados en Internet. Las características principales de MySQL son:

- **es un gestor de base de datos**. Una base de datos es un conjunto de datos y un gestor de base de datos es una aplicación capaz de manejar este conjunto de datos de manera eficiente y cómoda.
- **es una base de datos relacional**. Una base de datos relacional es un conjunto de datos que están almacenados en tablas entre las cuales se establecen unas relaciones para manejar los datos de una forma eficiente y segura. Para usar y

gestionar una base de datos relacional se usa el lenguaje estándar de programación SQL.

### **1.7.1 PREMISAS BÁSICAS PARA CREAR UN SITIO WEB DE ÉXITO.**

Una página Web es una vía de comunicación entre una empresa y el público: clientes y proveedores, por lo tanto es una herramienta que hay que saber usar y explotar para sacarle el mejor provecho en función de las necesidades comunicacionales de la empresa.

Las posibilidades que ofrece una publicación en la Web son infinitas, si se toma en cuenta su flexibilidad para adaptarse a los cambios de una empresa. Esto permite dar difusión inmediata a promociones y comunicados especiales.

Una Página Web personalizada, con ilustraciones atractivas, texto y con las últimas características de programación, darán una gran oportunidad de generar nuevos negocios o de distribuir información.

Para lograr que una página sea exitosa, se debe tratar de hacerla llegar a la mayor cantidad de personas posible, y para ello, deben de ser desarrolladas al utilizar criterios de diseño que sean compatibles en todas las plataformas, bien sean sistemas bajo Windows, Macintosh o UNIX.

#### **Un buen contenido**

El *contenido* dependerá directamente de la temática del Web. La gran mayoría de los usuarios que acuden a un sitio Web lo hacen en busca de información. Da igual como se presente dicha información (texto, imágenes, vídeo, audio) pero un Web debe aportar contenido. Es importante tener en cuenta que WWW es un medio de comunicación distinto a los que hasta ahora se conocen (televisión, radio, prensa); el navegante pasa de página en página Web a ritmo de clic de ratón, y generalmente pasa poco tiempo en una misma página. Por lo tanto no se debe abusar de la información textual, ya que son muy pocos los visitantes que se leen completamente una página Web. Siempre se ha dicho que una imagen vale más que mil palabras, y aunque una página Web no es un programa de televisión, las imágenes siempre son importantes.

## **Un buen Diseño**

No es necesario ser un gran diseñador para crear páginas Web con un mínimo de sensibilidad gráfica. A veces, un diseño simple se agradece mucho más que una Web inundada de "gifs" en movimiento. El utilizar una tipografía determinada, colores adecuados, iconos, fotos, puede convertir la experiencia de visitar un Web en algo mucho más agradable.

Es importante en el aspecto del diseño de un Web la estructuración del mismo. Facilitar la navegación mediante menúes, iconos, mapas y otros elementos puede evitar que más de un visitante se pierda dentro de un Web. En el caso de crear un Web excesivamente grande y complejo resulta de ayuda para el visitante la inclusión de mapas (esquemas con enlaces de hipertexto que representan todo el Web) para no perderse.

## **Las imágenes en el diseño**

La velocidad de acceso al Web está siempre muy reñida con el diseño. Es frecuente el caso en que, para embellecer un Web se utilicen muchas imágenes (en formatos gif o jpeg) de gran tamaño. Esto obliga a los usuarios con conexiones lentas a sufrir largas esperas hasta que la información se presente en pantalla, y eso es un riesgo porque más de dos saltarán a cualquier otra dirección Internet antes de perder su tiempo.

La velocidad de la Web también dependerá en gran medida de lo saturadas que estén las líneas de acceso a nuestro centro proveedor de presencia en Internet (en resumen, el servidor donde se aloja el Web). Sin embargo este es un problema que se escapa del ámbito del diseño.

## **Elementos Interactivos**

La *interactividad* es fundamental para el éxito de un sitio Web. Se debe evitar la sensación "lectura de periódico" que puede causar en un visitante un Web pasivo y lineal. Además la interactividad puede beneficiar a quien publica el sitio Web ya que a través de formularios podrá conocer mejor los perfiles de quienes pasan por las páginas.

# **1.8 SITIO WEB COMO MEDIO DE ENSEÑANZA, SUS VENTAJAS PARA EL USO EN UN AMBIENTE DE APRENDIZAJE.**

Según Glosario (1998). ¨*Enciclopedia Práctica de informática aplicación Windows 98¨. HTML, Sitio Web* (En inglés, *Website*), "computadora que publica documentos (denominados "páginas Web"), en **World Wide Web** (WWW). Estos documentos están compuestos por texto, elementos multimedia (gráficos, sonido, vídeo digital...) y vínculos (punteros con la dirección de otras páginas Web, empleados para establecer una conexión automática). Un lugar en Web mantiene en ejecución un programa llamado "servidor de páginas Web que procesa las peticiones de información, típicamente solicitudes de páginas".

Estudiosos del tema en Ia (Web, 2007) consideran que el Sitio Web, es "un conjunto de archivos electrónicos y páginas Web referentes a un tema en particular, que incluye una página inicial de bienvenida, generalmente denominada home page, con un nombre de dominio y dirección en Internet específicos".

Un sitio Web (en inglés *website*) es un conjunto de páginas Web, típicamente comunes a un dominio de Internet o subdominio en la World Wide Web en Internet. Una página Web es un documento HTML/XHTML accesible generalmente mediante el protocolo HTTP de Internet. (Bárbara, 2006).

La mayoría de las definiciones (Galvis, 2002) y (González, 2005), coinciden, que un sitio Web es un conjunto de páginas Web enlazadas entre sí. Cuenta con una página principal a través de la cual se podrá acceder al resto de las páginas del sitio.

Otra definición lo describe como un conjunto de páginas Web, típicamente comunes a un [dominio de Internet](http://es.wikipedia.org/wiki/Dominio_de_Internet) o [subdominio](http://es.wikipedia.org/wiki/Subdominio) en la World Wide Web en Internet, interrelacionadas mediante enlaces hipertextuales o programas al efecto realizados con lenguajes tipo Java, JavaScript, entre otros, que se muestran a través de Internet con propósitos concretos como son: presentar información sobre un tema, hacer publicidad, distribuir materiales o instruir sobre un tema determinado.

Si se tienen en cuenta las definiciones anteriormente mencionadas el autor asume como sitio Web a "un conjunto organizado y coherente de páginas Web (generalmente archivos en formato html, php, cgi) y objetos (gráficos, animaciones,

sonidos)". Su temática puede ser muy variada ya que pueden ofrecer, informar, publicitar o vender contenidos, productos y servicios al resto del mundo.

Los Sitios Web requieren de una dirección particular para que los usuarios puedan acceder a la información contenida en ellos. Estas direcciones, o URLs (por sus siglas en inglés Uniform Resource Locator), aparecen cotidianamente en todos los medios de comunicación como son prensa escrita, radio, televisión, revistas, publicaciones técnicas y en el propio Internet a través de los motores de búsqueda (por su denominación en inglés search engines). Los nombres de estos sitios Web obedecen a un sistema mundial de nomenclatura y están regidos por el ICANN (Internet Corporation for Assigned Names and Numbers).

Los Sitios Web pueden ser de diversos géneros, al destacar los sitios de negocios, servicio, comercio electrónico en línea, imagen corporativa, entretenimiento y sitios informativos.

A las páginas de un sitio Web se accede desde un URL raíz común llamado portada, que normalmente reside en el mismo servidor físico. Los URL organizan las páginas en una jerarquía, aunque los hiperenlaces entre ellas controlan cómo el lector percibe la estructura general y cómo el tráfico Web fluye entre las diferentes partes de los sitios.

Este servicio, que es el más reciente e importante y se conoce como Web utiliza protocolo de transferencia de hipertextos y puede leer e interpretar archivos que se encuentran en una computadora remota y pueden contener textos, imágenes, sonidos, animaciones videos, entre otros.

Este concepto recoge esencialmente los elementos necesarios que se tienen en cuenta para la elaboración de las mismas, así cada página Web es un conjunto de elementos relacionados entre sí a través de código HTML.

Una página de Internet o página Web, es un documento electrónico que contiene información específica de un tema en particular y que es almacenado en algún sistema de cómputo que se encuentre conectado a una red de información denominada Internet, de tal forma que este documento pueda ser consultado por la

45

persona que se conecte a esta red mundial de comunicaciones y que cuente con los permisos apropiados para hacerlo.

La página Web tiene la característica peculiar de que el texto se combina con imágenes para hacer que el documento sea dinámico y permita que se puedan ejecutar diferentes acciones, una tras otra, a través de la selección de texto remarcado o de las imágenes, acción que puede conducir a otra sección dentro del documento, abrir otra página Web, iniciar un mensaje de correo electrónico o conectar a otro Sitio Web totalmente distinto a través de sus hipervínculos.

Entre los elementos que componen el contenido de una página Web se encuentran los siguientes: Fondo de la página, Texto, Imágenes, Hipervínculos, tablas, campos de un formulario, botones, elementos animados, vídeos, audio, elementos interactivos.

La Web es un medio de comunicación único y nunca antes ha existido nada que se le parezca. Da la posibilidad de publicar información que puede llegar a millones de personas.

#### **Entre las Ventajas de un sitio Web se encuentran:**

- acceso global: todo el que disponga de un ordenador, conexión y navegador puede acceder a él
- información de todo tipo: cualquier usuario pueda consultar información de la Web
- acceso permanente: disponibles 24 horas
- multiplataforma: los navegadores permiten su acceso desde computadoras con diferentes plataformas de trabajo
- facilidad para publicar: cualquiera puede publicar siempre que disponga de acceso a un servidor habilitado al efecto
- facilidad de uso: sólo con hacer clic con el ratón se puede navegar en busca de información
- facilidad de actualización: por su formato en HTML es fácil eliminar o actualizar sin afectar el resto
- facilidad de crear enlaces: se pueden crear enlaces que aborden aspectos relacionados entre si o brinden elementos semejantes
- estructura distribuida: se puede acceder a él desde cualquier parte
- poseer contenido de multimedia

Al diseñar un sitio Web se debe tener en cuenta elementos imprescindibles para su fácil manipulación por los usuarios, entre ellos:

- que sean legibles
- se puedan diferenciar rápidamente entre los enlaces visitados y los que no lo han sido
- páginas cortas
- La información más importante se encuentra en primer plano

# **1.8.1 SISTEMAS DE GESTIÓN DE CONTENIDOS (***CONTENT MANAGEMENT SYSTEMS***)***.*

Si no se dispone de las herramientas adecuadas puede ser complejo realizar un sitio Web. En el pasado las herramientas eran básicamente editores que permitían generar una página, que evolucionaron para incorporar el control de la estructura de la Web y otras funcionalidades, pero en general estaban enfocadas más a la creación que al mantenimiento. En los últimos años se ha desarrollado el concepto de Sistema de Gestión de Contenidos (*Content Management Systems*)*.*

Un Sistema de Gestión de Contenidos (Content Management System) en inglés, abreviado CMS), es un programa que permite crear una estructura de soporte [\(framework](http://es.wikipedia.org/wiki/Framework)) para la creación y administración de contenidos, principalmente en páginas [Web,](http://es.wikipedia.org/wiki/Web) por parte de los participantes. Consiste en una interfaz que controla una o varias [bases de datos](http://es.wikipedia.org/wiki/Base_de_datos) donde se aloja el contenido del sitio. El sistema permite manejar de manera independiente el contenido y el diseño. Así, es posible manejar el contenido y darle en cualquier momento un diseño distinto al sitio sin tener que

apilarle formato al contenido de nuevo, además de permitir la fácil y controlada publicación en el sitio a varios editores (Terry, 2003).

Se trata de herramientas que permiten crear y mantener un Web con facilidad, encargándose de los trabajos más tediosos que hasta ahora ocupaban el tiempo de los administradores de las Web.

El gestor de contenidos es una aplicación informática usada para crear, editar, gestionar y publicar contenido digital en diversos formatos. Genera páginas dinámicas al interactuar con el servidor para generar la página Web bajo petición del usuario, con el formato predefinido y el contenido extraído de la base de datos del servidor.

Esto permite gestionar, bajo un formato patrocinado, la información del servidor, al reducir el tamaño de las páginas para descarga y el costo de gestión del portal con respecto a una página estática, en la que cada cambio de diseño debe ser realizado en todas las páginas.

Los gestores de contenidos proporcionan un entorno que posibilita la actualización, mantenimiento y ampliación de la Web con la colaboración de múltiples usuarios.

En cualquier entorno virtual esta es una característica importante, que además puede ayudar a crear una comunidad relacionada que participe más, de manera conjunta.

#### **Ventajas de los** *CMS*

- El gestor de contenidos facilita el acceso a la publicación de contenidos a un rango mayor de usuarios. Permite que sin conocimientos de programación cualquier usuario pueda indexar contenido en el portal.
- Además permite la gestión dinámica de usuarios y permisos, la colaboración de varios usuarios en el mismo trabajo, la interacción mediante herramientas de comunicación.
- Los costos de gestión de la información son muchos menores ya que se elimina un eslabón de la cadena de publicación, el maquetador. La maquetación es hecha al inicio del proceso de implantación del gestor de contenidos.

• La actualización, backup y reestructuración del portal son mucho más sencillas al tener todos los datos vitales del portal, los contenidos, en una base de datos estructurada en el servidor.

Se han creado tantos sistemas de gestión de contenido como necesidades informativas existan, ejemplo de *CMS* para la construcción de sitios Web lo constituyen, entre otros.

- *Drupal*: poderoso *CMS* conocido por la calidad de su código y por la seguridad que brinda, es estable y de actualización continua, configuración sencilla, instalación ágil, importante cantidad de módulos, excepcional documentación y comunidad activa y muy amigable, gran concepto de nodo.
- *MkPortal*: tiene una interfaz del usuario intuitiva y es muy simple de instalar y administrar, de gran soporte comunitario y gran cantidad de módulos.
- *Plone*: flexible y poderoso, excelente interfaz de usuario, instalación muy limpia, muy buen grado de personalización, integración con sistemas de login.
- *Typo3*: *CMS* muy potente, pero muy difícil de utilizar pues utiliza un lenguaje de *scripts* para las plantillas.
- *Phpwcms*: *CMS* orientado a la construcción de sitios Web para profesionales y empresas.
- *Postnuke*: poderoso *CMS*/Web *Framework* modular con motor de *themes* para una interfaz de usuario muy flexible y mantenible, con gran cantidad de módulos para toda necesidad, con un *Network Operations Center* para soportar una gran comunidad de desarrollo muy activa, y con un código fuente muy limpio y de alta calidad.
- *Joomla*: versión surgida de Mambo. Instalación muy sencilla y con muchas extensiones y módulos, la documentación es exhaustiva y concisa, interfaz de la administración muy intuitiva y poderosa, opciones de personalización, una gran comunidad de usuarios. Es uno de los escasos *CMS* que cuenta con la suficiente participación activa como para generar soluciones precisas en el menor tiempo posible ante los bugs/vulnerabilidades que se aparecen.

# **1.9 CONCLUSIÓN DEL CAPÍTULO**

El uso de la estadística en la investigación empírica ha sido y es altamente valorado en la literatura, paralelamente a los criterios sobre el uso inadecuado de la misma en diversas publicaciones. El entrenamiento estadístico de los investigadores, como vía para elevar la calidad en los análisis estadísticos es un tema actual, que involucra el desarrollo de la estadística como ciencia, los avances en la TIC y su influencia en el proceso de enseñanza aprendizaje de la estadística, la formación previa de los investigadores y su experiencia investigativa. Las habilidades que se exigen al investigador son la adecuada selección, aplicación e interpretación de las pruebas estadísticas, basadas en la correspondencia entre los objetivos de la investigación y la tipología de las variables con respectos a los objetivos de las pruebas estadísticas y los supuestos que sobre los datos exige cada prueba.

El uso de paquetes estadísticos profesionales en la enseñanza de la estadística libera a profesores e investigadores de la necesidad utilizar tiempo para realizar cálculos engorrosos, lo que posibilita dedicar el mayor esfuerzo a la selección, aplicación e interpretación de las pruebas estadísticas, pero lograr la correspondencia entre los objetivos de la investigación y la tipología de las variables con respectos a los objetivos de las pruebas estadísticas y los supuestos que sobre los datos exige cada prueba, todavía queda en manos del investigador, razón por la que se propone el diseño e implementación de un sitio Web para la selección, aplicación, interpretación de las pruebas estadísticas de asociación e independencia de variables.

# **CAPÍTULO II. DIAGNÓSTICO Y DISEÑO DEL SITIO WEB PARA LA SELECCIÓN, APLICACIÓN, INTERPRETACIÓN DE LAS PRUEBAS ESTADÍSTICAS DE ASOCIACIÓN E INDEPENDENCIA DE VARIABLES.**

#### **2.1 EL USO DE SOFTWARE EN LA ENSEÑANZA DE LA ESTADÍSTICA.**

En la revisión efectuada a la documentación sobre la enseñanza de la estadística hay varias formas del uso del ordenador, todas ellas de gran importancia y que suponen una revolución sobre la forma en que se debe enseñar y aprender. (Biehler, 1997) clasifica el software estadístico según sus funciones educativas. Los *micromundos* posibilitan la realización de experimentos interactivos, mediante simulaciones y visualizaciones exploratorias, que ayudan a conceptualizar la estadística. Estas herramientas permiten a los investigadores practicar la estadística del mismo modo que lo hacen los estadísticos profesionales. En el caso particular del análisis exploratorio de datos, estas herramientas deberían facultar a los mismos para hacer un trabajo interactivo, exploratorio y abierto, al utilizar software flexible, fácil de usar y aprender.

# **Se pueden diferenciar los siguientes tipos de software para la enseñanza de la estadística:**

- *paquetes estadísticos profesionales*. como por ejemplo: *SPSS, STATGRAPHICS*. Cada uno de estos paquetes tiene una amplia disponibilidad de presentación gráfica y numérica.
- *software didáctico,* como *Fathom*, que es un medio de aprendizaje para análisis exploratorio de datos y álgebra, y se utiliza en secundaria y en cursos introductorios de estadística a nivel de bachillerato y *Sampling Distributions* (Garfield y Chance, 2000; Garfield, 1999).
- *software de uso general*, como las hojas de cálculo, como por ejemplo, *EXCEL Tutoriales,* que son programas desarrollados para enseñar a los estudiantes sobre habilidades estadísticas específicas o evaluar su conocimiento. Ejemplos de tutoriales utilizados en la enseñanza de la estadística son: *ActivStats* y *ConStats.*

• *software en Internet* material que puede obtenerse "on-line".

# **2.2 CARACTERIZACIÓN SOBRE ASPECTOS GENERALES DEL CONTEXTO DONDE SE DESARROLLÓ EL ESTUDIO.**

Un elemento importante es conocer el contexto donde tendrá lugar el estudio científico, pues ayuda a entender mejor el comportamiento del problema y en correspondencia con esto permite diseñar mejor las propuestas de solución.

El Centro Universitario de Sancti Spíritus José Martí Pérez se encuentra situado en Avenida de los Mártires # 360 esquina a Carretera Central en la Cuidad de Sancti Spíritus. Luego de haber sido Filial Universitaria por algún tiempo, en el año 1994 se convierte en la Sede Universitaria de Sancti Spíritus, dependiente de la Universidad Central de las Villas "Martha Abreu" En el año 2003 se convierte en el Centro Universitario de Sancti Spíritus José Martí Pérez (CUSS). Finalmente se le otorga la categoría de Universidad de Sancti Spíritus "José Martí Pérez"(UNISS), a principios de 2010.

Se asumen doce carreras universitarias. De esta forma se logra gestar la enseñanza superior en todos los municipios y se ofrece oportunidad de acceso a los jóvenes y adultos que concluyeron en algún momento los niveles precedentes y no pudieron continuar sus estudios. Cuenta con un Claustro de 382 Profesores, de ellos 30 Doctores y 151 Máster en Ciencias. De sus aulas han egresado más de 1 600 profesionales. Tiene una matrícula actual de 485 estudiantes en curso regular diurno, 1088 estudiantes en curso para trabajadores, en la enseñanza a distancia hay matriculados 4768. Más de 2525 profesionales del territorio han recibido Educación Postgraduada.

La Universidad de Sancti Spíritus, José Martí Pérez tiene como misión "Formar profesionales integrales y revolucionarios identificados con la historia y las mejores tradiciones de la nación cubana, superándolos de manera continua y sistémica, al contar para ello con un claustro integralmente preparado y un adecuado aseguramiento material y financiero, que permite desarrollar y promover la ciencia, la cultura y la innovación tecnológica, con la finalidad de dar respuesta a las necesidades de la sociedad cubana con énfasis en el territorio y en correspondencia con la política del PCC y los programas de la Revolución".

Sin dudas juega un papel protagónico en la Formación de Profesionales y en la capacitación de todo el potencial Técnico y Científico de la provincia.

### **Estructura actual**

• Facultad de Contabilidad y Finanzas. Centro de Estudios de Técnicas Avanzadas de Dirección.

- Facultad de Agronomía Montaña del Escambray (FAME).
- Facultad de Humanidades.
- Facultad de Ingeniería. Centro de Estudios de Energía y Procesos Industriales.
- Departamento de Ciencias Agropecuarias.
- Departamento Marxismo e Historia.
- Centro de Estudios de Ciencias de la Educación de S.S "Raúl Ferrer Pérez".
- Biblioteca Universitaria.

El claustro docente despliega su labor investigativa en líneas priorizadas para el desarrollo del país y de la provincia, estas líneas de Investigación son gerenciadas en los Departamentos Docentes y Grupos de Investigación del Centro.

### **2.3 DIAGNÓSTICO PARA DESARROLLAR EL DISEÑO DEL SITIO WEB**

En estudios realizados sobre la utilización de la estadística en la investigación, por profesores e investigadores del Centro Universitario de Sancti Spíritus José Martí Pérez (García, 2008), en donde se definen como población los departamentos del Centro, que de forma más intensiva utilizan la investigación cuantitativa, se utilizó un muestreo aleatorio estratificado con un tamaño de muestra ligeramente superior al 60%, los departamentos seleccionados y entre paréntesis la plantilla activa y el número encuestados son: (el Departamento Agropecuario (28/17), el Centro de Estudios Energéticos y Procesos Industriales (16/10), el Departamento de Ingeniería industrial (7/5) y el Departamento de Matemática y Física (14/8), este último incluido

para evaluar la capacidad del Centro para brindar asesoramiento en el análisis estadístico de investigaciones. Se concluyó que existen dificultades en la selección, aplicación, interpretación de las pruebas estadísticas de asociación e independencia de variables. Para el procesamiento de los cuestionarios (Anexo I) se utiliza la técnica multivariada del análisis de conglomerados o Cluster.

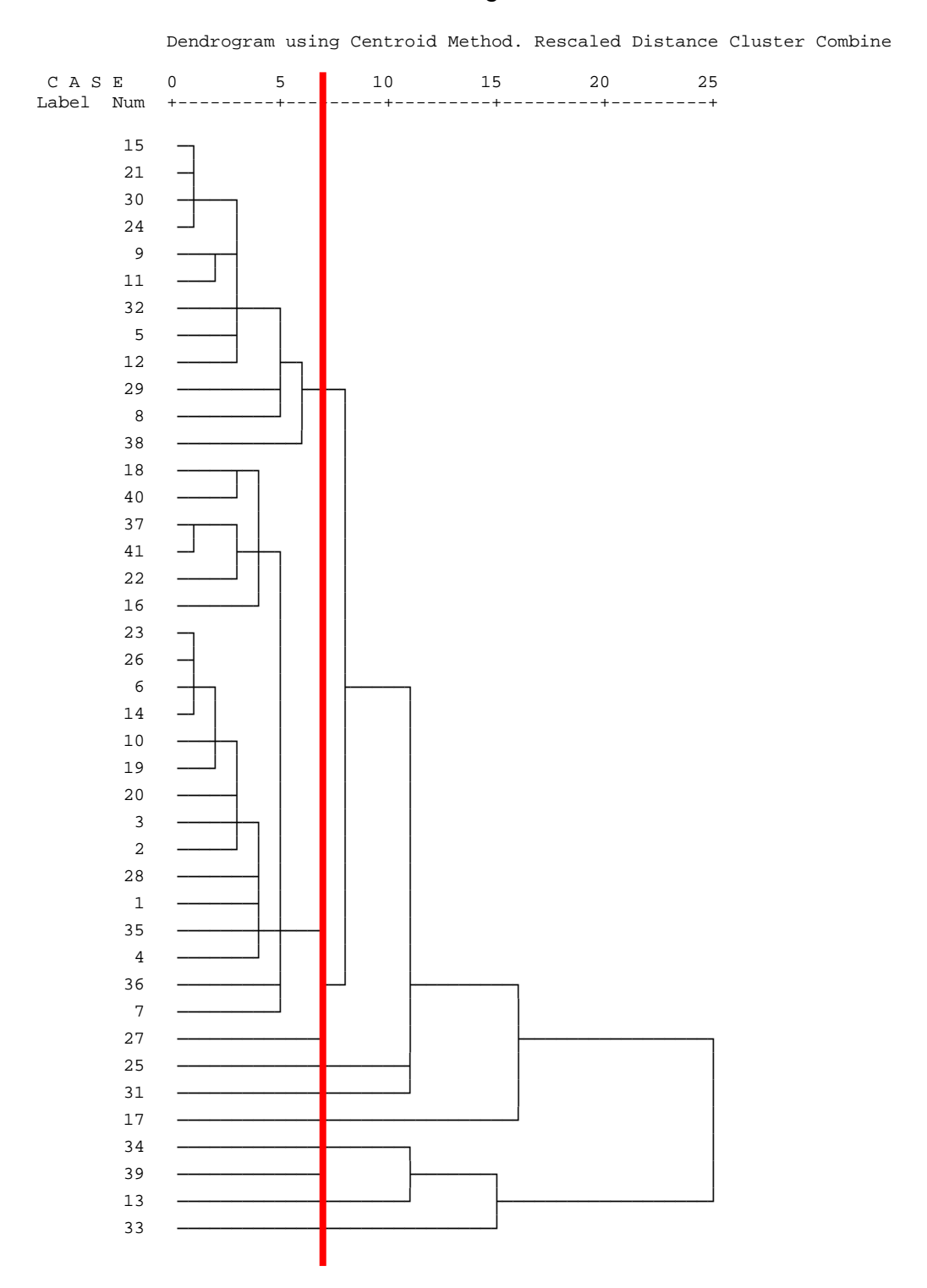

El análisis de Cluster en cuanto a su preparación para aplicar la estadística al realizar por usted mismo las tareas que aparecen en la (Tabla No. 1) que a continuación se muestra, el corte realizado condujo a la formación de 10 grupos, un primer grupo de 20 investigadores con mediana "Malo" en el indicador estudiar asociación e independencia de variables, segundo grupo de 12 con mediana de "Muy Malo" y el resto de tamaño 1, con valores extremos entre Excelente y Muy Malo.

#### **Centroid Method**

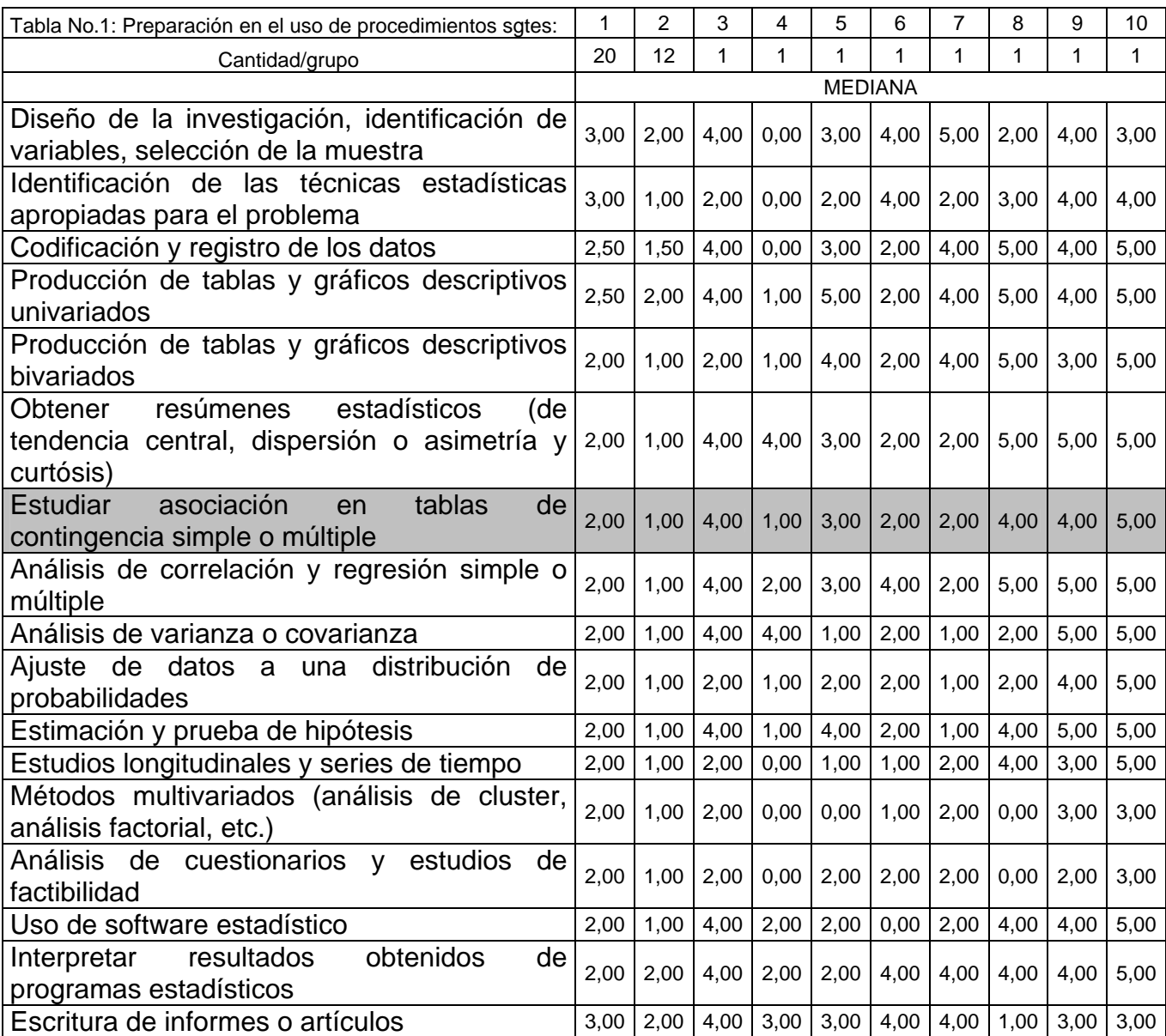

En la (**Fig. 1**) se observa que la preparación del investigador para aplicar la estadística en el indicador de estudiar asociación e independencia de variables por categoría docente, posee como resultado una distribución con asimetría a la derecha para todas las categorías y mediana entre muy malo y malo para los Instructores y de muy mal para los Asistentes y entre mal y regular para Prof. Auxiliar y de malo para el Titular, aunque existe una tendencia a regular para los asistentes y a muy bueno para los Profesores Auxiliares. Los valores de la mediana (**Tabla No. 2**) son de 1.5 para los Instructores (entre mal y regular), 1 para los Asistentes (mal), 2.5 para los Profesores Auxiliares (regular a bien) y (regular) para el Titular.

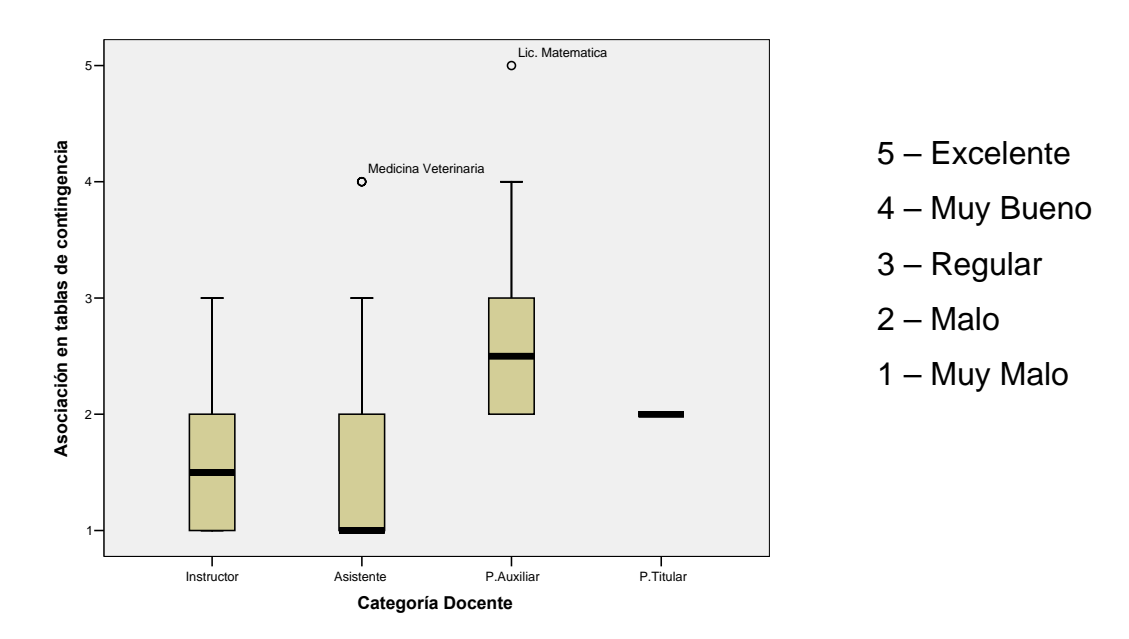

**Figura. 1** Preparación del investigador al estudiar asociación e independencia de variables por categoría docente. Profesores del CUSS. 2008

**Tabla No. 2**: Medidas de tendencia central para el indicador "Estudiar asociación e independencia" de los profesores del CUSS, 2008.

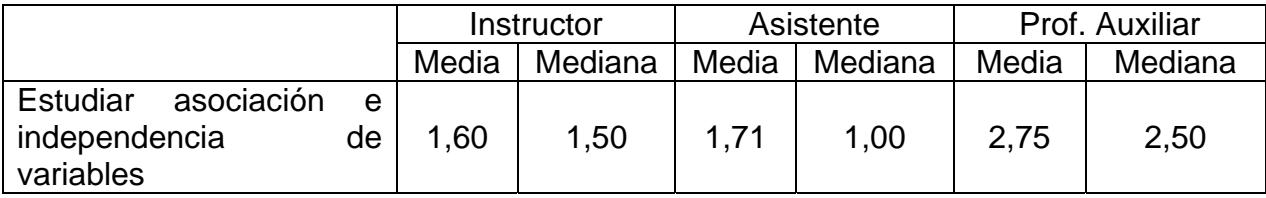

#### **2.4 FUNDAMENTACIÓN DE LA PROPUESTA DE DISEÑO DEL SITIO WEB.**

Entre los retos actuales de la pedagogía, está la masividad y la calidad de la educación. Es necesario extender los servicios educativos para todas aquellas poblaciones que aún permanecen desfavorecidas, pero sin que sea en detrimento de la calidad del servicio educativo.

El perfeccionamiento de los planes y programas de estudio, la calificación constante del magisterio y su protagonismo en el proceso de enseñanza, así como, darle un papel más destacado y activo al alumno, son factores esenciales para elevar la calidad de la enseñanza. Así como también, hay que atender a otros factores que son asociados a la enseñanza y que facilitan el incremento de la calidad, como son: la elevación del nivel escolar y de vida de los padres, entre otros.

La pedagogía cubana, se fundamenta en una concepción marxista y leninista que permite la educación en una concepción científica del mundo y el desarrollo de la personalidad basada en un enfoque socio – histórico cultural.

El autor defiende la idea de que la Tecnología Educativa y el Enfoque Histórico Cultural de Vygotsky son las corrientes pedagógicas más cercanas a la fundamentación de este trabajo.

El enfoque Histórico Cultural de Vygotsky centra la atención en el desarrollo integral de la personalidad, tiene como base filosófica el materialismo dialéctico e histórico. Su eje fundamental está en el historicismo y la relación con el hombre. Alude además, a que la apropiación de la cultura humana, es a través de la actividad, cuya particularidad esencial es su carácter objetal.

Señala gran importancia a la actividad conjunta, al lenguaje y la comunicación en el proceso de aprendizaje y la interacción entre las personas y los objetos.

Tomándose en consideración estos elementos, se comprende que las nuevas tecnologías de la información y las comunicaciones, son medios que potencializan la interacción con otros sujetos. Al utilizar las Tecnologías de la Información y las Comunicaciones se pueden crear escenarios de participación que se ajusten a condiciones históricas sociales concretas.

El autor de esta investigación considera que el uso de las TIC, como medios de enseñanza que desarrollen las capacidades del estudiante, al ajustar para ello la forma y los contenidos al modelo pedagógico que se considere más apropiado, constituyen hoy una herramienta de incalculable valor en el proceso de enseñaza – aprendizaje.

Las Tecnologías de la Información y las Comunicaciones deben usarse para aprender y para enseñar. Es decir, el aprendizaje de cualquier materia o habilidades se puede facilitar mediante las TIC. (Vaquero, 2001) señala que: "Hay que hacer entender desde el comienzo del aprendizaje de las TIC que la Informática, no es sólo un instrumento técnico para resolver problemas, sino también un modelo de razonamiento. En ello la informática encuentra la verdadera identidad, tanto por las cuestiones a las que trata de dar respuesta como por el método que aplica para resolver problemas."

(Vygostky, 1982) plantea que: "La zona proximal de desarrollo es la distancia entre el nivel actual de desarrollo, determinado por la capacidad de resolver independientemente un problema y el nivel de desarrollo potencial, determinado a través de la resolución de un problema bajo la guía de un adulto o en colaboración con otro compañero más capaz"

Recorrer esta distancia necesita de la acción docente y constituye aprendizaje. La enseñanza eficaz es la que a partir del nivel de desarrollo del alumno, lo hace progresar para ampliar y generar nuevas zonas de desarrollo próximo. El Sitio Web ofrecerá las herramientas necesarias para que esta acción se realice con éxito.

Un aspecto necesario que se tuvo en cuenta para el diseño de esta propuesta son algunas de las características significativas de la educación a distancia, es decir, su accesibilidad. Su empleo posibilita a un número elevado de personas acercarse, con amplias posibilidades, al conocimiento, apropiarse de él, en un proceso interactivo del cual generalmente emerge un sujeto con un grado de preparación teóricopráctica más amplio e integral que le permiten enfrentar mejor los retos de su entorno.

La educación además utiliza medios o recursos técnicos de comunicación sobre un soporte computacional apropiado, que permite a la información fluir sin límites de tiempo ni de espacio. Los referidos medios técnicos reducen, en definitiva, los obstáculos geográficos, económicos, de trabajo y familiares que puedan presentar los estudiantes y tornan el proceso de enseñanza aprendizaje, de la adquisición de conocimientos y de educación, en mucho más eficientes y eficaces, con una relación costo beneficio más favorable para los usuarios.

Como conclusión a los aspectos antes expuestos, se propone diseñar el Sitio Web Interactivo para la selección, aplicación, interpretación de las pruebas estadísticas de asociación e independencia por los investigadores además de los alumnos de pregrado y postgrado en general vinculados a la investigación en el Centro Universitario de Sancti Spíritus "José Martí Pérez, donde el investigador, o usuario potencial, tendrá la posibilidad de acceder e interactuar con los recursos digitales desde cualquier punto de la red en cualquier momento, así como la vinculación directa de este a los profesionales que laboran con este sistema.

### **2.4.1 CARACTERÍSTICAS DEL SISTEMA.**

El sitio Web interactivo se diseña a partir de los fundamentos anteriormente expuestos y se caracteriza porque:

- permite acceder a enlaces en Internet relacionados con las habilidades de selección, aplicación, interpretación de las pruebas de asociación e independencia de variables.
- facilita la búsqueda de información dentro del sitio
- brinda servicio FTP
- accede a los principales conceptos por cada clasificación
- permite conocer el nivel de satisfacción de los investigadores y estudiantes vinculados a la Investigación
- permite el registro de los investigadores del CUSS, para acceder a información de su interés

• permite la comunicación con el administrador del sitio Web, los profesores que imparten la asignatura y los investigadores

# **2.4.2 CARACTERÍSTICAS DE LA RED DEL CENTRO UNIVERSITARIO DE SANCTI SPÍRITUS.**

Se tuvo en cuenta que actualmente posee 8 servidores y 212 PC conectadas en red y un total de usuarios de 1312. Conecta las áreas del Centro y las 8 SUM de la provincia. Emplea software libre en 2 de sus servidores centrales. Posee varios canales de conectividad externos:

- 256 Mbps a la Red del MES
- 64 Kbps a Internet
- 256 Kbps Nacional
- 5 canales de acceso telefónico

Consta con 10 switch de 100 Mbps cada uno, con 16 y 24 puertos conectados a un switch central. Todas las estaciones de red y tarjetas son a 100 Mbps de velocidad.

### **2.4.3 CARACTERÍSTICAS DEL SERVIDOR.**

El Sitio Web en contribución a la selección, aplicación e interpretación de las pruebas estadísticas de asociación e independencia por los investigadores del Centro Universitario de Sancti Spíritus "José Martí Pérez no requiere de un servidor con características físicas máximas para un funcionamiento eficiente.

En la microcomputadora, que realizará función de servidor Web, se instalarán los programas necesarios para el funcionamiento del Sitio Web. Se utiliza una tecnología completamente de código abierto, la cual está constituida por el MySQL, que el gestor de base de datos, el PHP que es el lenguaje de programación, y la herramienta Apache como servidor Web. Para el diseño del Sitio Web se utiliza el Joomla 1.5.11, sistema de administración de contenidos de código abierto construido con PHP bajo una licencia GPL.

Para que todas estas herramientas se instalen y funcionen correctamente se debe contar con una computadora con las siguientes características:

## **Ordenador**

Tipo de ordenador: Monoprocesador ACPI de PC

Sistema Operativo: [Microsoft Windows XP,](http://www.microsoft.com/windows/) Linux

## **Placa Base**

Tipo de procesador: [Intel\(R\) Celeron\(R\) CPU 2.00GHz,](http://www.intel.com/products/processor) (Socket 478)

Nombre de la Placa Base: [Asus P4P800-VM \(3 PCI, 1 AGP, 4 DDR DIMM, Audio,](http://usa.asus.com/products1.aspx?l1=3) [Video, LAN\)](http://usa.asus.com/products1.aspx?l1=3)

Chipset de la Placa Base: [Intel Springdale-G i865G](http://www.intel.com/products/chipsets)

Memoria del Sistema: 246 MB (PC3200 DDR SDRAM)

**Monitor** 15" **Tarjeta gráfica**: [Intel Extreme Graphics 2](http://www.intel.com/products/chipsets)

**Multimedia:** Tarjeta de sonido: [Analog Devices AD1888/AD1980 @ Intel 82801EB](http://www.analog.com/)  [ICH5 - AC'97 Audio Controller \[A-2/A-3\]](http://www.analog.com/)

## **Almacenamiento**

Controlador IDE: [Intel\(R\) 82801EB Ultra ATA Storage Controllers](http://www.intel.com/products/chipsets)

Disquetera de 3 ½: Unidad de disquete

**Disco Duro:** [Maxtor 6K040L0 \(40 GB, 7200 RPM, Ultra-ATA/133\).](http://www.maxtor.com/en/products/)

**Particiones: C**: (NTFS) 15000 MB y **D**: (NTFS) 25000 MB.

**Lector Óptico:** [HL-DT-ST CD-ROM GCR-8523B \(52x CD-ROM\)](http://www.lge.com/products/category/list/computer product_optical storage.jhtml)

## **Dispositivos de Entrada**

**Teclado:** Teclado estándar de 101/102 teclas o Microsoft Natural PS/2 Keyboard

**Ratón:** Mouse PS/2 de Microsoft

**Red:** Intel(R) PRO/100 VE Network Connection

**Switch:** 4, 8, 16, 24 ó 32 puertos a 100 Mbps.

### **2.4.4. Clasificación de los usuarios**.

A partir del diagrama del sistema se deben extraer y clasificar los usuarios del sistema. En este caso, como se puede apreciar, se trata de un sistema en que todos los usuarios que aparecen representan personas.

El Sitio Web que se diseña presenta los diferentes tipos de usuarios:

Usuarios

- Anónimo - Investigadores - Profesores - Webmaster
- 9 El usuario **Anónimo** solo tendrá acceso a la portada del sitio Web donde encontrará el objetivo del mismo y una breve descripción de su funcionamiento.
- 9 **Investigadores**: Estos usuarios pueden navegar por todo el sitio, clasificar las variables de un problema determinado, así como seleccionar la (s) pruebas estadísticas correspondientes a partir del Esquema de selección, además de hacer búsquedas dentro del sitio, realizar las evaluaciones y los ejercicios propuestos sobre las diferentes temáticas que aparecen, revisar las calificaciones obtenidas en las evaluaciones, ofrecer su grado de satisfacción sobre el sitio, los materiales publicados así como descargar la base teórica a través de un enlace FTP.
- 9 **Profesores:** Acceden al Sitio con el objetivo de Crear/Modificar/Eliminar lo referente a la clasificación de los tipos de variables, esquema de selección de pruebas estadísticas de asociación e independencia de variables, así como a las evaluaciones y ejercicios propuestos, además de comunicarse con el Webmaster y brindar sus criterios acerca del sitio.
- 9 **Webmaster:** Encargado de crear y realizar mantenimiento a las páginas Web que constituyen el sitio como tal: actualizarlas, crear las cuentas de correos, atender el flujo de mensajes así como velar por la seguridad y el buen funcionamiento del sistema.

## **2.4.5 DIAGRAMA DEL NEGOCIO**

Para poder realizar un diseño correcto del Sitio Web, se debe efectuar un estudio del proceso a seguir para la gestión de información. El resultado de dicho estudio se puede expresar mediante el diagrama del negocio (figura 2*)*. Este diagrama está compuesto por dos elementos, los actores y las actividades. Los actores se representan con una figura semejante a la humana y las actividades se representan con una elipse, para conectar a los actores con las actividades se hace mediante una línea recta. Cada uno de estos elementos tiene asociada una etiqueta, para el caso de los actores serían usuarios y para la elipse gestionar información.

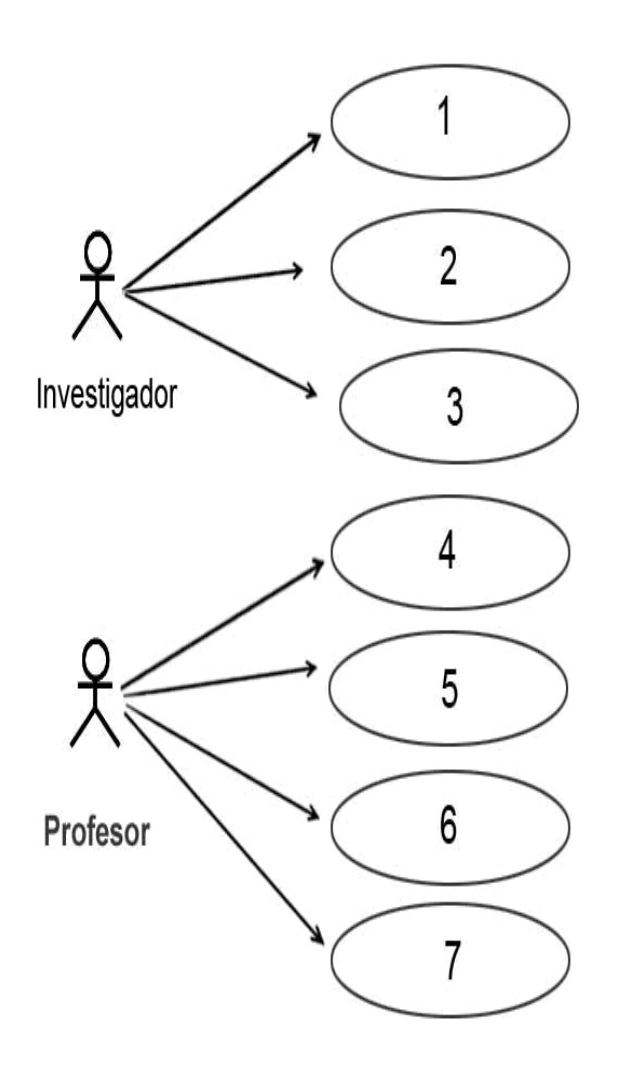

**Figura 2 Diagrama del negocio.** 

## **Leyenda.**

- 1. Recibe problema estadístico que incluye descripción y datos.
- 2. Realiza los cálculos necesarios en forma manual o con un Software Estadístico.
- 3. Realiza interpretación estadística de los resultados.
- 4. Registro de Asistencia y Evaluación.
- 5. Prepara Actividades Docentes.
- 6. Orienta Estudio Independiente.
- 7. Evalúa.

## **2.4.6 DIAGRAMA DEL SISTEMA**

Es necesario elaborar a partir del diagrama del negocio el diagrama del sistema. Este último representa la transformación que se propone para dar solución al problema científico identificado, y está compuesto por elementos de la misma naturaleza que el diagrama del negocio.

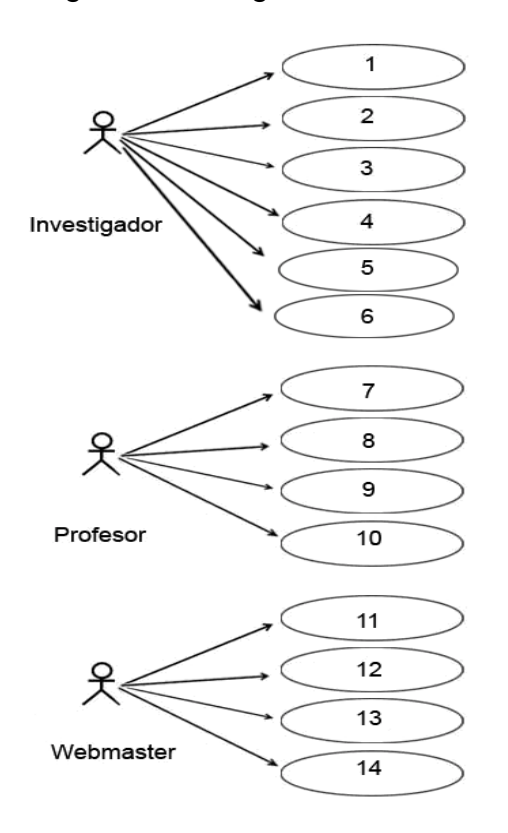

**Figura 3 Diagrama del sistema.** 

# **Leyenda.**

- 1. Clasificar las variables.
- 2. Seleccionar y aplicar prueba para cada variable según esquema de selección.
- 3. Interpretar resultado.
- 4. Realizar evaluación para cada categoría .
- 5. Revisar ejercicios propuestos en cada categoría.
- 6. Búsqueda de conceptos y definiciones.
- 7. Realiza Autentificación.
- 8. Actualizar y Modificar la Información.
- 9. Orienta Estudios Independientes.
- 10. Brinda Calificaciones.
- 11. Mantiene información de Investigadores.
- 12. Mantiene información de Profesores.
- 13. Realizar análisis estadístico de visitas al sitio.
- 14. Actualización y mantenimiento del Sitio Web.

## **2.4.7 DIAGRAMA ENTIDAD – RELACIÓN**

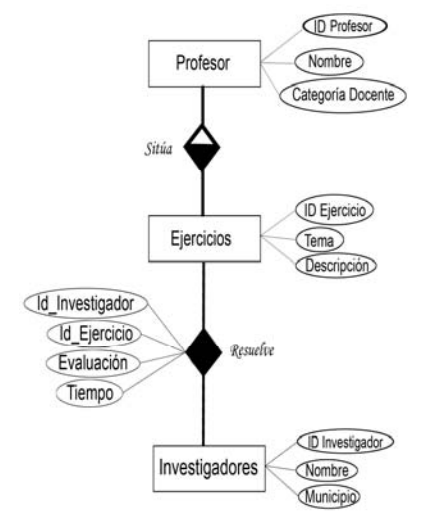

**Figura 4. Diagrama Entidad Relación** 

## **2.4.8 DISEÑO FÍSICO DE LA BASE DE DATOS.**

Profesor (ID Profesor, Nombre, Categoría Docente).

Ejercicios (ID Ejercicios, Tema, Descripción).

Investigadores (ID Investigador, Nombre, Municipio).

Resuelve (ID \_ investigador, Id \_ ejercicio, Evaluación, Tiempo).

#### **2.5 PLATAFORMA DEL SITIO WEB.**

El *CMS* seleccionado para establecer el sitio Web *"Pruebas Estadísticas de Asociación e independencia"*, es el **Joomla**, el cual es un [sistema de administración](http://es.wikipedia.org/wiki/Sistema_de_administración_de_contenidos)  [de contenidos](http://es.wikipedia.org/wiki/Sistema_de_administración_de_contenidos) y entre sus principales virtudes permite editar el contenido de un sitio Web de manera sencilla. Es una aplicación de [código abierto](http://es.wikipedia.org/wiki/Código_abierto) construida mayoritariamente en [PHP](http://es.wikipedia.org/wiki/PHP) bajo una licencia [GPL.](http://es.wikipedia.org/wiki/Licencia_pública_general_de_GNU) Este administrador de contenidos puede trabajar en [Internet](http://es.wikipedia.org/wiki/Internet) o [Intranet](http://es.wikipedia.org/wiki/Intranet) y requiere de una [base de datos](http://es.wikipedia.org/wiki/Base_de_datos) [MySQL,](http://es.wikipedia.org/wiki/MySQL) así como preferiblemente, de un [servidor HTTP Apache](http://es.wikipedia.org/wiki/Servidor_HTTP_Apache).

*Joomla,* permite configurar el tipo de menú de opciones que se desee, su ubicación, crear y editar categorías, sub-categorías, secciones, contenidos, modificar, corregir, autorizar o desautorizar una publicación, borrar, subir archivos o imágenes, administrar usuarios, suprimir temporal o definitivamente cualquier contenido. No se requiere del conocimiento de ningún lenguaje de programación Web, tan solo editar en modo texto en su propio editor. Tiene dos funciones principales: *"facilitar la creación* y *presentación de contenidos"*.

Se utiliza para el desarrollo del sitio Web Interactivo propuesto específicamente el Joomla versión 1.5.11. En el mismo se incluyen características como: hacer caché de páginas para mejorar el rendimiento, indexamiento Web, Feed. RSS, versiones imprimibles de páginas, flash con noticias, blogs, foros, encuestas, calendarios, búsqueda en el Sitio Web, e internacionalización del lenguaje.

Este Sitio Web tiene su basamento sobre un software libre que constituye una forma diferente y novedosa de entender la producción y distribución de programas, con grandes consecuencias sobre los usuarios y los productores de software.
El sistema de administración se encuentra organizado en páginas principales, que a su vez contienen páginas secundarias en su interior.

Se utiliza en diseño y desarrollo del sitio Web la novedosa herramienta **Macromedia Dreamweaver MX**. Software que permite a diseñadores y programadores, diseñar y editar, de forma visual, aplicaciones Web basadas en base de datos para precipitar la creación y distribución de proyectos que van desde sitios dinámicos y formularios Web, hasta sistemas para gestión de proyectos de investigación y aplicaciones de bases de datos para intranet.

Se utiliza como medio eficiente para la creación y el tratamiento de imágenes y visualizar sus efectos el Adobe **Photoshop** CS versión 8.0 SP. Este es una aplicación informática de edición y retoque de imágenes bitmap, jpg, gif, etc, elaborada por la compañía de software Adobe inicialmente para computadores Apple, pero posteriormente también para plataformas PC con sistema operativo Windows.

También es de gran utilidad para la interactividad del sitio Web propuesto el **Adobe® Captivate™** versión 3.0.0.580, programa que permite crear simulaciones poderosas y atractivas, entrenamiento y valoraciones rápidamente sin programar las habilidades de multimedia. Basado en la plataforma de Flash®, el Adobe Captivate genera automáticamente y de forma interactiva volúmenes compatible para la distribución en línea y fácil acceso. El Adobe es muy sencillo, simplemente con pulsar clic en el botón interfaz del usuario, se pueden grabar las acciones en la pantalla fácilmente, además se agregan las interacciones del e-Learning, crea los guiones complejos con las nuevas opciones generadas, e incluye valiosos medios de comunicación.

Además se utiliza el Software **SPSS** (Statistical Product and Service Solutions) en su versión 15.0. El SPSS es un programa estadístico informático muy usado en las ciencias sociales y empresas de investigación de mercado. Originalmente era el acrónimo de (Statistical Package for the Social Sciences).

En la actualidad la sigla designa tanto el programa como la empresa que lo produce. El sistema de módulos de SPSS, como los de otros programas (similar al de otros lenguajes de programación) provee toda una serie de capacidades adicionales a las existentes en el sistema base.

El SPSS es utilizado en el sitio Web en lo referente a la aplicación de las pruebas estadísticas de asociación e independencia de variables, por ser el software implantado en el Centro Universitario y por consiguiente ser uso de los investigadores.

#### **2.5.1 GESTOR DE BASE DE DATOS.**

Para la gestión de base de datos se utilizó MySQL, el cual es muy utilizado en aplicaciones Web como MediaWiki o Drupal, en plataformas (Linux/Windows-Apache- MySQL-PHP/Perl/Python) y por herramientas de seguimiento de errores como Bugzilla.

Su popularidad como aplicación Web está muy ligada a PHP, que a menudo aparece en combinación con MySQL: base de datos muy rápida en la lectura cuando utiliza el motor no transaccional MyISAM, pero puede provocar problemas de integridad en entornos de alta concurrencia en la modificación. En aplicaciones Web hay baja concurrencia en la modificación de datos y en cambio el entorno es intensivo en lectura de datos, lo que hace a MySQL ideal para este tipo de aplicaciones.

Como instalador en el servidor donde se hospeda el Sitio Web se utiliza el **XAMPP versión 2.1** for Windows. **XAMPP** es el acrónimo usado para describir un sistema de infraestructura de Internet que incluye las siguientes herramientas:

- $\checkmark$  **Apache**, el servidor Web.
- $\checkmark$  **MySQL**, el gestor de bases de datos.
- $\checkmark$  **PHP** lenguaje de programación.

Se utiliza una tecnología totalmente de código abierto (OpenSource) y Software Libre, servidor Apache versión 2.2.0, MySQL versión 5.0.18 y PHP versión 5.1.1.

# **2.6 METODOLOGÍA DE DISEÑO DE SITIO WEB** *(Web Site Design Method WSDM)*

Para el diseño de este sitio se siguió la metodología de diseño *WSDM*, (Troyer, 1998) método de diseño de Sitios Web centrado en el usuario (el punto de inicio es el conjunto de visitantes potenciales – también llamados audiencia o visitantes – del sitio Web). En el método, los usuarios se clasifican en clases de usuarios y los datos disponibles se modelan desde el punto de vista de las diferentes clases de usuarios. Esto resulta en sitios Web más adaptados a los usuarios y por tanto lograrán mayor uso y gran satisfacción.

#### **2.6.1 DIAGRAMA DE NAVEGACIÓN DEL SISTEMA**

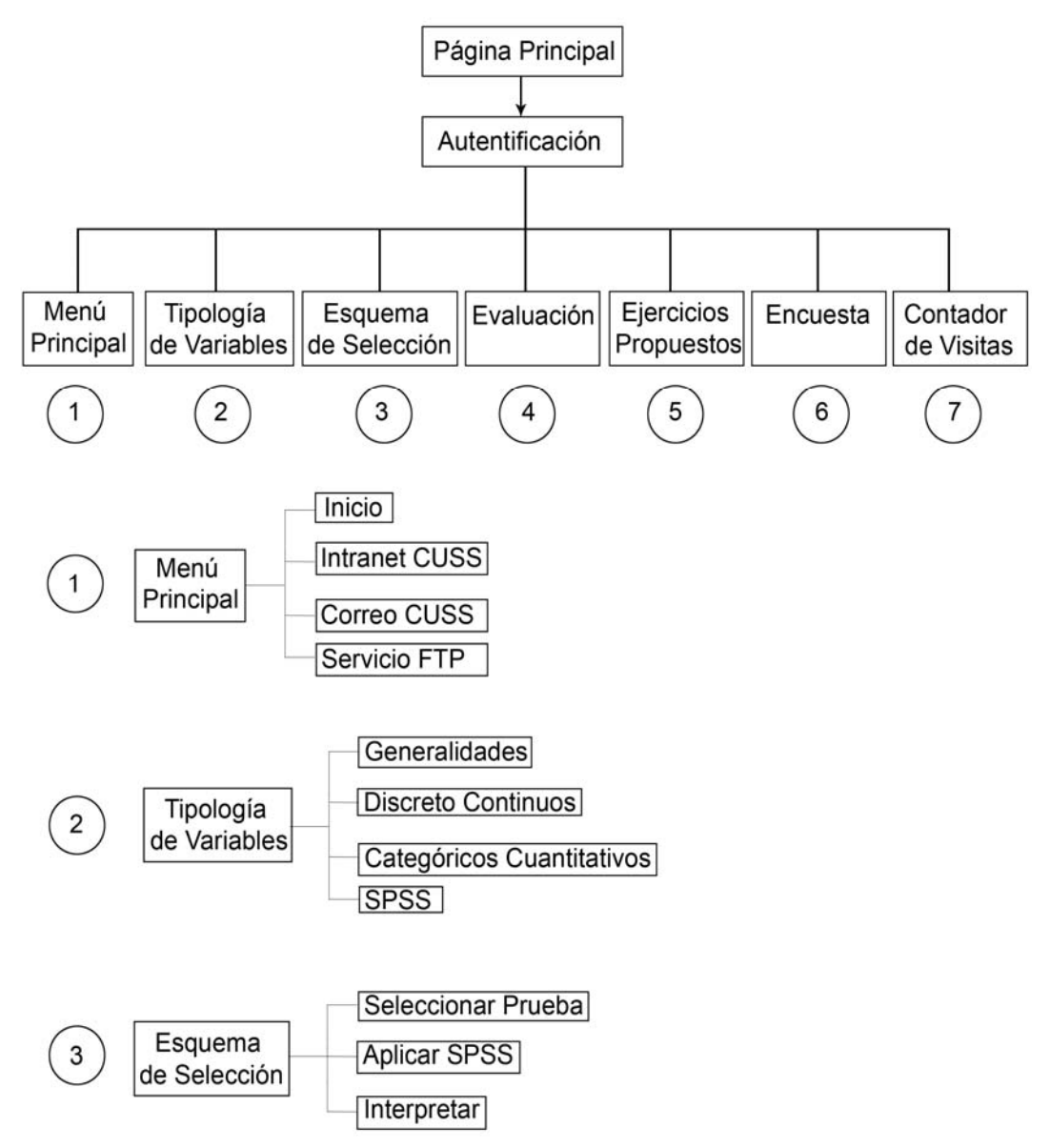

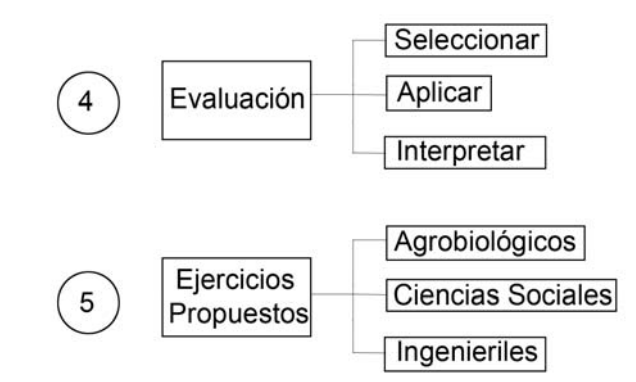

### **Figura 5 Diagrama de Navegación**

### **2.7 DESCRIPCIÓN GENERAL DEL SITIO WEB.**

#### **Nombre**

Pruebas Estadísticas de Asociación e independencia.

### DESCRIPCIÓN Y REQUERIMIENTOS DEL PRODUCTO

#### **Sinopsis**

La elaboración de un Sitio Web interactivo, que tenga como objetivo la superación profesional de los investigadores del CUSS, puede ser de gran utilidad; ya que en ella el profesor podrá acceder a una variada y abundante información relacionada con la selección, aplicación, interpretación de las pruebas estadísticas de asociación e independencia de variables.

Este Sitio Web tiene la característica de ser multiplataforma, es decir, funciona tanto en Linux como en Windows, lo cual está en correspondencia con la perspectiva de cambio de plataforma en las redes informáticas del Sistema Educacional Cubano.

Para la creación de este Sitio Web se utiliza un sistema de administración de contenidos de código abierto construido con PHP bajo una licencia GPL denominado Joomla versión 1.5.11.

#### **Objetivo**

El sitio tiene como objetivo contribuir a la selección, aplicación, interpretación adecuada de las pruebas estadísticas de asociación e independencia de variables para la disminución de errores que se comenten al seleccionar, aplicar e interpretar dichas pruebas por los investigadores.

#### **Público al que va dirigido**

Aunque el producto está dirigido a los investigadores del Centro Universitario de Sancti Spíritus, también puede ser utilizado de forma general por los alumnos de pregrado y postgrado vinculados a la investigación.

#### **Prerrequisitos**

Dominar los mínimos esenciales de la informática (Explorador de Windows; Navegación en la Web, el uso del correo electrónico, entre otros)

Dominar los mínimos esenciales sobre uso de paquetes estadísticos (edición de datos, uso de los menús y cajas de diálogo) en específico el SPSS versión 15.0 para Windows.

#### **DESCRIPCIÓN DE LOS MENUS DEL SITIO WEB.**

El Sitio se ha conformado al emplear una combinación (estructura mixta) de las estructuras de árbol y lista; de manera que el usuario pueda recorrer todas las páginas de un mismo nivel sin tener que salir de él.

#### **Página de Inicio (Home page)**

El Sitio Web Interactivo sobre *"Pruebas Estadísticas de Asociación e independencia"* cuenta con una página principal que muestra de forma general los menús y las opciones que ofrece el mismo. Se brinda además una explicación general acerca del Sitio Web, se le informa al usuario cuales son los contenidos que se tratan en este. También se ofrece toda la información visual que necesita el usuario para la navegación por el sitio. (Anexo II).

#### **Registro**

Aquí el usuario encontrará el cuestionario que debe completar para registrarse y asociarse. Los parámetros que debe completar se muestra en la figura a continuación:

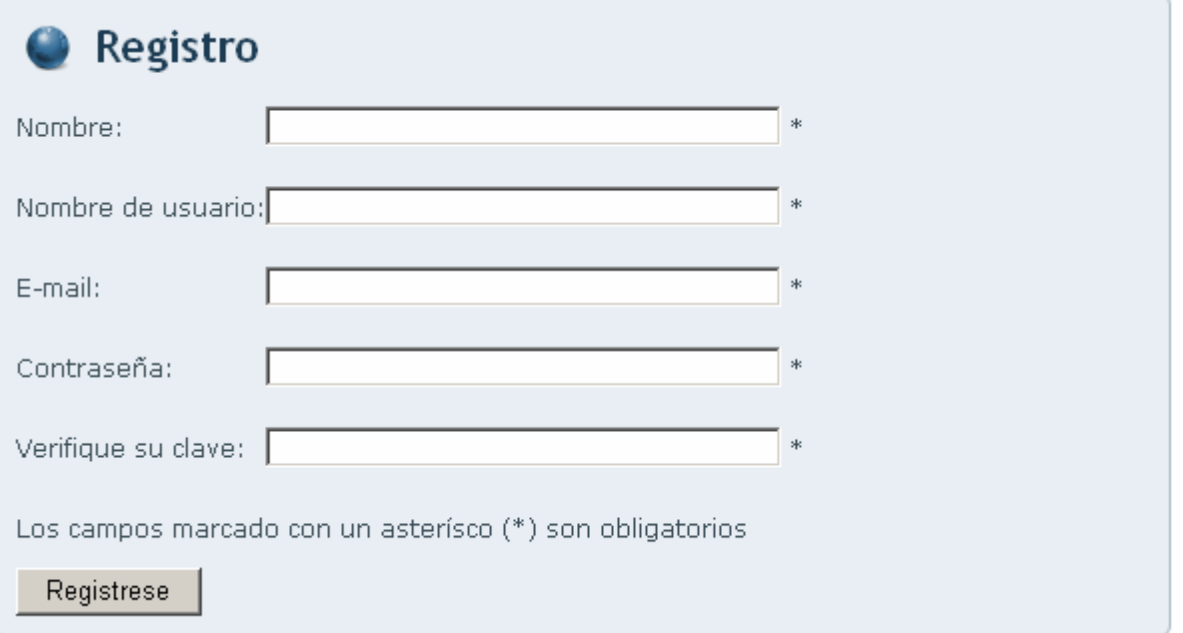

#### **Figura 6. Formulario de registro**

Es necesario destacar que algunos de los datos que se le solicitan al futuro usuario se tendrán en cuenta como indicadores de uso del sitio, lo que por consiguiente indicará el grado de aceptación y beneficios que brindan los contenidos y temas que posee el mismo.

#### **Menú principal**

El mismo está formado por un Menú con las opciones de Inicio, Enlaces, Correo electrónico, y servicio FTP. También se encuentra un formulario de acceso, donde el Investigador, Profesor deberá registrarse para acceder a algunos servicios que es solo para usuarios registrados. Para saber el grado de satisfacción que se tiene sobre el sitio, se cuenta con una encuesta. Además registra por el menú Usuarios **on line** los usuarios que están conectados al sitio y cuenta por último con un contador de visitas.

A partir de este menú el usuario (previamente registrado) encontrará en estado activo y funcional toda la iconografía perteneciente a los diferentes módulos del sitio, y tendrá acceso a la información contenida en los módulos que a continuación se exponen.

#### **Sección Tipología de Variables**

Esta es una sección de utilidad general, en ella aparece un submenú de **Generalidades** donde el usuario podrá acceder a la clasificación de variables de forma general. Al desplazar el cursor por encima de las variables que se ofrecen se despliega un cuadro de diálogo con la definición y ejemplos para cada una de ellas.

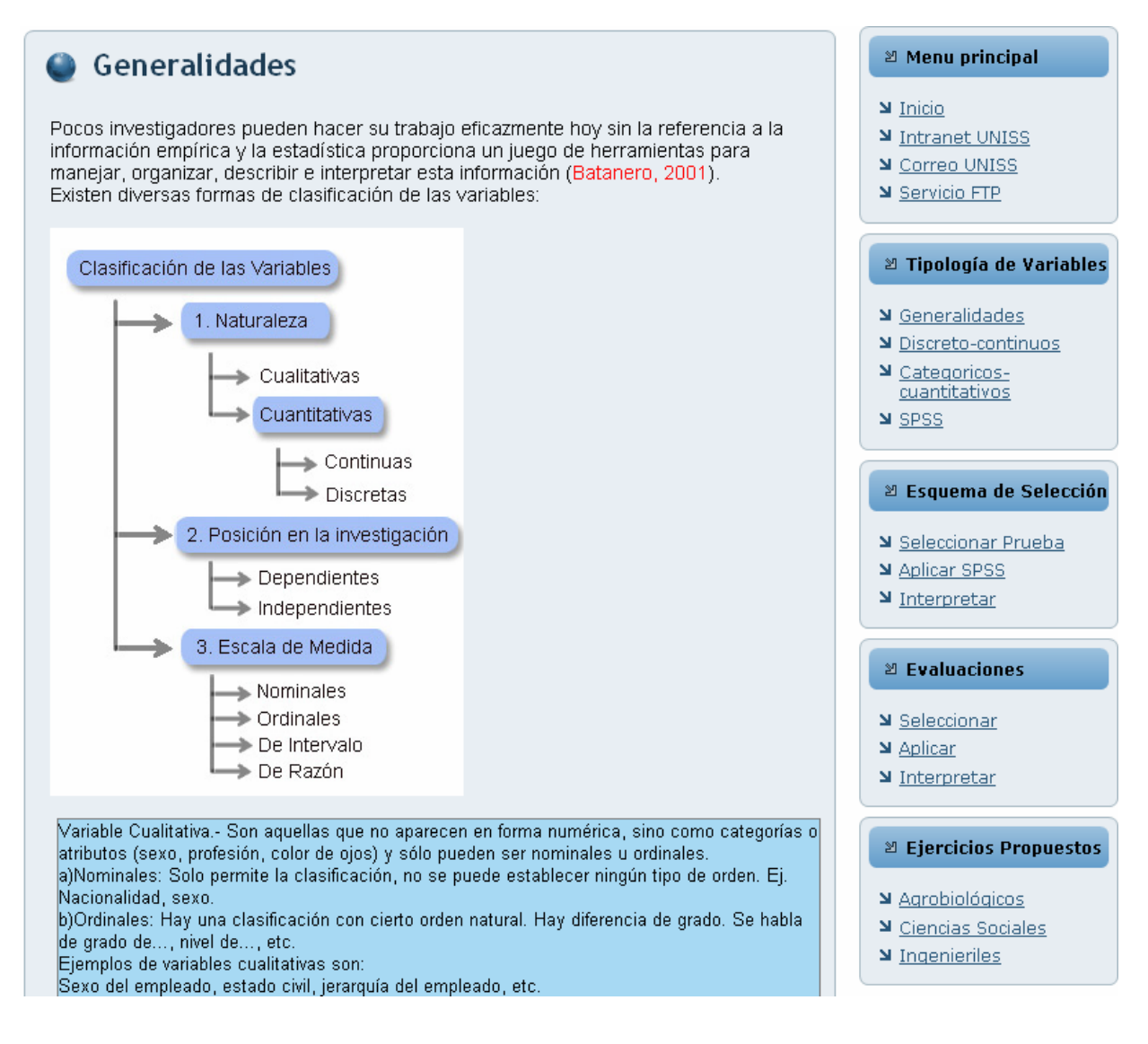

**Figura 7. Submenú (generalidades).** 

Seguidamente el submenú **Discreto – Continuos**; muestra dos de las cuatro clasificaciones propuestas por el autor para una clasificación adecuada de las variables. La descripción de cada clasificación podrá observarse mediante un cuadro de texto al colocar el puntero encima de la misma.

# Discreto-continuos

Al seleccionar la prueba estadística de asociación e independencia, es necesario conocer la clasificación de las variables en estudio, en la literatura esta clasificación aparece de formas diferentes a primera vista, pero cuando se analizan detenidamente puede observarse que todas ellas son equivalentes y conducen a cuatro tipo de variables

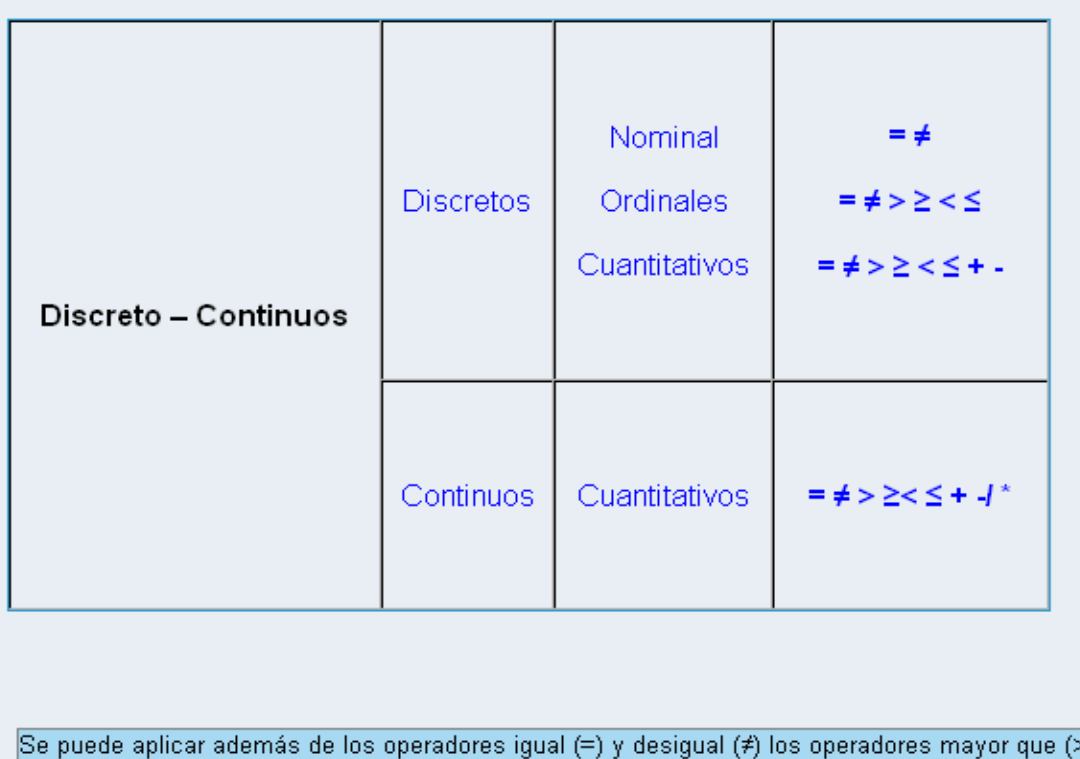

), menor que  $(\leq)$ , mayor e igual que  $(\geq)$  y menor o igual que  $(\leq)$ . Por ejemplo: el nivel socioeconómico, orden de llegada de los corredores, entre otros.

**izaciones (= ≠ >** ≥ **<** ≤**), para las desplegar el puntero por encima de las simbol variables ordinales. Figura 8. Submenú (Discretos – Continuos), se muestra el cuadro de texto al**

El submenú **Categóricos – Cuantitativos**; muestra las dos restantes clasificaciones propuestas por el autor para una clasificación adecuada de las variables. La descripción de cada clasificación podrá observarse mediante un cuadro de texto al colocar el puntero encima de la misma.

# Categórico-cuantitativo

Al seleccionar la prueba estadística de asociación e independencia, es necesario conocer la clasificación de las variables en estudio, en la literatura esta clasificación aparece de formas diferentes a primera vista, pero cuando se analizan detenidamente puede observarse que todas ellas son equivalentes y conducen a cuatro tipo de variables

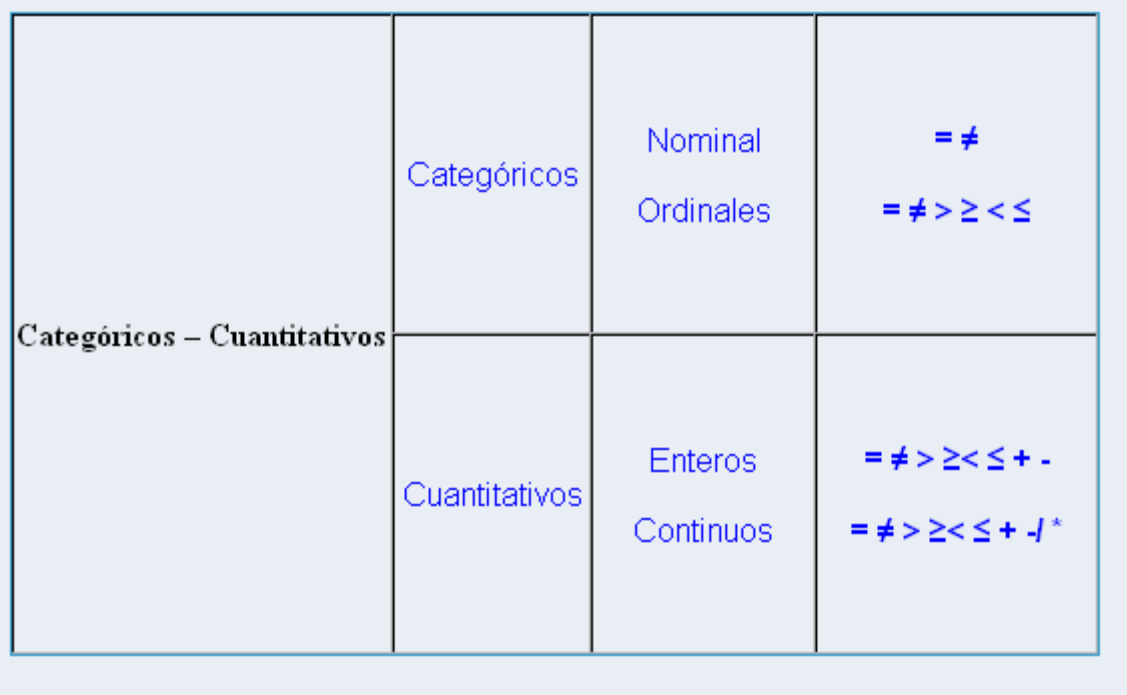

Adoptan un valor en cualquier punto a lo largo de un intervalo. Acepta cualquier valor dentro de un rango y el número de decimales que toma dependerá de la precisión del instrumento de medición más que del valor del dato en si.

**variables ordinales. Figura 9. Submenú (Categoría – Cuantitativos), muestra el cuadro de texto al desplegar el puntero por encima de las simbolizaciones (= ≠ >** ≥ **<** ≤**), para las**  En el submenú **SPSS** se agrupan las diferentes clasificaciones de datos dadas por el SPSS mediante definiciones y ejemplos en cada una de ellos con un alto nivel interactivo al usuario.

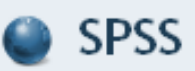

Clasificación de las variables dadas por el software estadístico SPSS.

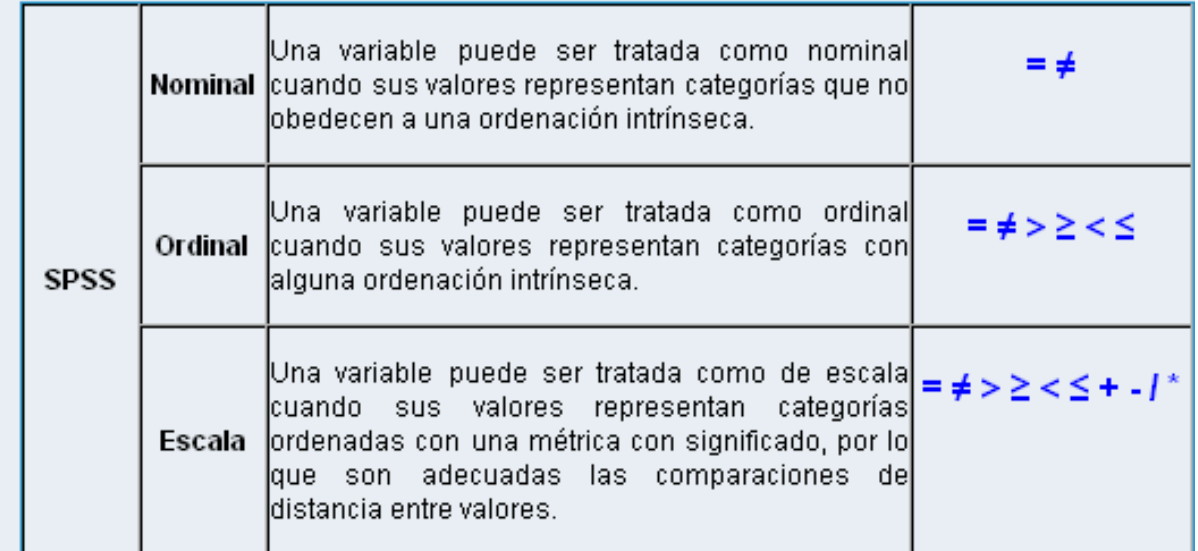

### **Figura 10. Submenú (SPSS), se muestra en color azul los componentes que contienen un cuadro de texto.**

Posteriormente a la anterior clasificación aparece una tabla donde el usuario podrá seleccionar la prueba estadística adecuada al clasificar sus datos en Nominal, Ordinal, Dicotómica e Intervalo. Seleccionará horizontalmente la variable dependiente intersección de ambas muestra como resultado las variedades de pruebas estadísticas a aplicar para las variables en estudio. en las categorías mencionadas y verticalmente la variable independiente, la SPSS

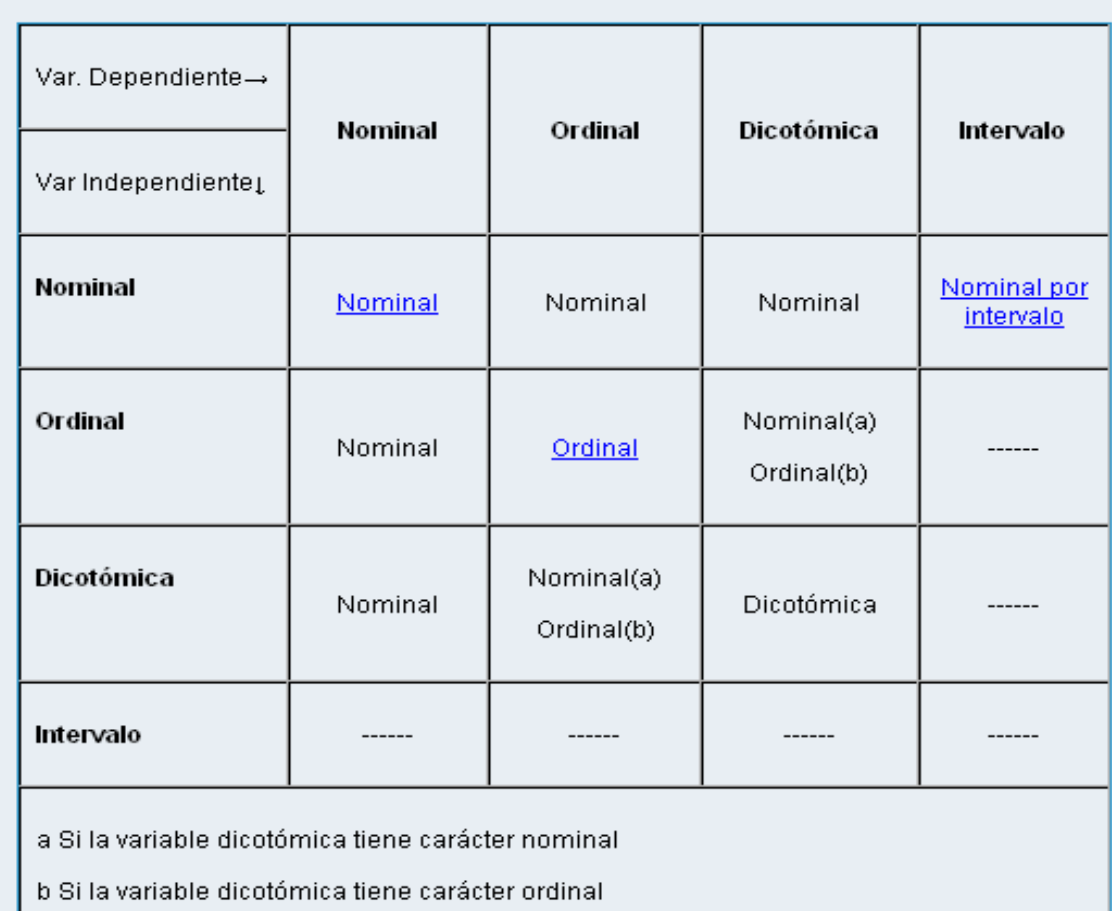

**Figura 11. Segunda tabla del submenú (SPSS), con la intersección de las variables en estudio se obtiene una variedad de pruebas estadísticas a utilizar.** 

#### **Sección Esquema de Selección**

Aquí el usuario encontrará, de forma expedita y rápida, todo lo concerniente a la selección de las pruebas estadísticas de asociación e independencia de variables, en el submenú (**Seleccionar Prueba**) aparece un esquema donde se reflejan las diversas pruebas estadísticas a partir de la clasificación previamente realizada, además se muestran las definiciones de las pruebas con el objetivo de ofrecerle al usuario el alcance de la prueba, su significación y resultado a obtener tras su aplicación.

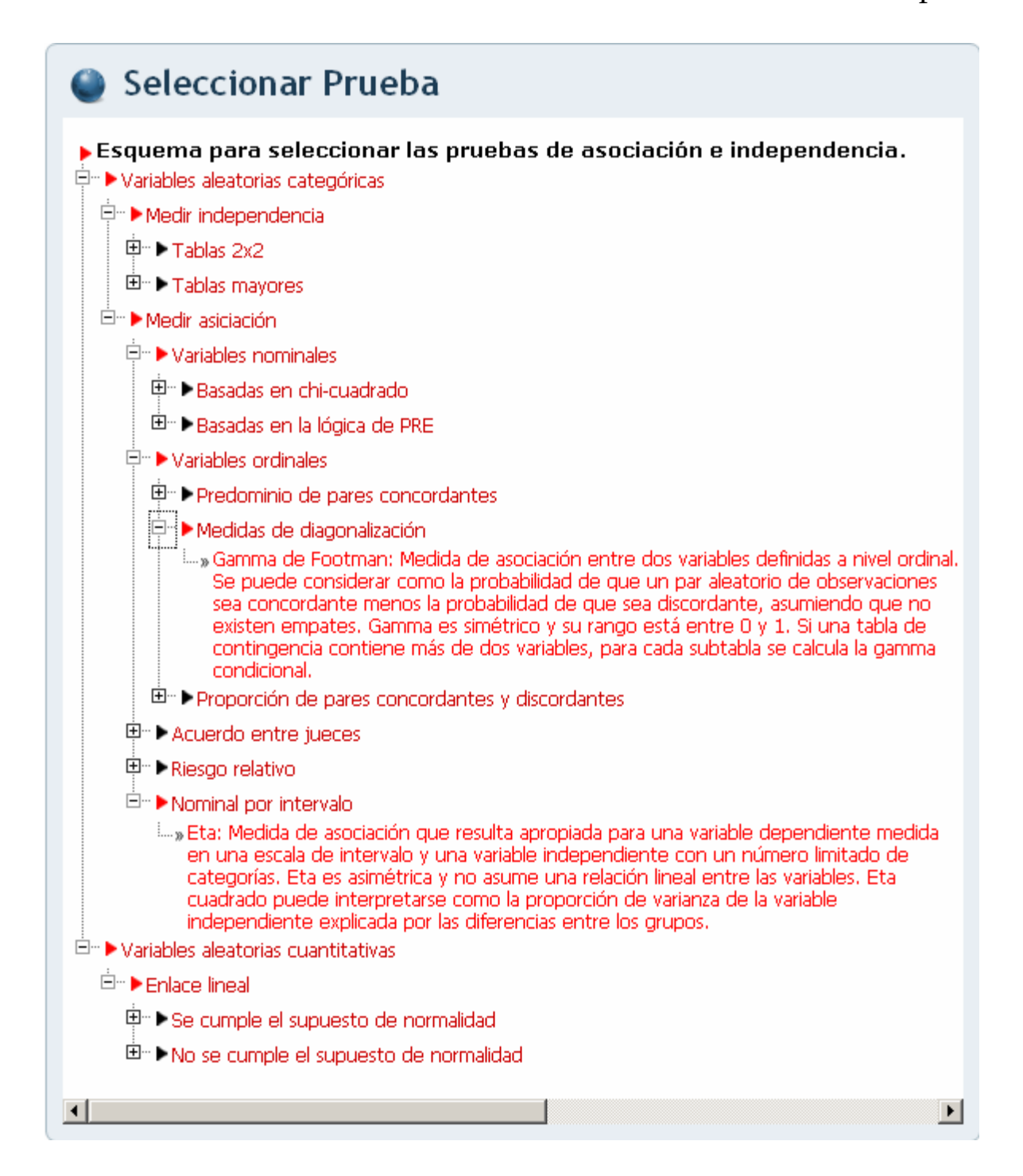

**Figura 12. Submenú (Seleccionar Prueba), muestra el esquema de selección donde el usuario seleccionará las pruebas estadísticas de asociación e independencia de variables a utilizar.** 

El submenú (**Aplicar SPSS**) se muestran ejemplos prácticos mediante secuencias de imágenes y de forma interactiva la aplicación de las pruebas estadísticas asociación e independencia de variables escogidas de investigaciones realizadas con el apoyo del software estadístico SPSS, al realizar clic en (Ver aplicación de la Prueba) (Anexo III).

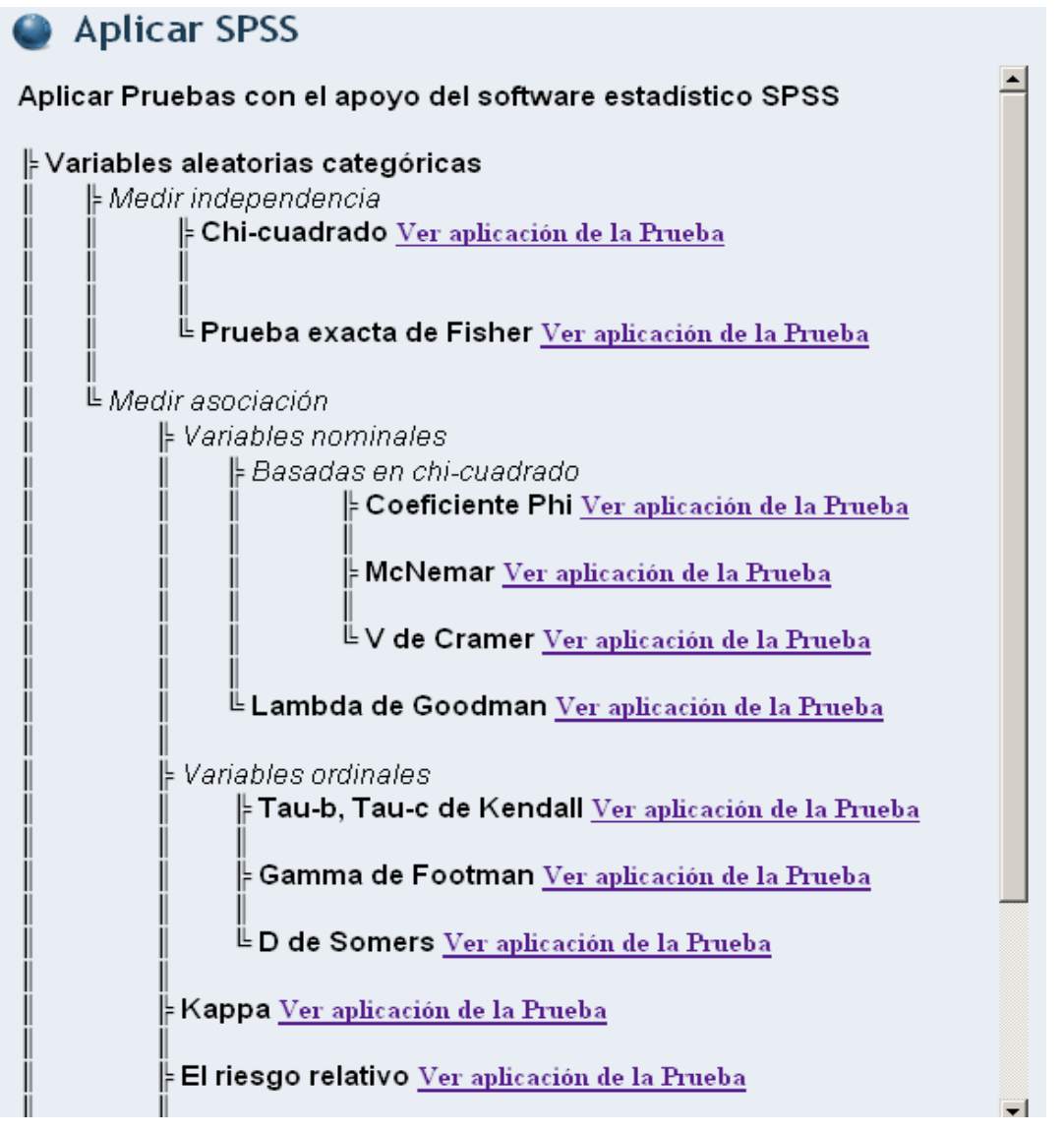

**Figura 13. Submenú (Aplicar SPSS), se muestra el esquema de las pruebas estadísticas de asociación e independencia.** 

Culmina esta sección con el submenú (**Interpretar**) que le brindará al usuario lementos a tener en cuenta para una mejor interpretación de los resultados e btenidos a partir de las salidas del software SPSS. o

Para ello se muestran en color diferente los datos más significativos a tener en cuenta para una correcta interpretación independientemente del objetivo de la investigación que se realice.

La figura muestra los resultados posterior a la aplicación de la prueba Lambda de Goodman, donde se realiza algunas consideraciones de los elementos a tener en cuenta para una adecuada interpretación. Para ello aparecen los datos de color azul al desplegar el cursor del Mouse por encima de estos aparecerá un cuadro de dialogo con la significación correspondiente para cada dato.

| Interpretar - Microsoft Internet Explorer<br>$ \Box$ $\times$<br>Interpretar                                                                                              |                                             |       |                                                                                                    |               |                    |  |  |  |
|----------------------------------------------------------------------------------------------------|---------------------------------------------|-------|----------------------------------------------------------------------------------------------------|---------------|--------------------|--|--|--|
| -Resultado obtenido posterior a la aplicación de la prueba Lambda de Goodman<br>Medidas direccionales                                                                     |                                             |       |                                                                                                    |               |                    |  |  |  |
|                                                                                                    |                                             | Valor | Error típ.<br>asint a                                                                                                    | T aproximadab | Sig.<br>aproximada |  |  |  |
| Nominal<br>Lambda                                                                                                    | Simétrica                                   | ,143  | .060                                                                                                    | 2,265         | ,024               |  |  |  |
| por nominal                                                                                                    | AfinidadPolítica<br>dependiente             | ,208  | .060                                                                                                    | 3,178         | .001               |  |  |  |
| Reacción dependiente                                                                                                    |                                             |       | Contrario a lo esperado, los datos de la muestra nos indican que el<br>.056 conocimiento de la variable "reacción" mejora el pronostico de la<br>variable "afinidad política" en un 20,8% de forma altamente |               |                    |  |  |  |
| Tau de Goodman.<br>y Kruskal                                                                                                    | AfinidadPolítica<br>dependiente<br>Reacción |       | significativa, mientras que el conocimiento de la variable "afinidad<br>política" no mejora el pronóstico de la variable "reacción" (sig.<br>.077<br>,090 Aproximada > 0,05).                                |               |                    |  |  |  |
| dependiente                                                                                                    |                                             |       |                                                                                                    |               | 000c,              |  |  |  |
| a Asumiendo la hipótesis alternativa.<br>b Empleando el error típico asintótico basado en la hipótesis nula.<br>c Basado en la aproximación chi-cuadrado.<br>Volver Atrás |                                             |       |                                                                                                    |               |                    |  |  |  |

**Figura 14. Resultado al aplicar la prueba Lambda de Goodman.** 

#### **Sección Evaluaciones**

En esta sección aparecerá una variada selección de ejercicios relacionados con la Selección, Aplicación e Interpretación de variables y pruebas con el objetivo de Falso, ejercicios de selección, entre otros. (Anexo IV) comprobar el dominio del usuario sobre los temas anteriormente mencionados y comprendidos en la tipología de ejercicios de enlaces de columnas, Verdadero y

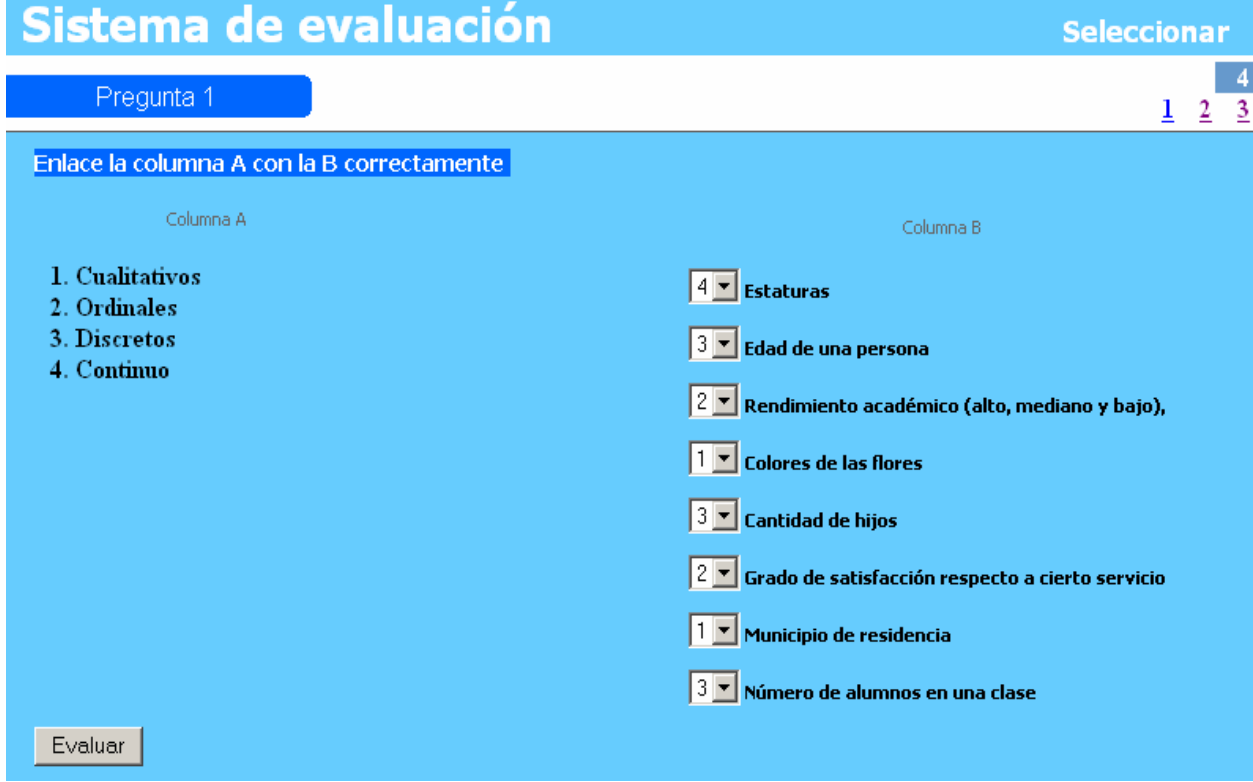

### **Figura 15. Pregunta 1 del sistema de evaluación mediante un ejercicio de enlace de columnas.**

#### **Sección Ejercicios Propuestos**

En esta, el usuario encontrará ejercicios diseñados para la selección, aplicación, interpretación de pruebas estadísticas de asociación e independencia de variables agrupadas en las áreas Agrobiológicas, Ciencias Sociales e Ingeniériles. Ejercicios que el usuario desarrollará con la ayuda del software estadístico SPSS versión 15.0, el cual se encuentra disponible en PC y red del CUSS. (Anexo V)

#### **Servicio FTP**

En esta sección el usuario podrá descargar bibliografía actualizada de interés relacionada con el tema objeto de estudio.

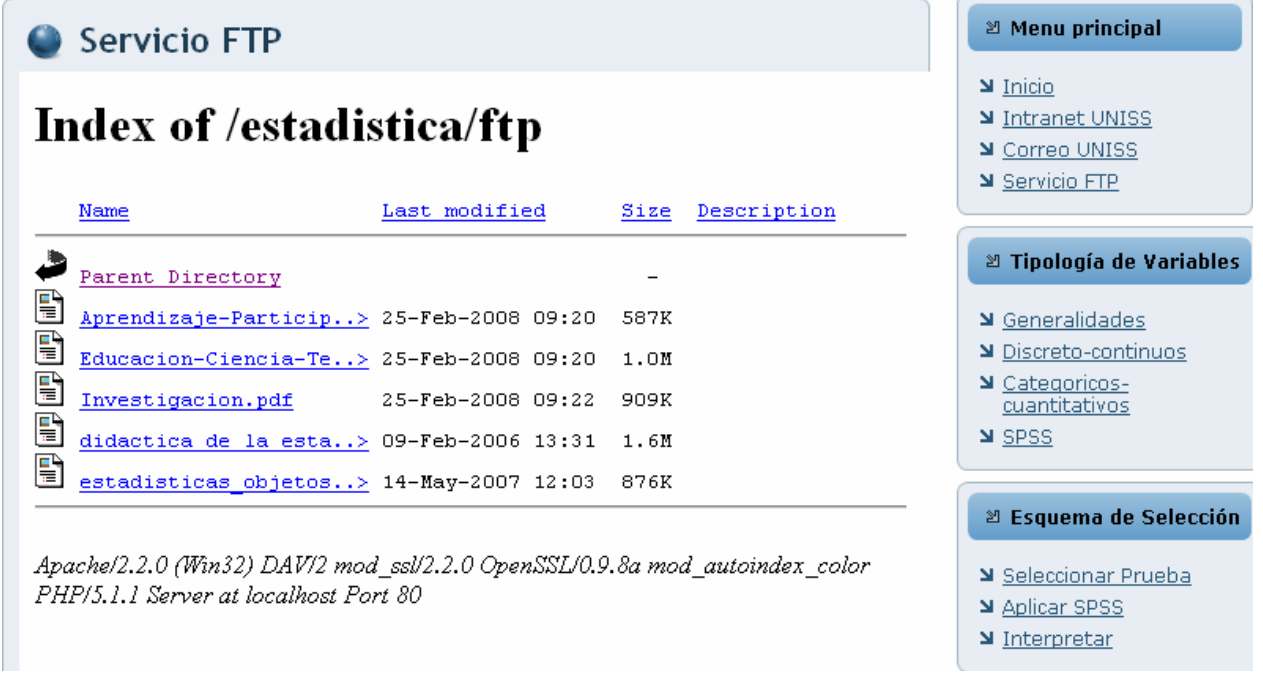

#### **Figura 16. Servicio FTP.**

#### **Encuesta**

El usuario podrá, por esta vía, hacer llegar a los administradores del sitio su estado de satisfacción con el mismo.

| O Usted ya votó en esta encuesta hoy!                                                                       | Ud. Cataloga este sitio de:<br>Seleccione una encuesta Ud. Cataloga este sitio de: v                                                                 |  |  |  |  |
|----------------------------------------------------------------------------------------------------|----------------------------------------------------------------------------------------------------|--|--|--|--|
| 2 Encuesta<br>Ud. Cataloga este sitio<br>de:<br>C Exelente<br>C Muy Bueno<br>C Bueno<br>C Regular<br>C Malo | I Ud. Cataloga este sitio de:<br>Exelente<br>8 100%<br>Muy Bueno<br>$0 \t 0\%$<br>Bueno:<br>$0 - 0\%$<br>Regular<br>$0 \t 0\%$<br>Malo<br>$0 \t 0\%$ |  |  |  |  |
| Votar<br>Resultados                                                                                         | Número<br>$de$ ; $g$<br>votantes<br>: Sábado, 17 de Octubre de 2009<br>Primer voto<br>22:20<br>Último voto<br>: Viernes, 23 de Abril de 2010 16:50   |  |  |  |  |

**Figura 17. Resultados de la encuesta de satisfacción del sitio.** 

#### **Correo**

Desde este módulo el usuario puede conectarse directamente con el correo del servidor del CUSS para viabilizar sus intereses de intercambio con otros colegas.

#### **mportamiento Análisis del co**

rige la interacción del usuario con el Sitio. Para ello se previeron realizar las acciones siguientes: Este momento tiene como finalidad identificar las directrices generales por las que se

- Clasificación de los usuarios.
- Diseño de la navegación.

# **2.8 VALORACIÓN DE LA PROPUESTA DEL DISEÑO DEL SITIO WEB POR EL CRITERIO DE EXPERTOS.**

Para la validación de la propuesta del diseño del Sitio Web para los Investigadores del Centro Universitario de Sancti Spíritus "José Martí Pérez", se proyectó el empleo de la validación por criterio de expertos, con el objetivo de comprobar la validez del proceso modelado teóricamente, se emplea el método Delphy para procesar los datos obtenidos de ellos.

Con el objetivo de recopilar una serie de opiniones para validar el producto, sustentado en sus conocimientos, investigaciones, experiencias, estudios bibliográficos, da la posibilidad a los expertos de analizar el tema con tiempo, sobre todo si no hay posibilidades de que lo hagan de manera conjunta, debido a sus ubicación de los mismos. ocupaciones, niveles de responsabilidades y la dispersión de los lugares de

Durante la realización de todas las tareas propuestas en la investigación, se tuvieron en cuenta los siguientes pasos:

diseño de sitios y trabajos estadísticos, aportaron criterios valiosos en la constatación del problema y la necesidad de proponer la solución de este. A partir de ese intercambio se seleccionaron quince candidatos a expertos (Anexo VI) que • se intercambió con profesionales que, por su experiencia en el quehacer diario de aportaron opiniones para la evaluación de la propuesta sobre su nivel de aplicabilidad, necesidad de introducción, fiabilidad funcional, aspectos técnicos – estéticos, psicológicos, actualidad y rigor científico. Para la selección, se tuvo en cuenta una serie de aspectos, tales como la experiencia en la enseñanza como profesor, especialistas en el tema abordado e informáticos.

- Se establecieron contactos con los expertos conocedores (vía personal o e-mail).
- esta forma los niveles de conocimientos que poseen sobre la materia • Se realizó una valoración sobre el nivel de experiencia que poseen, al evaluar de
- Se envió cuestionario a los miembros seleccionados, solicitándole su opinión en los temas de interés.
- Se analizaron sus respuestas, identificándose las áreas en que se está de acuerdo y en las que difieren.
- Se envió vía e-mail el análisis resumido de todas las respuestas a los miembros les pidió que dieran sus opiniones acerca de las que difieren. del panel con el resumen de las respuestas ofrecidas por todos los expertos y se

#### **2.8.1 SELECCIÓN DE LOS EXPERTOS**

- 1. Confeccionar un listado inicial de personas posibles de cumplir los requisitos para ser expertos en la materia a trabajar.
- 2. Realizar una valoración sobre el nivel de experiencia que poseen, al evaluar de esta forma los niveles de conocimientos que poseen sobre la materia. Para ello se realiza una primera pregunta para una autoevaluación de los niveles de información y argumentación que tienen sobre el tema en cuestión.

En esta pregunta se les pide que marquen con una X, en una escala creciente del 1 al 10, el valor que se corresponde con el grado de conocimiento o información que tienen sobre el tema a estudiar.

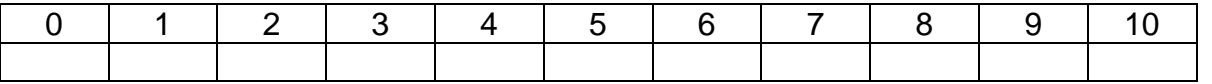

3. A partir de aquí se calcula fácilmente el **Coeficiente de Conocimiento o Información** (Kc), a través de la siguiente fórmula:

 $K_c = n.(0,1)$ 

### Donde:

Kc: Coeficiente de Conocimiento o Información

n: Rango seleccionado por el experto

Se realiza una segunda pregunta que permite valorar un grupo de aspectos que 4. influyen sobre el nivel de argumentación o fundamentación del tema a estudiar.

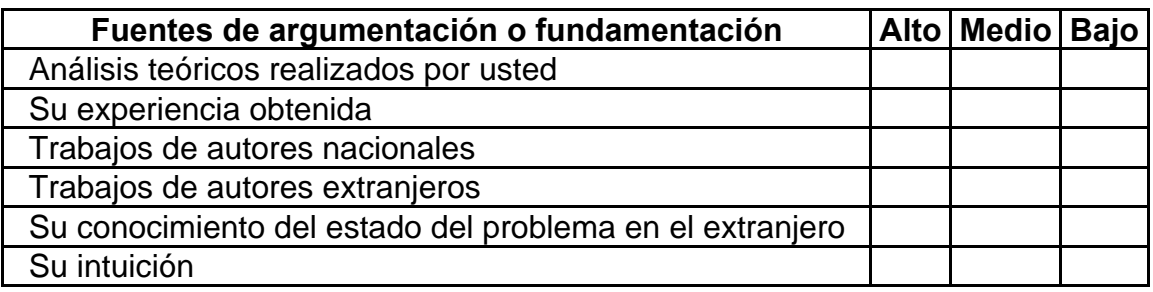

5. Aquí se determinan los aspectos de mayor influencia. A partir de estos valores reflejados por cada experto en la tabla se contrastan con los valores de una tabla patrón:

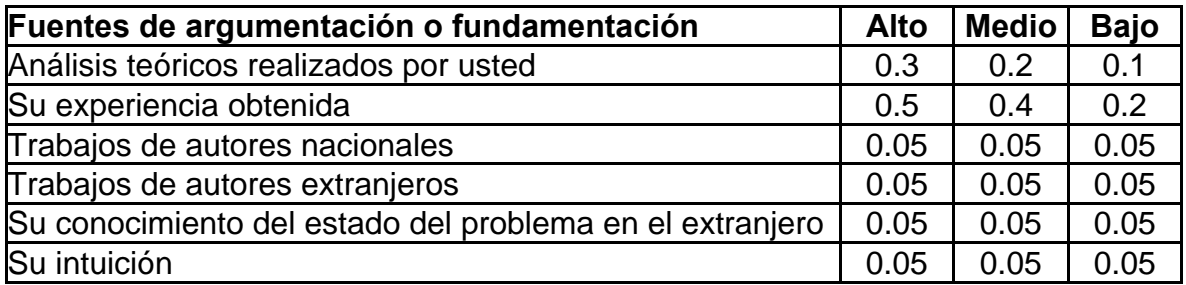

Los aspectos que influyen sobre el nivel de argumentación o fundamentación del exp erto: tema a estudiar permiten calcular el **Coeficiente de Argumentación** (Ka) de cada

**Ka =a n<sub>i</sub> = (n<sub>1</sub> + n<sub>2</sub> + n<sub>3</sub> + n<sub>4</sub> + n<sub>5</sub> + n<sub>6</sub>)** 

Donde:

Ka: Coeficiente de Argumentación

 $n_i$ : Valor correspondiente a la fuente de argumentación i (1 hasta 6)

Una vez obtenidos los valores del **Coeficiente de Conocimiento** (Kc) y el **Coeficiente de Argumentación** (Ka) se procede a obtener el valor del **Coeficiente de Competencia** (K) que finalmente es el coeficiente que determina en realidad qué experto se toma en consideración para trabajar en esta investigación. Este coeficiente (K) se calcula de la siguiente forma:

 $K = 0.5$  (Kc + Ka)

#### **Donde:**

K: Coeficiente de Competencia

Kc: Coeficiente de Conocimiento

- Ka: Coeficiente de Argumentación
- 8. Posteriormente obtenidos los resultados se valoran de la manera siguiente:

0,8 < **K** < 1,0 Coeficiente de Competencia Alto

0,5 < **K** < 0,8 Coeficiente de Competencia Medio

 $K$  < 0,5 Coeficiente de Competencia Bajo

Como resultado del precesamiento aplicado para determinar la competencia de los expertos dada por el Coeficiente de Conocimiento o Información (Kc), con respecto al nivel de argumentación o fundamentación del tema a estudiar (Tabla No. 3) se todos los aspirantes de acuerdo a este procedimiento. obtuvo que la mayoría de los expertos seleccionados son de competencia alta y solo cuatro del total poseen competencia media por lo que es acertado la selección de

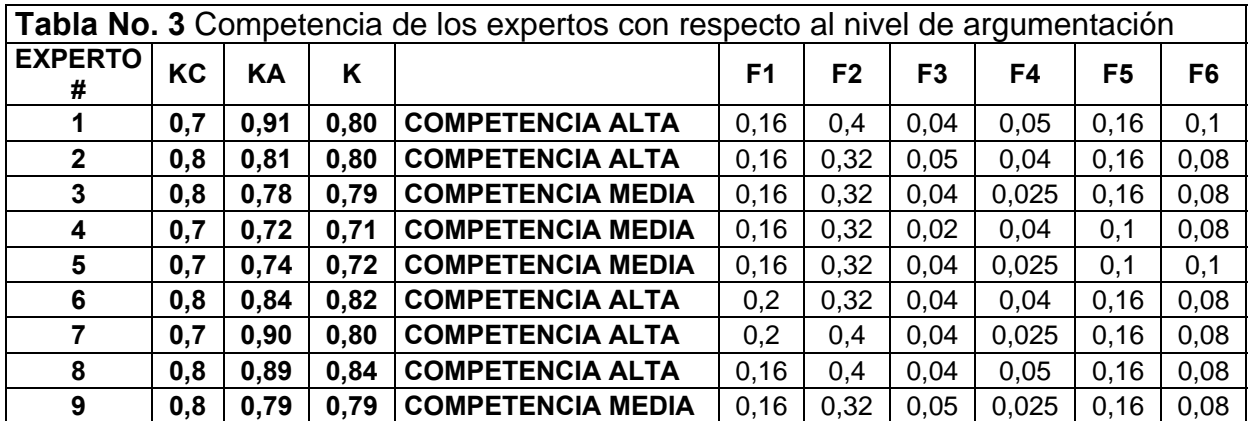

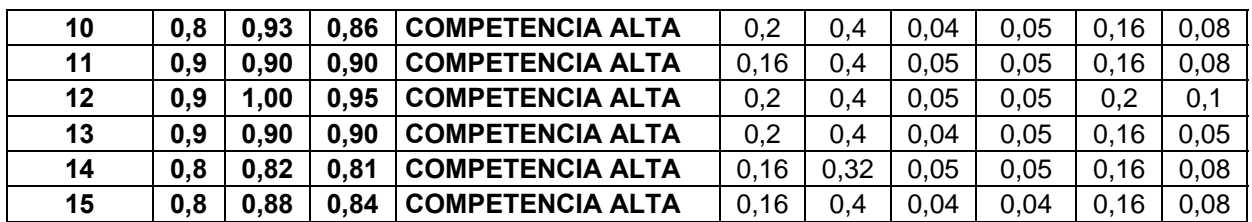

#### **2.8.2 ¿CÓMO SE PROCESA LA INFORMACIÓN OBTENIDA DE LOS EXPERTOS?**

Para resolver este problema se utiliza el MÉTODO DELPHY.

¿En qué consiste este método?

Una vez seleccionados los expertos con los que se realizaría el trabajo se les presentan los aspectos a valorar previamente determinados por el investigador **(Anexo VII),** a través de una tabla de Aspectos / Rangos de Valoración.

Generalmente los rangos de valoración son 5, es decir, Muy Adecuado, Bastante Adecuado, Adecuado, Poco Adecuado e Inadecuado, a los que se asignan valor numérico del 1 al 5 en el mismo orden, pueden tomar otros parámetros de valoración (Bueno, Malo, Regular, Pobre.)

El cuestionario circulado a los expertos (Anexo VIII) se obtuvo a partir de las siguientes variables e indicadores:

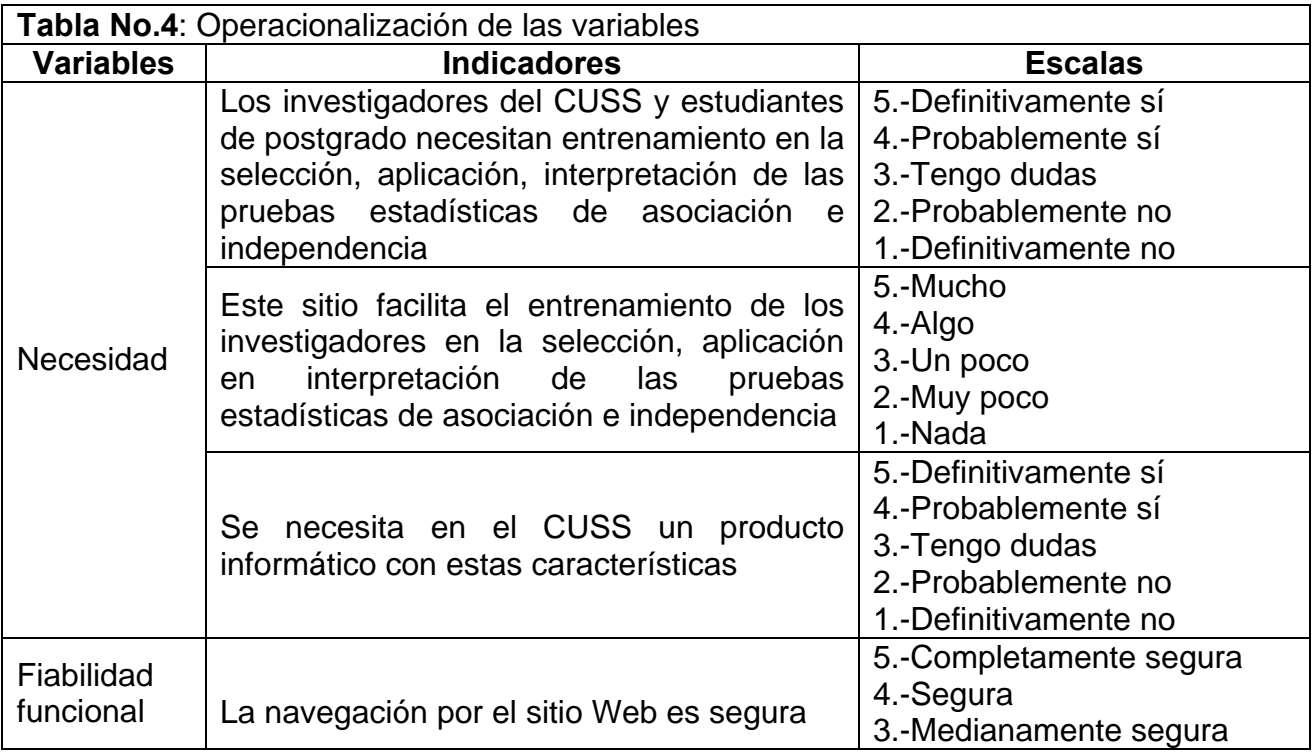

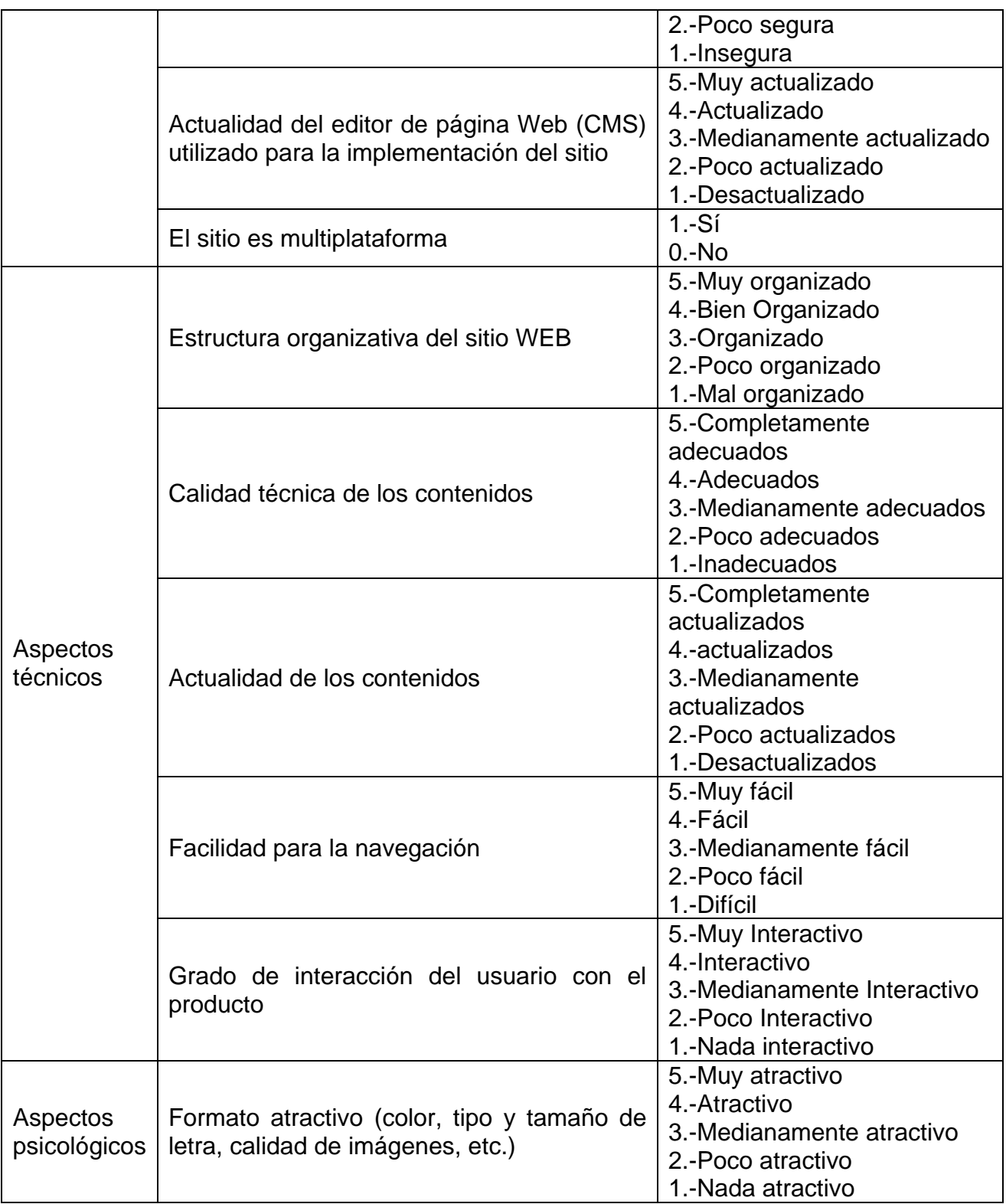

Una vez obtenidos los criterios de los expertos en cada rango de valoración para los diferentes aspectos en una tabla de Aspectos / Rangos de Valoración, se utilizarán los estadígrafos kappa de Cohen y Tau-B de Kendall.

En el (Anexo IX) se muestran por encima de la diagonal principal los valores y la significación del estadígrafo Kappa (La kappa de Cohen), esta prueba estadística mide el acuerdo entre las evaluaciones de dos jueces cuando ambos valoran el mismo objeto. Un valor igual a 1 indica un acuerdo perfecto. Un valor igual a 0 indica que el acuerdo no es mejor que el que se obtendría por azar y por debajo de la diagonal principal, los valores y la significación del estad ígrafo Tau-B de Kendall (Medida no paramétrica de asociación para variables ordinales o de rangos que tiene en consideración los empates. El signo del coeficiente indica la dirección de la relación y su valor absoluto indica la magnitud de la misma, de tal modo que los mayores valores absolutos indican relaciones más fuertes) para la ronda final con los expertos.

Como puede observarse son pocos los casos en que no existe una evidencia estadística de la falta de concordancia de los expertos, los más significativos son entre los expertos 6 y 7 con respecto al 11, las tablas de contingencia para estos se muestran a continuación:

#### **Tabla de contingencia E06 \* E11**

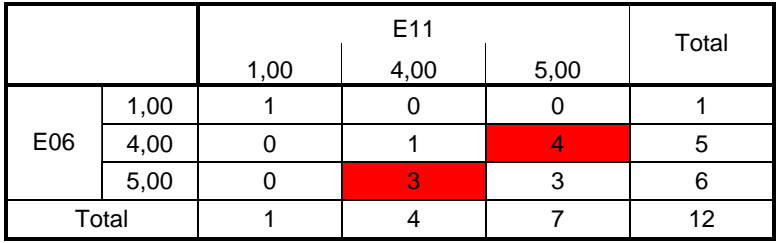

#### **Tabla de contingencia E07 \* E11**

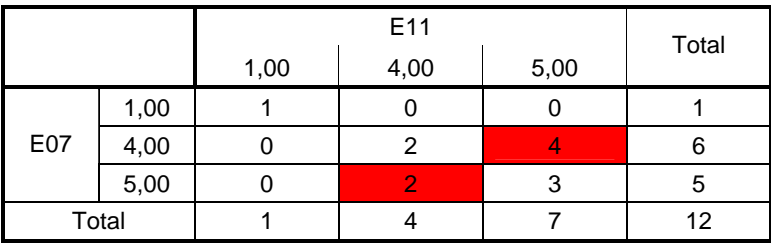

Y como puede observarse la falta de concordancia entre expertos está dada por desacuerdos entre el 6 y 7 con relación al experto 11, al evaluar de 4 ó 5 los indicadores.

Como resultado de la valoración de la propuesta con respecto a los indicadores propuestos en la **(Tabla No. 6)** todos los expertos coincidieron en la necesidad del entrenamiento estadístico en la selección, aplicación, interpretación de las pruebas estadísticas de asociación e independencia de variables, así como la necesidad de contenidos mostrados en el mismo y su formato (en cuanto al color, tipo, tamaño, fuente, imágenes, etc.). un sitio Web en apoyo a estas pruebas. El total de los expertos encuestados afirman la multiplataforma del sitio así como la estructura organizativa, calidad de los

Con respecto al resto de los indicadores, los expertos valoran que el software propuesto es de navegación segura, que el editor de Web utilizado en el diseño es actual, su navegación es fácil y el grado de interacción del usuario con el producto es interactivo.

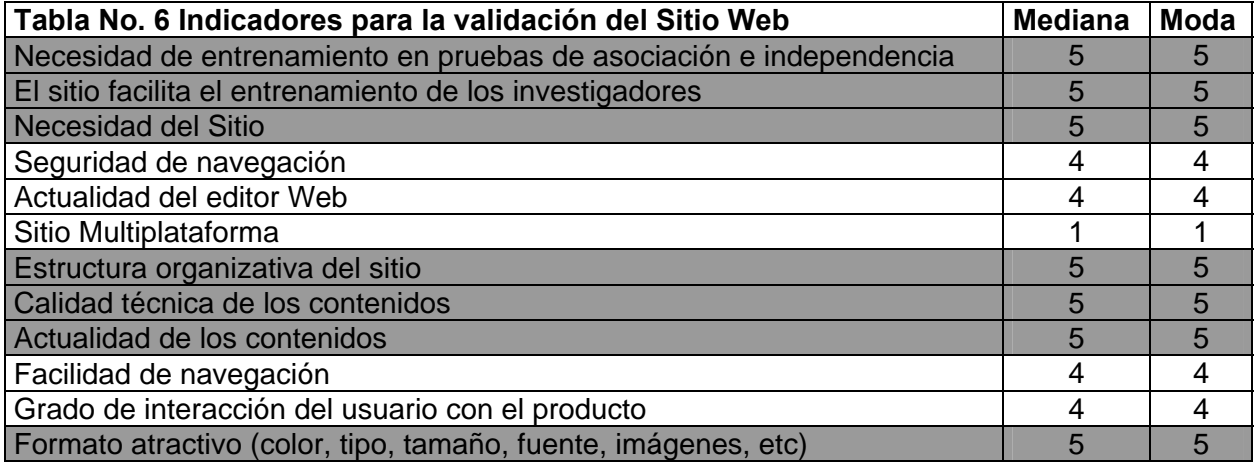

#### **2.9 CONCLUSIÓN DEL CAPÍTULO**

Como conclusión del presente capítulo se cumplieron satisfactoriamente los objetivos trazados para esta etapa de la investigación, se utiliza una metodología de diseño, que es una mezcla de otras dos, la WSDM (Web Site Design Method), la cual es un método de diseño de sitios Web centrado en el usuario, que es una técnica universal de análisis, diseño e implementación orientada al objeto. Se determinó utilizar el **CMS** Joomla, y la extensión Macromedia Dreamweaver MX, Adobe Photoshop CS, **dobe® Captivate™** y el Software **SPSS** como herramientas para la **Adobe<sup>®</sup> Captivate™** implementación del sitio Web.

Se logró completar cada una de las fases planteadas por las metodologías seleccionadas, determinándose cuatro usuarios potenciales: Anónimos, Investigadores, Profesores y Webmaster. Los criterios emitidos por los expertos permitieron corroborar la pertinencia, factibilidad, necesidad e importancia del sitio elaborado para la adecuada selección, aplicación, interpretación de las pruebas reafirmación de los contenidos en los investigadores. estadísticas de asociación e independencia de variables, a partir de una propuesta que facilita el trabajo del profesor y propicia de manera atractiva y comprensible la

### Conclusiones

- El entrenamiento estadístico de los investigadores se hace necesario por las diferencias que presentan en su formación estadística y experiencia laboral e investigativa, unido al desarrollo de nuevas y más complejas pruebas estadísticas de asociación e independencia, como consecuencia del desarrollo de la estadística y las TIC, lo que hace del entrenamiento estadístico un proceso complejo y continuo.
- Como resultado del diagnóstico se apreciaron insuficiencias en el uso de las pruebas estadísticas para evaluar asociación e independencia de variables, las que son utilizadas frecuentemente por los investigadores sin considerar la tipología de las variables analizadas, el tipo de asociación que se desea evaluar y la relación entre estos factores con el objetivo de la investigación. Los instrumentos aplicados arrojaron valores para las medianas desde muy mal hasta regular, independientemente de la categoría del investigador.
- El sitio Web permite a los usuarios de forma interactiva entrenarse en la selección, aplicación e interpretación adecuada de las pruebas estadísticas con la utilización del esquema de selección, la aplicación con la ayuda del Software estadístico SPSS para la interpretación de los resultados obtenidos posterior a su procesamiento.
- Los resultados obtenidos a través de la validación por el Criterio de Expertos, permitieron corroborar la pertinencia, factibilidad y necesidad del sitio Web elaborado y la importancia de este para la selección, aplicación, interpretación adecuada de las pruebas estadísticas de asociación e independencia de variables.

# Recomendaciones

- Evaluar a partir de los criterios de los usuarios (profesores e investigadores) la efectividad del sitio Web propuesto.
- Continuar en la profundización en el marco teórico y metodológico sobre la selección, aplicación e interpretación de otras pruebas estadísticas con el objetivo de desarrollar softwares informáticos para el entrenamiento estadístico de investigadores.
- Altman, D. G. (1991). Practical statistics for medical research. London; Chapman & Hall.
- Altman, D. G. (1998), Statistical reviewing for medical journals. Statististics in Medicine, 17, 2661-2674
- Altman, D. G. (1994). The scandal of poor medical research. British Medical Journal, 308, 283- 284.
- Álvarez C. (1995). La Escuela en la Vida. Editorial Universidad San Francisco Javier Sucre, Bolivia.
- Álvarez C. 1996. Para una escuela de excelencia. Editorial Academia, La Habana. Tabloide Especial: "Maestría en Ciencias de la Educación". Módulo I Primera parte.
- Bangdiwala, S. y Muñoz, S. R. (2001) "Training of Statisticians and Clinical Researchers Worldwide to Collaborate as co-Investigators within Country Clinical Epidemiology Units: The Experience of the International Clinical Epidemiology Network (INCLEN)" en Batanero, C. (Ed.), Training Researchers in the Use of Statistics, 265-275. International Association for Statistical Education and International Statistical Institute.Printed in Granada, Spain. <http://www.stat.auckland.ac.nz/iase/publications/9/265.pdf>
- Batanero, C. (2000). Controversies around the role of statistical tests in experimental research, Journal of Mathematics Thinking and Learning, 2(1-2), 75-98.
- Batanero, C. (2001) "Training Researchers in the Use of Statistics". IASE Round Table Conference, Tokyo 2000. Edited by: Carmen Batanero University of Granada, Spain. <http://www.stat.auckland.ac.nz/~iase/publications/9/000.pdf>
- Batanero, C. (2001). "Main Research Problems in the Training of Researchers" en Batanero, C. (Ed.), Training Researchers in the Use of Statistics, 385-396. 2001 International Association for Statistical Education and International Statistical Institute. Printed in Granada, Spain. <http://www.stat.auckland.ac.nz/iase/publications/9/385.pdf>
- Batanero, C., Godino, J., & Estepa, A. (1998). Building the meaning of statistical association through data analysis activities. In A. Olivier, & K. Newstead (Eds.), Proceedings of the 22nd Conference of the International Group for the Psychology of Mathematics Education (Vol. 1, pp. 221-236). Stellenbosh, South Africa: University of Stellenbosh.
- Belli, G. (2001)"The teaching/learning process in university Statistical consulting labs in the united states" en Batanero, C. (Ed.), Training Researchers in the Use of Statistics, 325-338. International Association for Statistical Education and International Statistical Institute. Printed in Granada, Spain. <http://www.stat.auckland.ac.nz/iase/publications/9/325.pdf>
- Bishop, G. y Talbot, M. (2001) "Statistical Thinking for Novice Researchers in the Biological Sciences" Batanero, C. (Ed.), Training Researchers in the Use of Statistics, 215-226. International Association for Statistical Education and International Statistical Institute. Printed in Granada, Spain. <http://www.stat.auckland.ac.nz/iase/publications/9/215.pdf>
- Bishop, G., & Talbot, M. (2001). Statistical thinking for novice researchers in biological sciences. In Batanero, C. (Ed.), Training researchers in the use of statistics (pp. 215-226). Granada: International Association for Statistical Education and International Statistical Institute.
- Blumberg, C. J. (2001). Training regular education and special education teachers in the use of research methodology and statistics. In C. Batanero (Ed.), Training researchers in the use of statistics (pp. 231-244). Granada: International Association for Statistical Education and International Statistical Institute. <http://www.stat.auckland.ac.nz/~iase/publications/9/23.pdf>
- Bozhovich, L. I. (1976). La personalidad y su formación en la edad infantil. Investigaciones psicológicas. La Habana: Editorial Pueblo y Educación, 387 p.
- Bradstreet, T. E (1999). Graphical excellence. The importance of sound principles and practices for effective communication. Invited paper at the fifty-second

session of the International Statistical Institute, Helsinki. [http://www.stat.fi/isi99/proceedings.html.](http://www.stat.fi/isi99/proceedings.html)

- Cabriá, S. (1994). Filosofía de la estadística. Servicio de Publicaciones de la Universidad de Valencia.
- Clark, R. E. (2001) Media Will Never Influence learning. Educational Technology Research and Development.
- Da Rosa, F. y Heinz, F (2007): "Guía Práctica Sobre Software Libre. Su Selección y Aplicación Local en América Latina y el Caribe". Edición amparada al Decreto 218/96. UNESCO 2007. Oficina Regional de Ciencia de la UNESCO para América Latina y el Caribe. Montevideo, Uruguay.
- David Cook y Deborah Sellers (2007). Inicie su negocio en Web. Prentice-Hall Hispanoamericana, S. A. [http://www.ocea.es/forem/guiahtml.html,](http://www.ocea.es/forem/guiahtml.html) <http://www.iac.es/galeria/westend/node4.html>
- Estepa, A y Sánchez Cobo, F. T. (2001) "Empirical Research on the Understanding of Association and Implications for the Training of Researchers" en Batanero, C. (Ed.), Training Researchers in the Use of Statistics, 37-51., International Association for Statistical Education and International Statistical Institute. **Printed** in Granada, Spain. <http://www.stat.auckland.ac.nz/~iase/publications/9/037.pdf>
- Estrada, M. A. (2002). Análisis de las actitudes y conocimientos estadísticos elementales en la formación del profesorado. Tesis en opción al grado científico de Doctor en Ciencias de la Educación. Universidad Autónoma de Barcelona, España.
- Galvis Panqueva, A. (2002).¨ Aprender y enseñar en compañía y con apoyo de TICs¨. Educación e Internet. Disponible en: <http://www.edocoas.org/portal>Aprender y enseñar en compañía y con ayuda de las TICs.
- García J. O. (2002) selección de lecturas sobre medios de enseñanza. La Habana: Editorial Pueblo y Educación.
- García, Y. G. (2008). "Instrumento para caracterizar el uso de la estadística en un colectivo de investigadores", Tutor: M.Sc. Juan Lutgardo Ríos Díaz, Facultad De Ingeniería Centro Universitario Sancti Spíritus José Martí Pérez.
- Garfield, J. and Chance, B. (2000). Assessment in statistics education: issues and challenges. Mathematics Thinking and Learning, 2, 99-125.
- Garfield, J., Hogg, B., Schau, C., & Whittinghill, D. (2002). First Courses in Statistical Science: The Status of Educational Reform Efforts. Journal of Statistics Education [Online], 10(2), [www.amstat.org/publications/jse/v10n2/garfield.html](http://www.amstat.org/publications/jse/v10n2/garfield.html)
- Glencross M. y Mji, A. (2001) "The Role of a Research Resource Centre in the Training of Social Science Researchers" en Batanero, C. (Ed.), Training Researchers in the Use of Statistics, 245-257. International Association for Statistical Education and International Statistical Institute. Printed in Granada, Spain.<http://www.stat.auckland.ac.nz/~iase/publications/9/245.pdf>
- Goldenhersch, H. (2006) "Ludovic Lebart's Approach: A Way for Teaching Applied Multivariate Statistics in Graduate Courses With a Heterogeneous Audience" ICOTS-7, Salvador, Bahia, Brazil 2006. [http://www.stat.auckland.ac.nz/~iase/publications/17/3E4\\_GOLD.pdf](http://www.stat.auckland.ac.nz/~iase/publications/17/3E4_GOLD.pdf)
- Gómez, C. (1992). El desafío de los nuevos medios de comunicación en México. AMIC, México.
- González, A. G. (2002). Reinoso CC. Nociones de sociología psicología y pedagogía. La Habana: Editorial Pueblo y Educación.
- González, A. P. (1996). "Las nuevas tecnologías en la formación ocupacional: retos y posibilidades". en Bermejo, B. y col.: Formación profesional ocupacional. Perspectivas de un futuro inmediato. Sevilla, GID-FETE.
- González, I. (2005) Vía a la sociedad del conocimiento. No. 35,4.
- González, O. (1998). Tendencias pedagógicas contemporáneas. CEPES. La Habana.
- Goodman, L. A, y Kruskal W. H. (1954). Measures of association for crossclassification.. Journal of the American Statistical Association, 49, .
- Gordon, Sue Reid, Anna And Petocz, Peter (2005) "How Important Are Communication Skills For 'Good' Statistics Students? — An International Perspective" University of Sydney Australia. Macquarie University Australia . IASE / ISI Satellite, 2005: Gordon et al.
- Greenfield, T. (1993). Communicating statistics. Journal of the Royal Statistical Society, Series A, 156(2), 287-297.
- Hahn, G. J. (1999). Opportunities and challenges for industrial statisticians in the 21st century. Invited paper at the Fifty-Second Session of the International Statistical Institute, Helsinki. [http://www.stat.fi/isi99/proceedings.html.](http://www.stat.fi/isi99/proceedings.html)
- Hammer, A. S., y Buffington, C. A. (1994). Survey of statistical methods used in the veterinary medical literature. Journal of the American Veterinary Medical Association, 205 (2), 344- 345.
- Hand, D. J (1994). Deconstructing statistical questions. Journal of the Royal Statistical Society, Series A 157, 317-356
- Hand, D. J. (1996). Statistics and the theory of measurement. (incl. discussion). Journal of the Royal Statistical Society, Series A, 159, 445-492.
- Harraway, J. Manly, B., Sutherland, H. y McRae, A. (2001) " Meeting the Statistical Needs of Researchers in the Biological and Health Sciences" Batanero, C. (Ed.), Training Researchers in the Use of Statistics, 177-195. 2001 International Association for Statistical Education and International Statistical Institute. Printed in Granada, Spain. <http://www.stat.auckland.ac.nz/~iase/publications/9/177.pdf>
- Hirotsu, C. (2001) Statistical training of researchers in total quality management: the Japanese experience. En Batanero C. (Ed.), Training researchers in the use of statistics (pp. 53-63). Granada: International Association for Statistical Education and International Statistical Institute. <http://www.stat.auckland.ac.nz/~iase/publications/9/053.pdf>
- Homero, C, Gómez, U. y Repilado Ramírez, F. L. (2007). Fundamentos didácticos para un aprendizaje participativo. Ciudad de Las Tunas: Editorial Universitaria, -- 99 pág. -- ISBN 978-959-16-0638-9
- Iversen, G. R. (2001) "Bayesian Models and World Contructs" en Batanero, C. (Ed.), Training Researchers in the Use of Statistics, 103-112. International Association for Statistical Education and International Statistical Institute. Printed in in Granada, Spain. <http://www.stat.auckland.ac.nz/~iase/publications/9/103.pdf>
- Jolliffe F. (2001) Learning from experience. En Batanero, C. (Ed.), Training Researchers In The Use Of Statistics (pp. 355-370). Granada: International Association for Statistical Education and International Statistical Institute. Printed **in** in Granada, Spain[.http://www.stat.auckland.ac.nz/~iase/publications/9/355.pdf](http://www.stat.auckland.ac.nz/~iase/publications/9/355.pdf)
- Jolliffe, F. (2007) "The Changing Brave New World of Statistics Assessment" Assessing Student Learning in Statistics, Guimarães, Portugal 2007. IASE /ISI Satellite,<http://www.stat.auckland.ac.nz/~iase/publications/sat07/Jolliffe.pdf>
- Jordan, J. y Haines, B., (2006) "The Role of Statistics Educators in the Quantitative Literacy Movement" Journal of Statistics Education Volume 14, Number 2, [www.amstat.org/publications/jse/v14n2/jordan.html](http://www.amstat.org/publications/jse/v14n2/jordan.html)
- Labañino, C. (2001). Multimedia para la educación: cómo y con qué desarrollarla. La Habana: Editorial Pueblo y Educación, 2001. 284 p.
- Lee, A. (2001) "How Much can be Taught About Stochastic Processes and to Whom?" en Batanero, C. (Ed.), Training Researchers in the Use of Statistics, 73-85. International Association for Statistical Education and International Statistical Institute. Printed in Granada, Spain. <http://www.stat.auckland.ac.nz/~iase/publications/9/073.pdf>
- Leóntiev A. N. (1981). Actividad, Conciencia, Personalidad. Editorial Pueblo y Educación, La Habana.
- Liu, I. & Agresti, A. (2005). The analysis of ordered categorical data: An overview and a survey of recent development. TEST, 14, 1-73.
- López, L. L. y Sánchez, S. P. (2004); "Pensamiento estadístico para los empresarios del Siglo XXI", Industrial, XXV, 1, 3-9.
- Marasinghe, M. (2002). Computer modules for teaching statistical concepts. In B. Phillips (Ed.), Proceedings of the Sixth International Conference on Teaching Statistics. Cape Town, South Africa, International Association for Statistics Education (CD-ROM).
- Marquès Graells, 2000. Impacto de las TIC en educación: funciones y limitaciones (última revisión: 8/07/06.)
- Marques, G. (2003). Características de los buenos programas educativos multimedia. [en línea] [Accedido 23 de agosto de 2006]. Disponible en [http://www.xtec.es/-pmarques/edusoft.html.](http://www.xtec.es/-pmarques/edusoft.html)
- Martín, P. (2005) "Enhancing Effective Communication of Statistical Analysis to Non-Statistical Audiences" IASE / ISI Satellite: <http://www.stat.auckland.ac.nz/~iase/publications/14/martin.pdf>
- Martínez, F. (1999): A dónde van los medios. (Coord.): Medios Audiovisuales y nuevas tecnologías para el s:XXI. Diego Marín Ed. Murcia. España.
- McDonald, S. (2001) "Practical and Educational Problems in Sharing Official Micro Data with Researchers" en Batanero, C. (Ed.), Training Researchers in the Use of Statistics, 119-128. International Association for Statistical Education and International Statistical Institute. Printed in Granada, Spain. [http://www.stat.auckland.ac.nz/~iase/publications/9/119.pdf.](http://www.stat.auckland.ac.nz/~iase/publications/9/119.pdf)
- McGraw, Hill (2007). Diseño en la Web. Prentice-Hall Hispanoamericana, S.A. [http://www.iac.es/galeria/westend/node1.html,](http://www.iac.es/galeria/westend/node1.html,http://www.iac.es/galeria/westend/node2.htm) [http://www.iac.es/galeria/westend/node2.htm](http://www.iac.es/galeria/westend/node1.html,http://www.iac.es/galeria/westend/node2.htm)l, <http://www.iac.es/galeria/westend/node3.htm>l.
- McPherson, G. (1989). The scientists´view of statistics. A neglected area. Journal of the Royal Statistical Society, Series A, 152, 221-240.
- Merbitz, C., Morris J., & Grip J. C. (1989). Ordinal scales and foundations of misinference. Archives of Physical Medical Rehabilitation, 70, 308-312.
- Nelder, J. A. (1986). Statistics, science and technology. Journal of the Royal Statistical Society, Series A, 149, 109-121
- Pérez, A. O. (2006). Esquema conceptual, referencial y operativo sobre los modelos estadísticos en las investigaciones educativas. Tesis en opción al grado científico de Doctor en Ciencias Pedagógicas. Instituto Superior Pedagógico "Enrique José Varona", Ciudad de la Habana
- Pérez, G. R. (2005). Impacto de la informatización en la Sociedad Cubana¨ Ciencia, Tecnología y Sociedad. 7. Rev cubana, La Habana
- Petocz, P y Reid, A (2007) "Learning and Assessment in Statistics" en IASE /ISI Satellite: Assessing Student Learning in Statistics, Guimarães, Portugal, [http://www.stat.auckland.ac.nz/~iase/publications/sat07/Petocz\\_Reid.pdf](http://www.stat.auckland.ac.nz/~iase/publications/sat07/Petocz_Reid.pdf)
- Petrovski, A. (1980). Psicología General. Editorial Progreso. Moscú.
- Prvan, T. y Ascione, J. (2005) "Enabling Students to Communicate Statistical Findings." IASE / ISI Satellite, en Statistics Education and the Communication of Statistics, Sydney, Australia 2005. <http://www.stat.auckland.ac.nz/~iase/publications/14/prvan.pdf>
- Rayón, R. L (2002). Aportaciones a la teoría y la práctica educativa. http://devewey.uab.es/pmarques/Irayon.doc.
- Ríos, J. L. (2006) ¨Entrenamiento estadístico para profesores y directivos de la UNGE¨, Universidad Nacional de Guinea Ecuatorial (UNGE), Escuela Universitaria de Estudios Agropecuarios, Pesca y Forestal, 2006.
- Ríos, J. L. (2007) "Entrenamiento estadístico para profesores y directivos de la UNGE" Universidad Nacional de Guinea Ecuatorial. Escuela Universitaria De Estudios Agropecuarios, Pesca Y Forestal. Comunicación Personal.
- Rodríguez, R. (2000) y colaboradores. Introducción a la informática educativa. Universidad de Pinar del Río, 2000.
- Salinas, J. (1997b): Nuevos ambientes de aprendizaje para una sociedad del conocimiento.
- Sánchez, V. y Bárbara S. (2006). Estrategias para el cambio en el proceso de informatización de la Universidad de La Habana [en línea]. Trabajo presentado en el V Coloquio Iberoamericano "Del papiro a la Biblioteca Virtual". http://bvs.sld.cu/revistas/aci/vol8\_2\_00/aci06200.html#x
- Saville, D. J. (2001) "A Hands-On, Interactive Method of Teaching Statistics to Agricultural Researchers" Batanero, C. (Ed.), Training Researchers in the Use of Statistics, 197-213. International Association for Statistical Education and International Statistical Institute. Printed in Granada, Spain. <http://www.stat.auckland.ac.nz/~iase/publications/9/197.pdf>
- Server P. M. (2002). Los Software Educativos como solución al aprendizaje. VIII Congreso Internacional de Informática en la Educación. La Habana.
- Shia, Ben Chang (2001) "How To Think About Statistical Consultation? Learning From Data" en Batanero, C. (Ed.), Training Researchers in the Use of Statistics, 371-377. 2001 International Association for Statistical Education and International Statistical Institute. Printed in Granada, Spain.
- Shimada, T. (2001) "Precaution against errors in using stochastic Software". en Batanero, C (Ed.), Training Researchers in the Use of Statistics, 129-137. 2001 International Association for Statistical Education and International Statistical Institute. Printed in Granada, Spain.
- Silvestre M. (2002). Zilberstein, J. Hacia una didáctica desarrolladora. La Habana: Editorial Pueblo y Educación.
- Singer, J. (2006) "AS GOOD AS IT GETS: CHALLENGES IN TEACHING APPLIED STATISTICS" ICOTS-7, [http://www.stat.auckland.ac.nz/iase/publications/17/3C2\\_SING.pdf](http://www.stat.auckland.ac.nz/iase/publications/17/3C2_SING.pdf)
- Svensson, E. (2001). "Important Considerations for Optimal Communication Between Statisticians and Medical Researchers in Consulting, Teaching and Collaborative Research – With A Focus on the Analysis of Ordered Categorical Data". En: Batanero C. Ed. Training researchers in the use of statistics. Granada: International Association for Statistical Education, 23-35. <http://www.stat.auckland.ac.nz/~iase/publications/9/023.pdf>
- Svensson, E. (2002). "Teaching Statisticians and Applied Researchers Statistical Methods for Analysis of Data from Rating Scales. Experiences from Joint Research Courses in Rating Scale Data Analysis". En: Phillips B, ed. Developing a statistically literate society. CD of the Proceedings of the Sixth International Conference on Teaching Statistics, 7 – 12 July, 2002,Cape Town, South Africa (ISBN: 085590 782 7) International Association for Statistical Education, International Statistical Institute.
- Svensson, E. (2007) "Assessing Learning By Students Own Examination Tasks. Experiences From Research Courses In Biostatistics" Assessing Student Learning in Statistics, Guimarães, Portugal.
- Terry, J. (2003). Multimedia interfaces and their role in interactive learning systems. Berlin
- Toshiro, K. (2001) "Precaution against errors in using stochastic Software". en Batanero, C (Ed.), Training Researchers in the Use of Statistics, 129-137. 2001 International Association for Statistical Education and International Statistical Institute. Printed in Granada, Spain.
- Troyer, 1998. O.M.F de Troyer, C.J Leune, "WSDM: A User- Centered Design Method for Web Sites", WWW7/ Computer Networks 30(1-7): 85-94, 1998.
- Turville, T., & Giri, J. (2001). Con-templating graphs. In C.Vale, J. Horwood and J. Roumeliotis (Eds.), 2001 A Mathematical Odyssey (pp. 180-185). Mathematics Association of Victoria.
- Valverde B. (2003). Formación del profesorado para el uso educativo de las tecnologías de la información y la comunicación. Rev Latino Americana de tecnología Educativa.
- Vaquero, A. (2001). Las TIC para la enseñanza, la formación y el aprendizaje. En: Revista. Novática, 2001. 132 p.
- Vigotsky L. S. (2001). Pensamiento y Lenguaje. .Obras Escogidas Tomo II. Editorial A. Machado libros S.A. Madrid. Pp. 9-287.
- Vygotsky L .S. (1982). Pensamiento y Lenguaje. Editorial Pueblo y Educación, La Habana, 1982.
- Wild, G. J. and Pfannkuch, M. (1999); "Statistical thinking in empirical enquiry", International Statistical Review, 67, 3, 223-265.

### **Anexo I: Cuestionario para diagnosticar el uso de la estadística en un colectivo de investigadores.**

El Departamento de Matemática y Física del Centro Universitario de Sancti Spíritus se encuentra enfrascado en la preparación del curso "Entrenamiento Estadístico a Investigadores" con el que se pretendemos cubrir las necesidades que sobre esta temática usted necesita para el desarrollo exitoso de sus investigaciones, solicitamos de usted que nos responda el siguiente cuestionario con el objetivo de conocer las necesidades reales de cada área.

#### **Parte I: Datos sociodemográficos**

Especialidad o carrera \_\_\_\_\_\_\_\_\_\_\_\_\_\_\_\_\_\_\_\_\_\_\_\_\_\_ Año de graduación \_\_\_\_\_\_\_

Años de experiencia como Investigador/Profesor\_\_\_\_\_\_\_\_\_

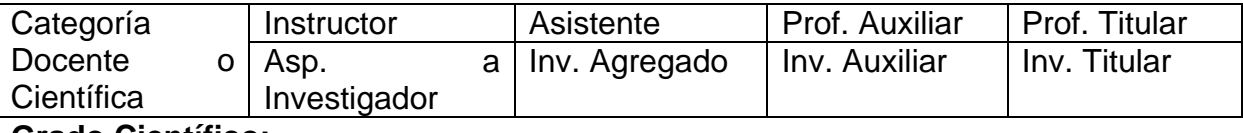

#### **Grado Científico:**

#### **Parte II: Entrenamiento Estadístico Previo**

¿Recibió asignaturas de estadística en su formación de pregrado en la Universidad? Si<sup>\_\_\_</sup> No

¿Cuántos semestres?\_\_\_\_\_

¿Ha recibido formación en estadística en su formación de post grado? Si\_\_\_\_ No\_\_\_

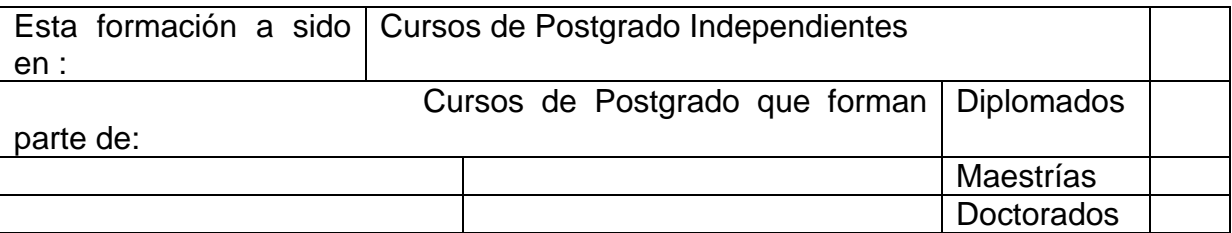

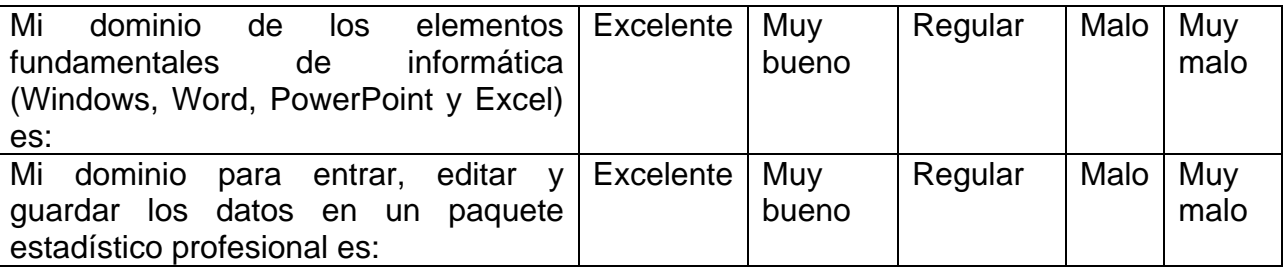

¿Cuál es su preparación para aplicar la estadística al realizar usted mismo las tareas

siguientes?

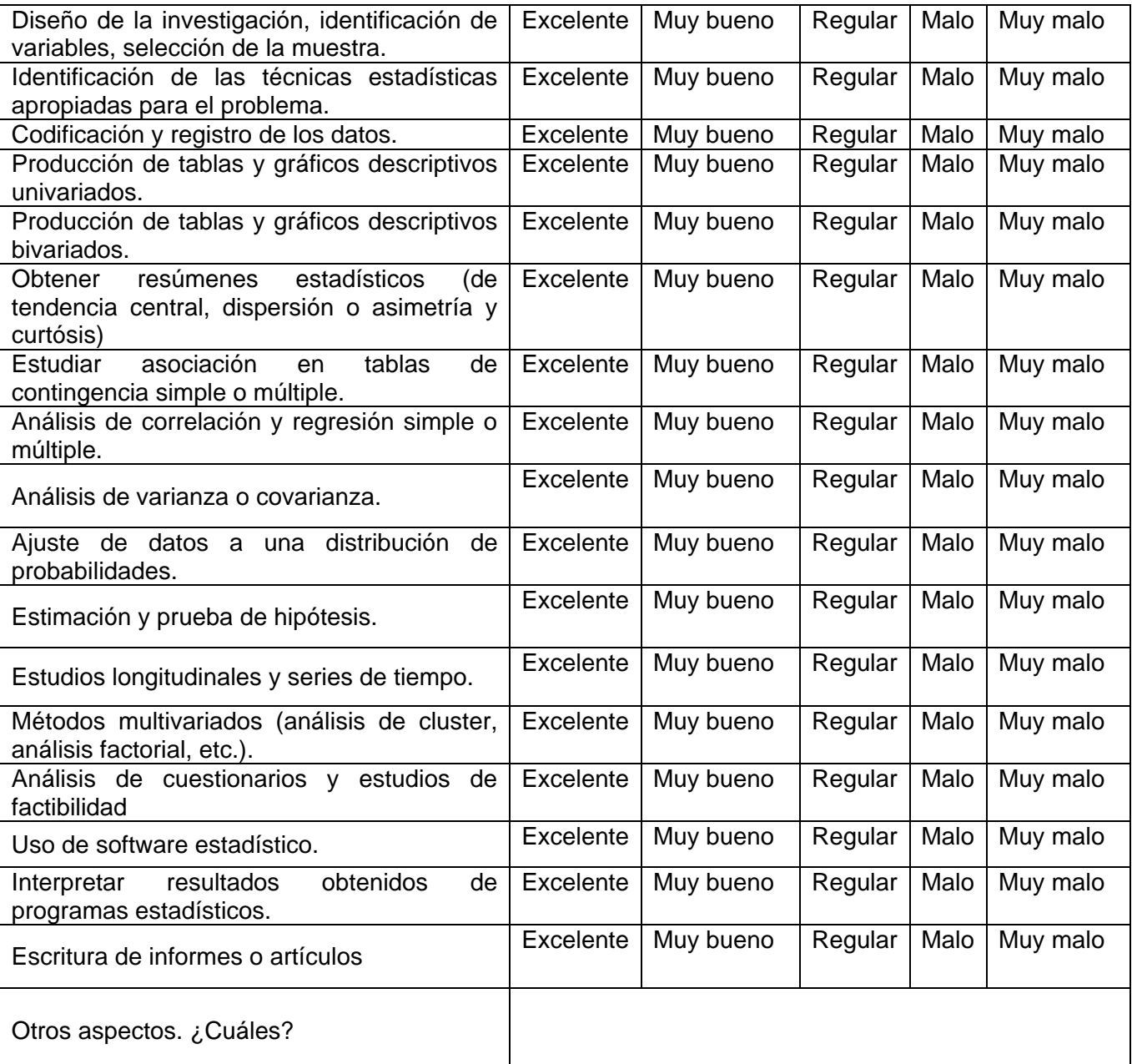

#### **Parte III: Experiencia anterior en el trabajo estadístico**

¿Ha realizado usted análisis estadístico en investigaciones anteriores? Si\_\_\_\_ No

¿Ha planificado usted realizar análisis estadísticos en futuras investigaciones? Si  $\rule{1em}{0.15mm}$  No  $\rule{1em}{0.15mm}$ 

¿Ha solicitado ayuda a colegas estadísticos para supervisar o colaborar en su trabajo? Si\_\_\_\_ No\_\_\_\_

### **Parte IV: Necesidades de aprendizaje**

 $\overline{\phantom{a}}$ 

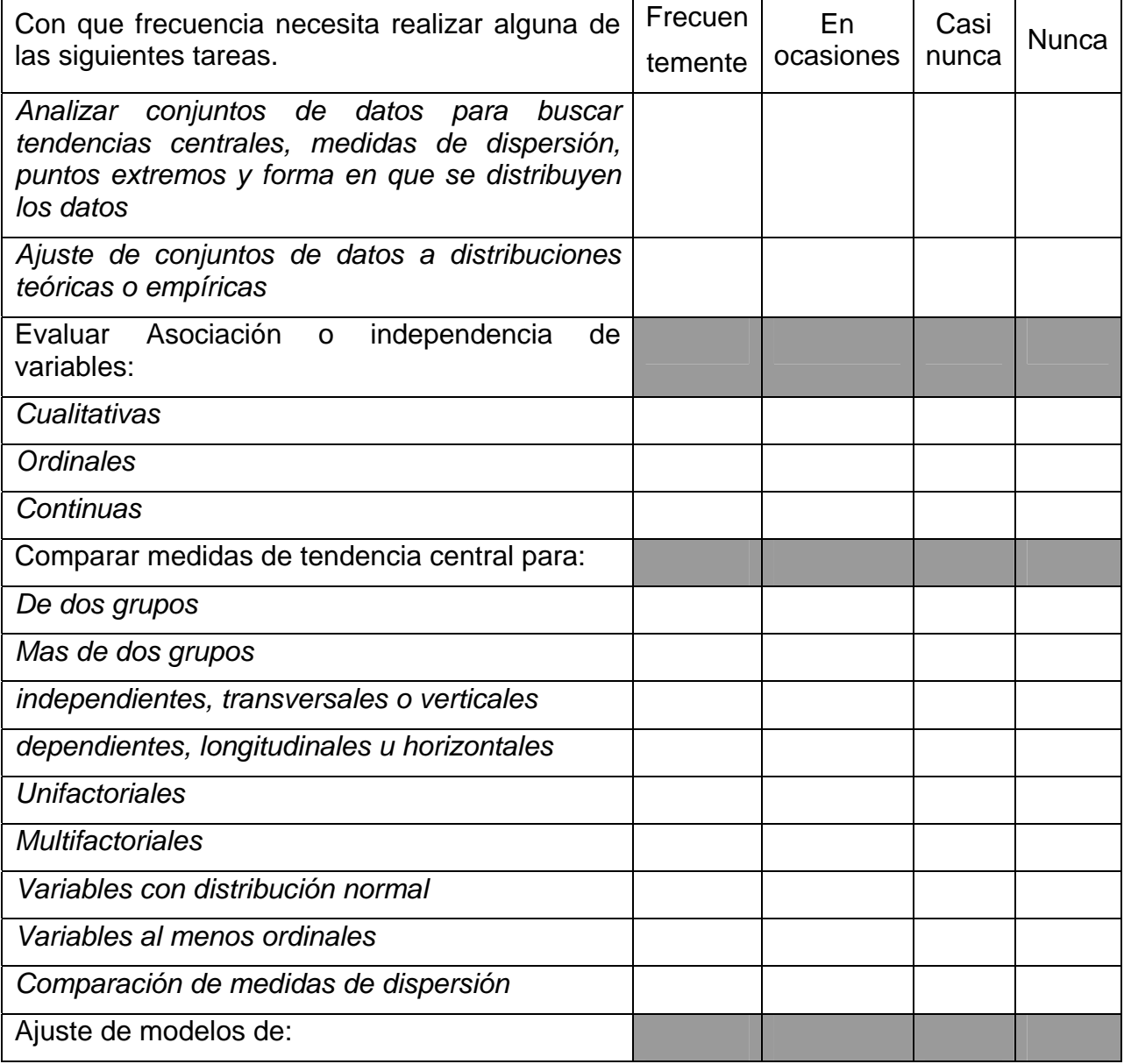

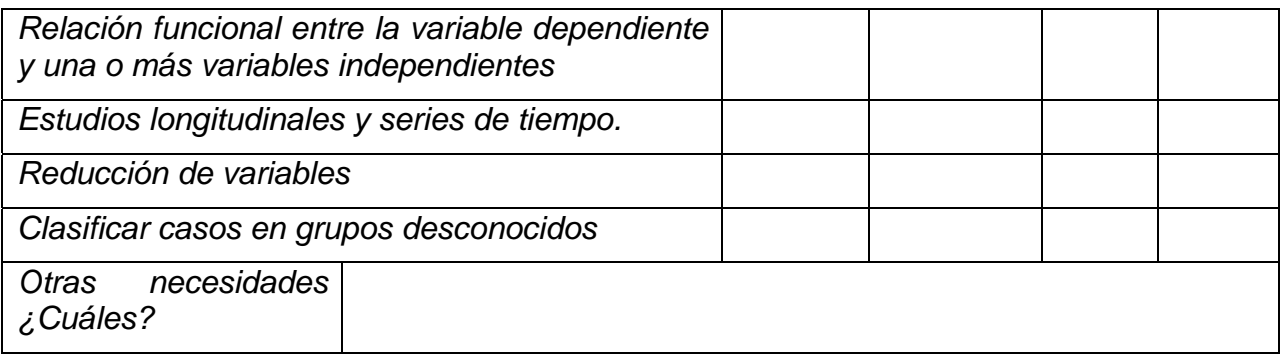

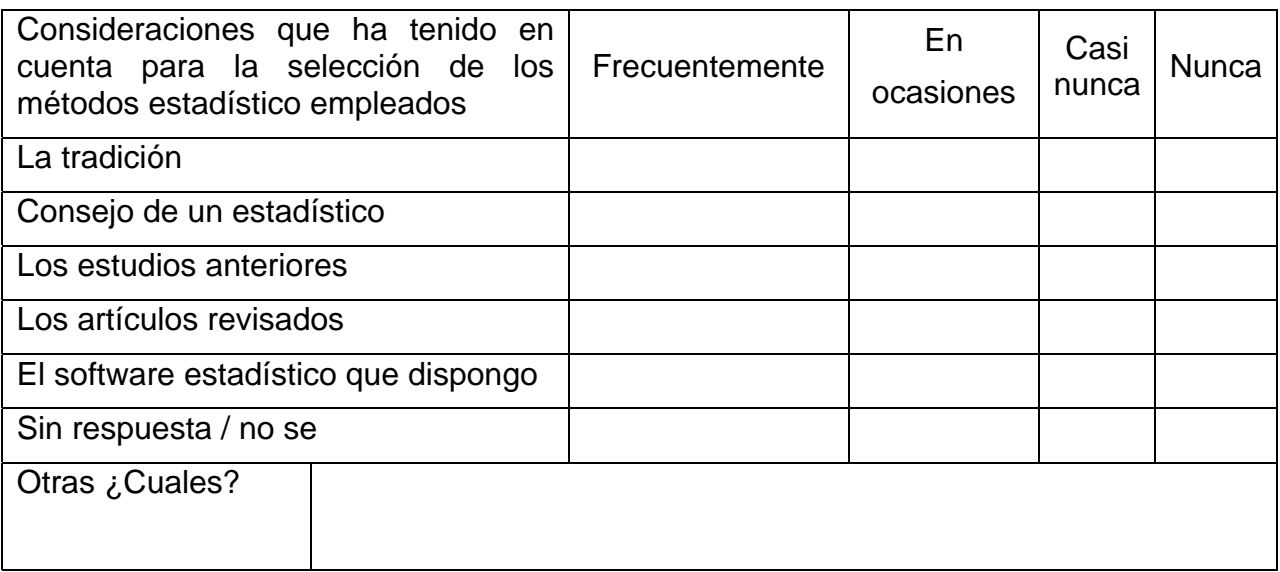

### **ANEXO II: Página principal del Sitio Web "Pruebas Estadísticas de Asociación e Independencia".**

#### PRUEBAS ESTADÍSTICAS ASOCIACIÓN E INDEPENDENCIA 21 Menu principal 엔 Formulario de Acceso **Bienvenidos**  $\blacksquare$  Inicio Hola admin. Finalizar sesión Intranet UNISS **A 参照12 V** Correo UNISS Servicio FTP El Sitio Web "Pruebas Estadísticas de Asociación e Independencia" se confecciona 21 Encuesta en apoyo a la selección, aplicación, interpretación adecuada de las pruebas estadísticas de asociación e independencia de variables. Ud. Cataloga este sitio 29 Tipología de Variables de: Las pruebas de independencia permiten evaluar cuando el comportamiento de una variable es o no dependiente del comportamiento de la otra, sin que se pueda precisar C Exelente Seneralidades las características de esta dependencia (en cuanto por ejemplo a fortaleza o dirección de C Muy Bueno Discreto-continuos la dependencia), el resultado de este tipo de pruebas permite solo afirmar que las C Bueno Categóricovariables son dependientes o independientes. C Regular cuantitativo C Malo Las pruebas de asociación permiten precisar la fortaleza y/o dirección de la dependencia SPSS<sup>N</sup> Votar entre las variables. Se distinguen cuatro grupos de pruebas de asociación, las utilizadas Resultados para evaluar asociación entre variables nominales, ordinales, dicotómicas y las utilizadas para medir la asociación entre variables nominales y escala por intervalo. 29 Esquema de Selección El Sitio está formado por un Menú con las opciones de Inicio, Enlaces, Correo electrónico, 21 Usuarios on line Seleccionar Prueba y servicio FTP. También se encuentra un formulario de acceso, donde el usuario deberá Aplicar SPSS registrarse para acceder a los servicios que es solo para usuarios registrados. Para Tenemos 1 saber el grado de satisfacción que se tiene sobre el sitio, se cuenta con una encuesta. Interpretar miembro conectado  $\Delta$  admin El usuario (previamente registrado) encontrará en estado activo y funcional toda la iconografía perteneciente a los diferentes módulos del sitio, sección Tipología de Variables en ella aparece un submenú de Generalidades; Discreto - Continuos; 21 Evaluaciones Categóricos - Cuantitativos y SPSS donde se agrupan las diferentes clasificaciones de 21 Contador de Visitas datos mediante definiciones y ejemplos. Seleccionar Aplicar Hoy En la sección Esquema de Selección aparecen los submenús Seleccionar Prueba; Aplicar  $\overline{c}$ Ayer Interpretar SPSS e Interpretar donde se reflejan las diversas pruebas estadísticas a partir de la Semanal14 clasificación previamente realizada, además se muestran las definiciones de las pruebas Mensual 23 con el objetivo de ofrecerle al usuario el alcance de la prueba, su significación y resultado Total 40 2 Ejercicios Propuestos a obtener tras su aplicación, la que se muestra mediante ejemplos prácticos escogidos de (C) Fliesenstadt investigaciones. Agrobiológicos Cuenta además con la Sección Evaluaciones y Ejercicios Propuestos donde Ciencia sociales aparecerá una variada selección de ejercicios relacionados con la Selección, Aplicación e Ingenieriles Interpretación de variables. Brinda además un Servicio FTP donde el usuario podrá descargar bibliografía actualizada de interés relacionada con el tema objeto de estudio, sobre los conceptos y aspectos generales de la asociación e independencia de variables. @ 2009 Asociación de Pruebas Estadísticas

**Anexo III: Aplicación de la prueba estadística Chi-cuadrado con el apoyo del software estadístico SPSS mediante secuencias de imágenes.**

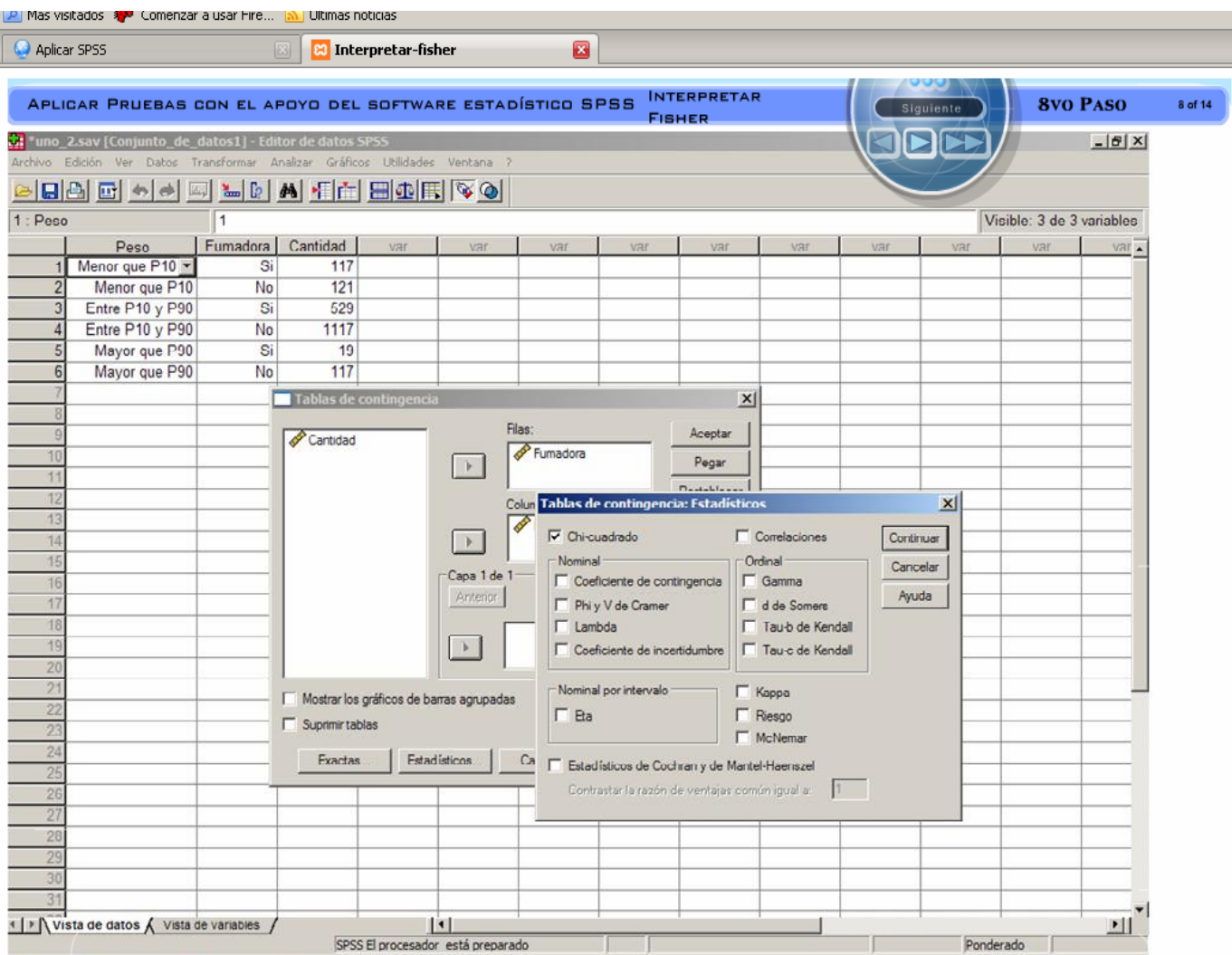

#### **Anexo IV Pantalla de ejercicios (Seleccionar).**

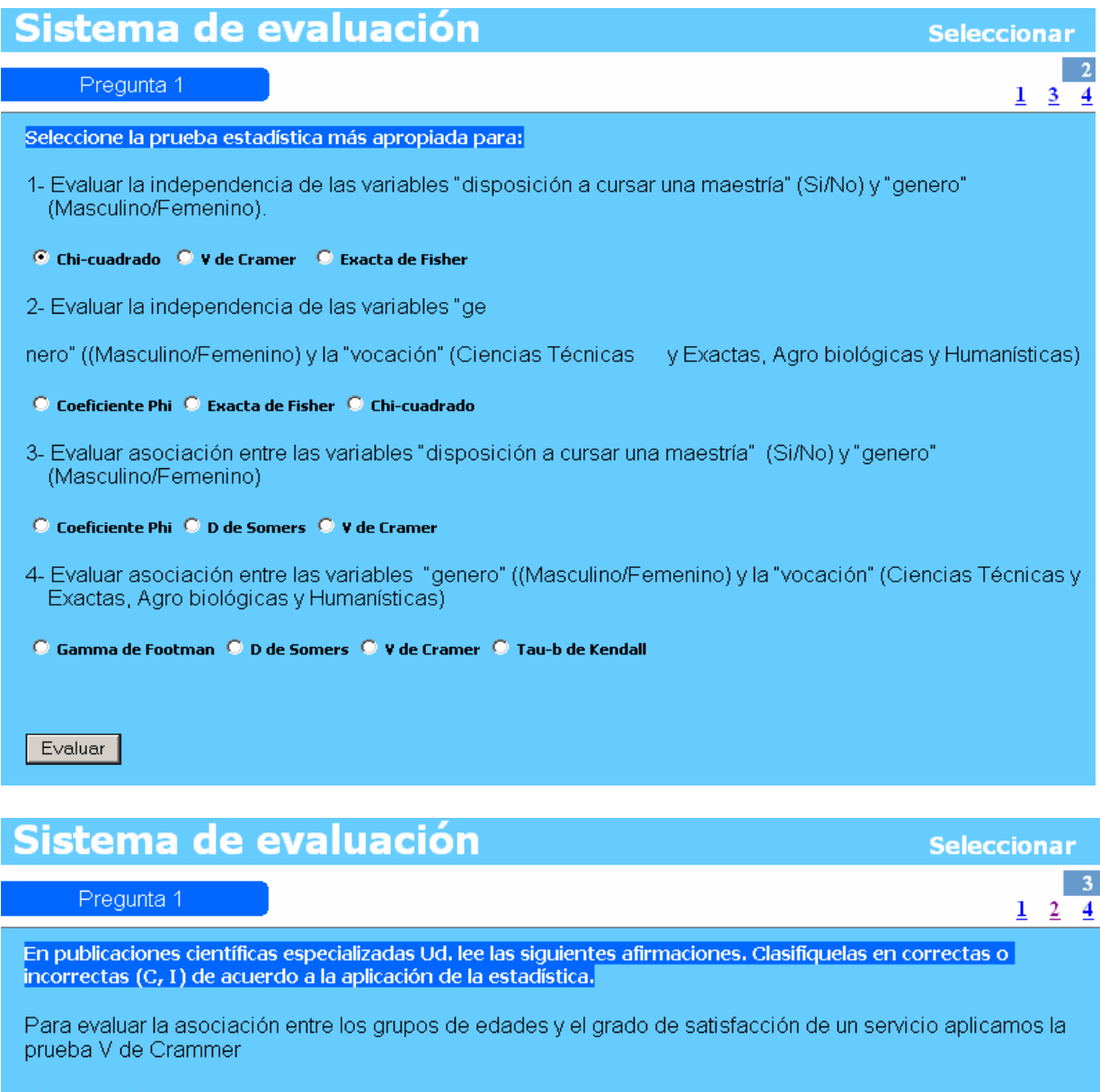

 $\bullet$  Correcta  $\bullet$  Incorrecta

Para evaluar la independencia entre el "género" ((Masculino/Femenino) y la "vocación" (Ciencias Técnicas y Exactas, Agrobiológicas y Humanísticas) utilizamos el estadígrafo Chi Cuadrado

#### $\bullet$  Correcta  $\bullet$  Incorrecta

Para evaluar la independencia entre el "género" ((Masculino/Femenino) y la "vocación" (Ciencias Técnicas y<br>Exactas, Agro biológicas y Humanísticas) utilizamos el estadígrafo Test Exacto de Fisher

 $\bullet$  Correcta  $\bullet$  Incorrecta

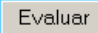

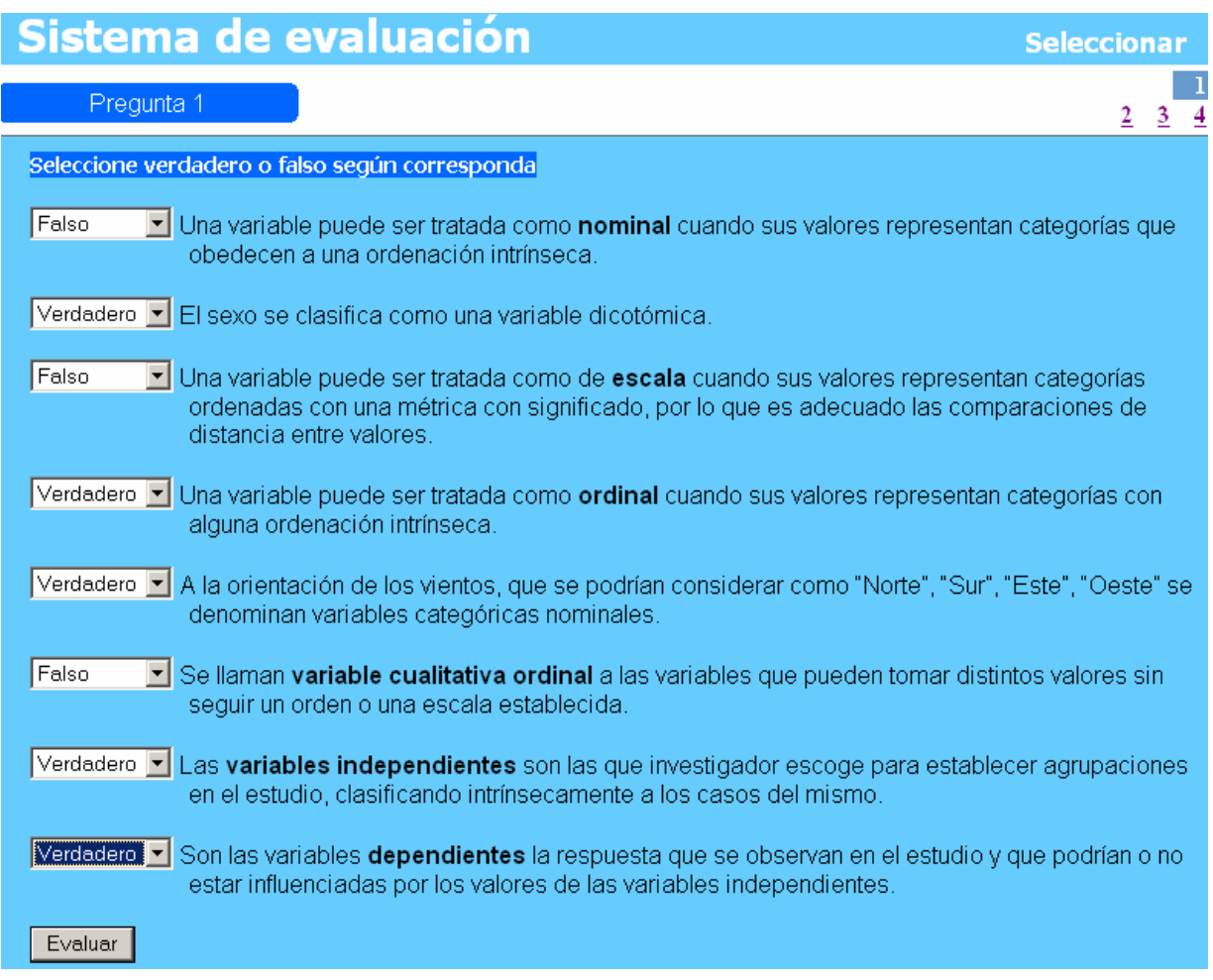

#### **Anexo V: Ejercicios propuestos**

# Agrobiológicos 人参三 Ejercicio 1 Se está realizando un estudio para conocer la actitud de los ciudadanos frente a las campañas de la Dirección General de tráfico. Para ello se dividió la población en tres grupos de edades y, en cada uno, se tomó una muestra aleatoria de ciudadanos a los

A: Las campañas publicitarias deberían ser más dramáticas.

B: Las campañas publicitarias deberían ser menos dramáticas.

C: Las campañas publicitarias deberían mantener el nivel de dramatismo actual.

Los resultados de la encuesta fueron los siguientes:

que se les solicitó elegir entre las siguientes actitudes:

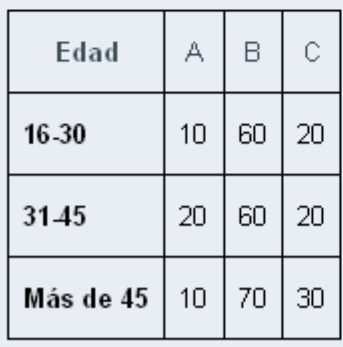

a) ¿Es independiente la aceptación de la campaña de la edad?

## **Anexo VI Relación de Expertos.**

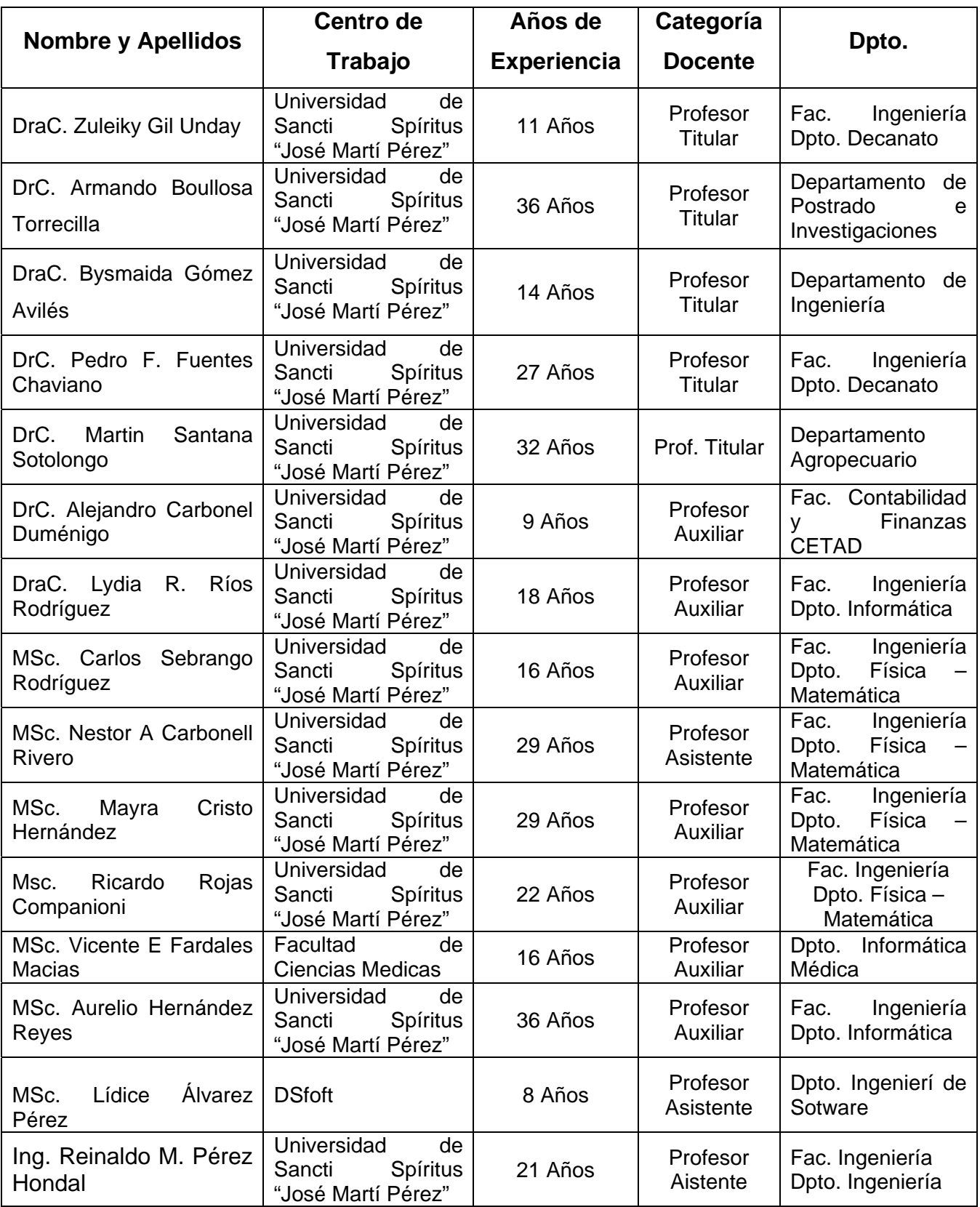

#### **Anexo VII. Guía para la b. validación del Sitio We**

Compañero (a): Usted ha sido seleccionado por su experiencia en la enseñanza superior, como dirigente y por el nivel docente metodológico que posee, para que exprese sus valoraciones sobre la propuesta: Sitio Web "Pruebas Estadísticas de Asociación e Independencia" que permite consultar diferentes recursos de información relacionado con la Asociación e Independencia de variables. Sobre la propuesta usted podrá expresar su criterio teniendo en cuenta los siguientes aspectos:

- 1. Necesidad de su introducción: (actualidad del tema, finalidad)
- 2. Fiabilidad funcional: (eficiencia, facilidades de uso, múltiples enlaces)
- 3. Aspectos técnicos estéticos (calidad y cantidad de elementos multimedia, calidad de los contenidos, navegación, interacción, originalidad y tecnología de avanzada)
- 4. Aspectos psicológicos: (Atractivo, adecuación a los destinatarios)

#### **Da tos del evaluador**

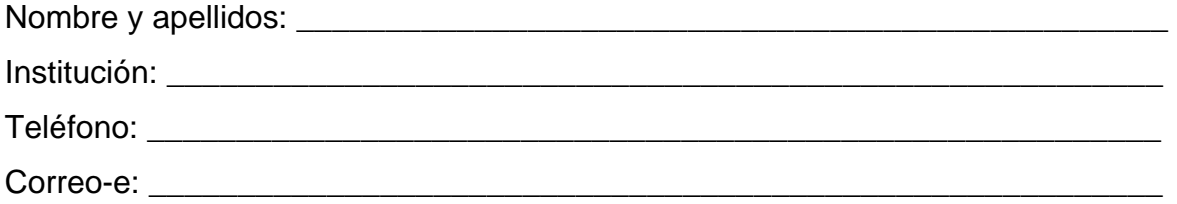

#### **Anexo VIII. CUESTIONARIO PARA LA VALIDACIÓN DEL SITIO WEB.**

#### Compañero (a):

Se ha diseñado una propuesta de sitio Web para el entrenamiento de los investigadores y alumnos de postgrado en general para la selección, aplicación, interpretación adecuada de las pruebas estadísticas de asociación e independencia de variables.

para la validación de esta propuesta. Por su experiencia docente e investigativa usted ha sido seleccionado como experto

colocamos a su consideración, señale en cada una de ellas su opinión personal sobre el mismo de acuerdo a las escalas que se le ofrecen. A continuación se ofrecen un grupo de afirmaciones sobre el producto que

#### **Muchas Gracias por su colaboración:**

1. Los investigadores del CUSS y estudiantes de postgrado necesitan entrenamiento en la selección, aplicación, interpretación de las pruebas estadísticas de asociación e independencia de variables.

### **5.- Definitivamente sí 4.- Probablemente sí 3.- Tengo dudas 2.- Probablemente no 1.- Definitivamente no**

aplicación, interpretación de las pruebas estadísticas de asociación e independencia de variables. 2. Este sitio facilita el entrenamiento de los investigadores en la selección,

#### **5.- Mucho 4.- Algo 3.- Un poco 2.- Muy poco 1.- Nada**

3. Se necesita en el CUSS un producto informático con estas características.

### 5.- Definitivamente sí 4.- Probablemente sí 3.- Tengo dudas 2.- Probablemente **no 1.- Definitivamente no**

4. La navegación por el sitio Web es segura.

 **4.- Segura 3.- Medianamente segura 2.-Poco 5.- Completamente segura segura 1.- Insegura** 

5. Actualidad del editor de página Web (CMS) utilizado para la implementación del sitio.

**5.- Muy actualizado 4.- Actualizado 3.- Medianamente actualizado 2.- Poco actualizado 1.- Desactualizado** 

6. El sitio es multiplataforma

#### **1.- Si 0.- No**

7. Estructura organizativa del sitio WEB

### **izado 4.- Bien Organizado 3.- Organizado 2.- Poco organizado 1.- 5.- Muy organ Mal organizado**

8. Calidad técnica de los contenidos.

### 5.- Completamente adecuados 4.- Adecuados 3.- Medianamente adecuados 2.-**Poco adecuados 1.- Inadecuados**

9. Actualidad de los contenidos

### 5.- Completamente actualizados 4.- Actualizados 3.- Medianamente **dos 1.- Desactualizados actualizados 2.- Poco actualiza**

10. Facilidad para la navegación

### 5.- Muy fácil 4.- Fácil 3.- Medianamente fácil 2.- Poco fácil 1.- Difícil

11. Grado de interacción del usuario con el producto

### **2.- Poco 5.- Muy Interactivo 4.- Interactivo 3.- Medianamente Interactivo Interactivo 1.- Nada interactivo**

12. Formato atractivo (color, tipo y tamaño de letra, calidad de imágenes, etc.)

5.- Muy atractivo 4.- Atractivo 3.- Medianamente atractivo 2.- Poco atractivo 1.-**Nada atractivo** 

Marque con una cruz el nivel de conocimiento que usted considera que tiene sobre esta temática (0 - Poco conocimiento a 10 - Mucho conocimiento)

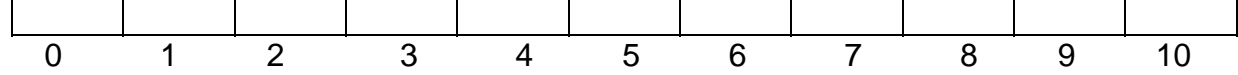

Y seleccione el grado de influencia de cada una de las fuentes al emitir sus criterios

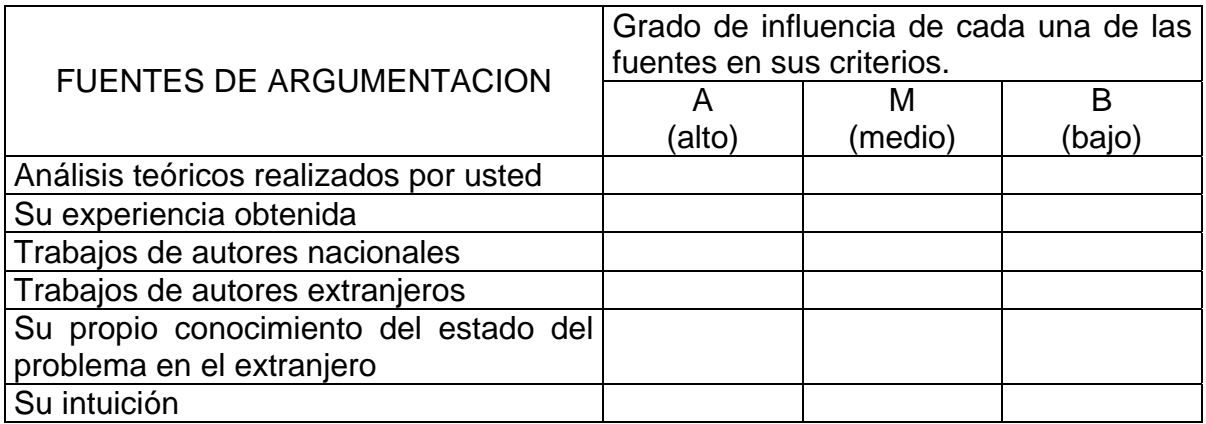

**Anexo IX.** Valores y significación por encima de la diagonal principal del estadígrafo Kappa (Acuerdo entre Jueces) y por debajo de la diagonal, el estadígrafo Tau-B de Kendall (Medida no paramétrica de asociación para variables ordinales).

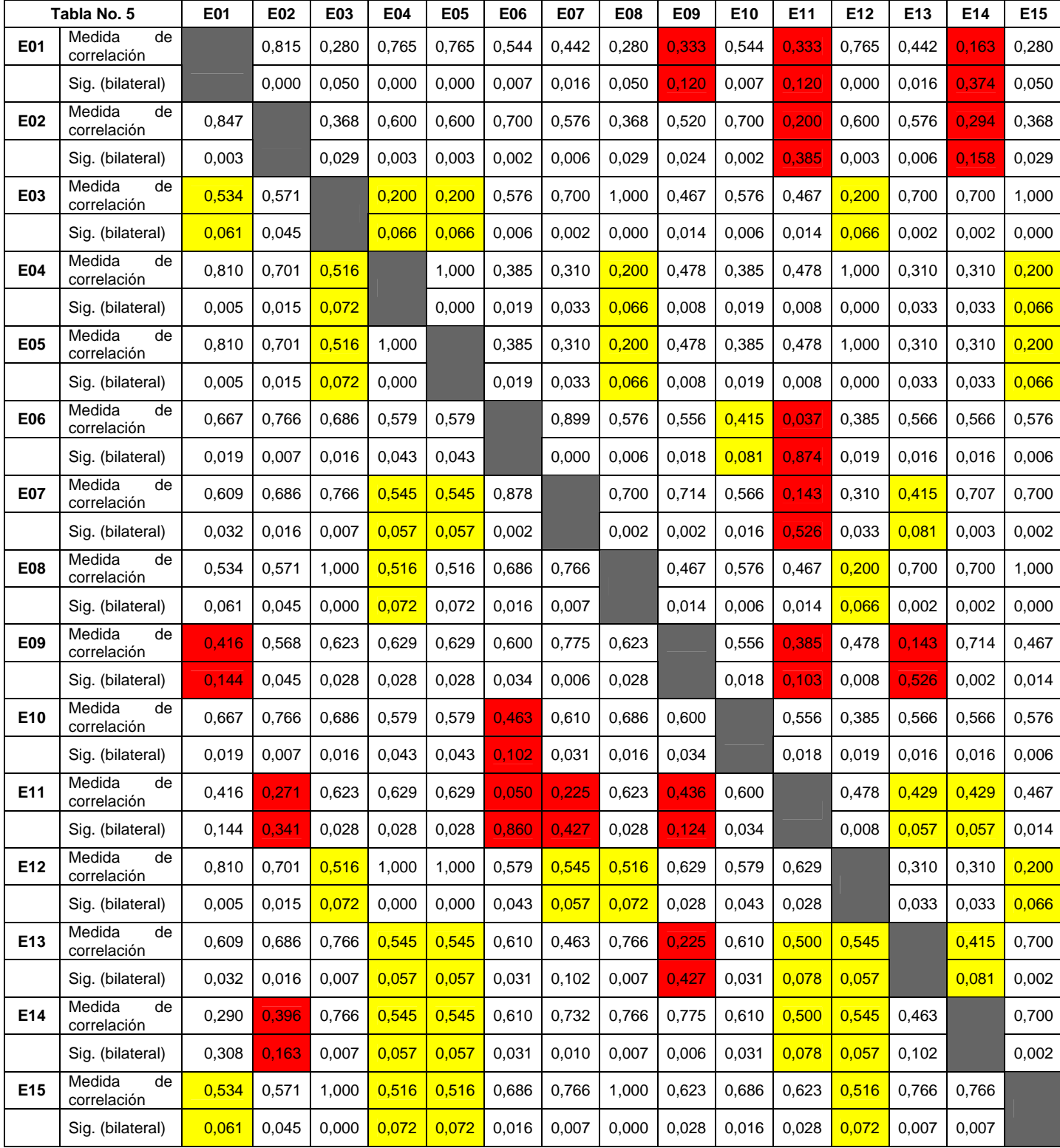